# Package 'Evapotranspiration'

January 10, 2022

Version 1.16

Date 2022-01-10

- Title Modelling Actual, Potential and Reference Crop Evapotranspiration
- Author Danlu Guo [aut, cre] <danlu.guo@adelaide.edu.au>, Seth Westra [aut] <swestra@civeng.adelaide.edu.au>, Tim Peterson [ctb] <tim.peterson@monash.edu>

Maintainer Danlu Guo <danlu.guo@unimelb.edu.au>

**Depends** R  $(>= 3.5.0)$ , zoo

Description Uses data and constants to calculate potential evapotranspiration (PET) and actual evapotranspiration (AET) from 21 different formulations including Penman, Penman-Monteith FAO 56, Priestley-Taylor and Morton formulations.

License GPL  $(>= 2)$ 

NeedsCompilation no

Repository CRAN

Date/Publication 2022-01-10 05:22:41 UTC

# R topics documented:

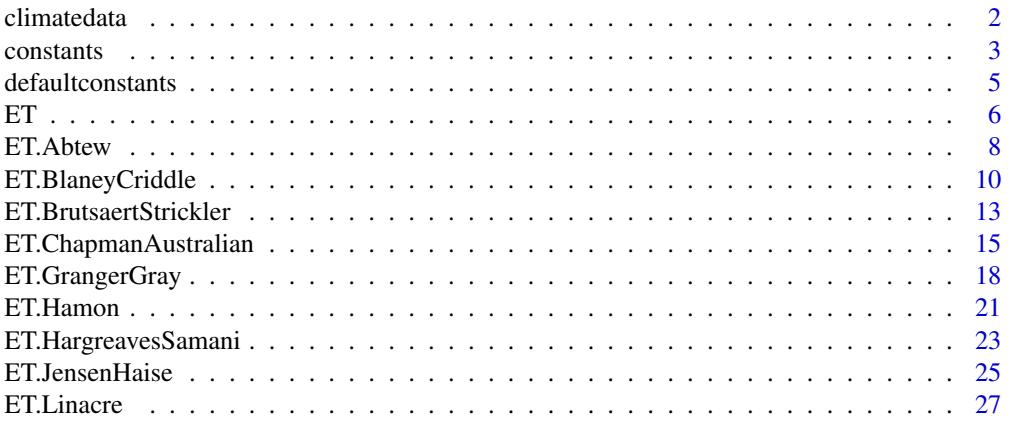

#### <span id="page-1-0"></span> $2 \,$  climatedata

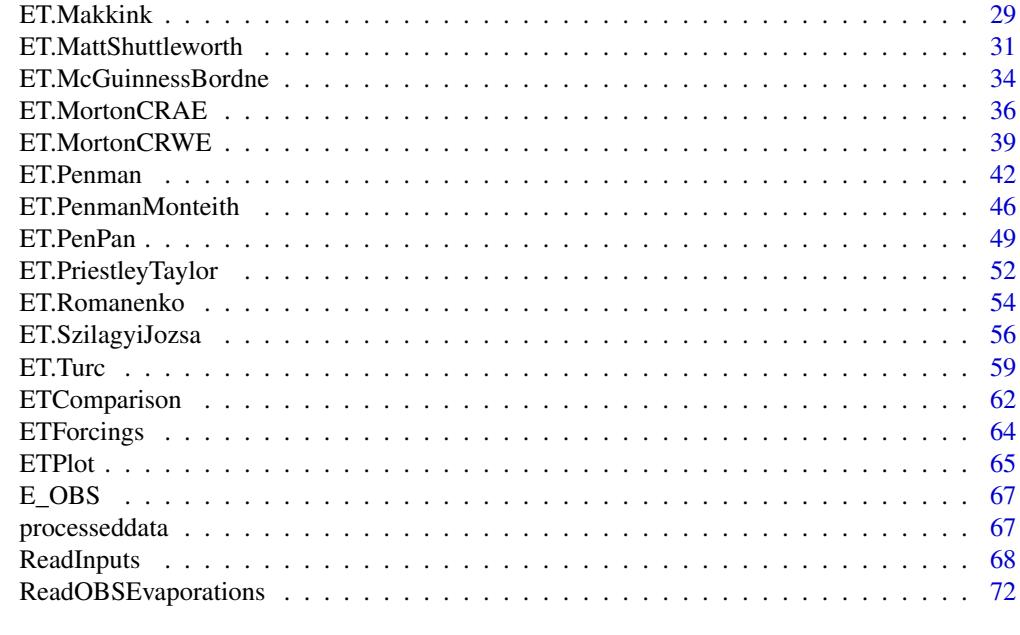

#### **Index** [74](#page-73-0)

climatedata *Raw Climate Data Required for Calculating Evapotranspiration*

# Description

This data set contains the raw climate data including the variables required for calculating evapotranspiration in function [ET](#page-5-1) over the observation period between 1/3/2001 and 08/31/2004 at the Kent Town station in Adelaide, Australia.

#### Usage

data(climatedata)

### Format

A data frame containing 10240 obserations of 9 objects:

*Station.Number* - weather station number, *Year* - year of record, *Month* - month of record, *Day* - day of record, *Hour* - hour of record, *Tdew* - subdaily dew point temperature in degree Celcius, *RH* - subdaily relative humidity in percentage, *Rs* - subdaily solar radiation in Megajoule per square meter, *uz* - subdaily wind speed in meter per second.

#### <span id="page-2-0"></span>constants 3

#### Source

Bureau of Meteorology, Kent Town, Adelaide, Australia

<span id="page-2-1"></span>constants *Constants Required for Calculating Evapotranspriation*

### Description

This data set contains the universal constants, and examples of other variable constants required for calculating evapotranspiration in function [ET](#page-5-1), based on the climatic condition at Kent Town station in Adelaide, Australia.

#### Usage

data(constants)

#### Format

A list containing 36 constant values including:

- 20 universal constants, which should be kept unchanged for most conditions:

*lambda* latent heat of evaporisation  $= 2.45$  MJ.kg<sup> $\land$ </sup>-1 at 20 degree Celcius,  $sigma$  Stefan-Boltzmann constant =  $4.903*10^{\circ}$ -9 MJ.K<sup> $\land$ </sup>-4.m<sup> $\land$ </sup>-2.day<sup> $\land$ </sup>-1,  $Gsc$  solar constant =  $0.0820$  MJ.m<sup> $\sim$ </sup>-2.min $\sim$ -1 *Roua* mean density of air = 1.2 kg.m^-3 at 20 degree Celcius *Ca* specific heat of air =  $0.001013$  MJ.kg<sup> $\land$ </sup>-1.K<sup> $\land$ </sup>-1 *G* soil heat flux negligible for daily time-step = 0 (Allen et al., 1998, page 68) *alphaA* Albedo for Class-A pan = 0.14

*alphaPT* Priestley-Taylor coefficient: = 1.26 for Priestley-Taylor formula (Priestley and Taylor, 1972, Sect. 6; Eichinger et al., 1996, p.163); = 1.31 for Szilagyi-Jozsa formula (Szilagyi and Jozsa, 2008); = 1.28 for Brutsaert-Strickler formula (Brutsaert and Strickler, 1979),

*ap* constant in Penpan formula = 2.4,  $b0$  constant in Morton's procedure = 1 (Chiew and McMahon, 1991, Table A1),  $b1$  constant in Morton's procedure = 14 W.m^-2 (Chiew and McMahon, 1991, Table A1), \*Note: a re-calibrated value of 13.4 W.m^-2 was recommended to achieve achieve a Priestley-Taylor coefficient of 1.26 (Wang et al., 2009), rather the original value (14 W.m^-2) used by Morton that gave a Priestley-Taylor coefficient of 1.32;

*b2* constant in Morton's procedure = 1.2 (Chiew and McMahon, 1991, Table A1), \*Note: a re-calibrated value of 1.13 was recommended to achieve achieve a Priestley-Taylor coefficient of 1.26 (Wang et al., 2009), rather the original value (1.2) used by Morton that gave a Priestley-Taylor coefficient of 1.32;

 $e0$  constant for Blaney-Criddle formula =  $0.81917$  (Frevert et al., 1983, Table 1),  $e1$  constant for Blaney-Criddle formula =  $-0.0040922$  (Frevert et al., 1983, Table 1), *e2* constant for Blaney-Criddle formula = 1.0705 (Frevert et al., 1983, Table 1),  $e3$  constant for Blaney-Criddle formula =  $0.065649$  (Frevert et al., 1983, Table 1), *e4* constant for Blaney-Criddle formula = -0.0059864 (Frevert et al., 1983, Table 1),  $e5$  constant for Blaney-Criddle formula =  $-0.0005967$  (Frevert et al., 1983, Table 1), *epsilonMo* Land surface emissivity in Morton's procedure = 0.92,  $sigmaMo$  Stefan-Boltzmann constant in Morton's procedure =  $5.67e-08$  W.m<sup> $\land$ </sup>-2.K $\land$ -4.

- 16 variable constants, which are specific for the climatic condition at Kent Town station in Adelaide, Australia:

*lat* latitude = -34.9211 degrees for Kent Town station, *lat\_rad* latitude in radians = -0.6095 radians for Kent Town station, *as* fraction of extraterrestrial radiation reaching earth on sunless days = 0.23 for Australia (Roderick, 1999, page 181), *bs* difference between fracion of extraterrestrial radiation reaching full-sun days and that on sunless days = 0.5 for Australia (Roderick, 1999, page 181), *Elev* ground elevation above mean sea level = 48m for Kent Town station, *z* height of wind instrument = 10m for Kent Town station,

*fz* constant in Morton's procedure:

 $= 28.0$  W.m<sup> $\sim$ -2.mbar $\sim$ -1 for CRAE model for T  $\gt = 0$  degree Celcius;</sup> \*Note: a re-calibrated value of 29.2 W.m^-2.mbar^-1 was recommended to achieve achieve a

Priestley-Taylor coefficient of 1.26 (Wang et al., 2009), rather the original value (28.0 W.m<sup> $\sim$ </sup>-2.mbar^-1) used by Morton that gave a Priestley-Taylor coefficient of 1.32;

 $= 28.0*1.15$  W.m<sup> $\sim$ -2.mbar $\sim$ -1 for CRAE model for T < 0 degree Celcius;</sup>

 $= 25.0$  W.m^-2.mbar^-1 for CRWE model for T  $>= 0$  degree Celcius;

 $= 28.75$  W.m<sup> $\sim$ </sup>-2.mbar $\sim$ -1 for CRWE model for T < 0 degree Celcius (Morton, 1983a, page65).

*a\_0* constant for estimating sunshine hours from cloud cover data = 11.9 for Adelaide (Chiew and McMahon, 1991, Table A1),

*b* 0 constant for estimating sunshine hours from cloud cover data = -0.15 for Adelaide,

 $c_0$  constant for estimating sunshine hours from cloud cover data =  $-0.25$  for Adelaide,

*d\_0* constant for estimating sunshine hours from cloud cover data = -0.0107 for Adelaide, *gammaps* product of Psychrometric constant and atmospheric pressure as sea level:

 $= 0.66$  mbar. degree Celcius<sup> $\wedge$ -1 for CRAE model for T  $\geq 0$  degree Celcius;</sup>

 $= 0.66/1.15$  mbar. degree Celcius<sup> $\wedge$ -1 for CRAE model for T < 0 degree Celcius.</sup>

*PA* annual precipitation = 285.8mm for Kent Town station,

*alphaMo* constant in Morton's procedure:

 $= 17.27$  when T  $>= 0$  degree Celcius;

 $= 21.88$  when T < 0 degree Celcius.

### <span id="page-4-0"></span>defaultconstants 5

*betaMo* constant in Morton's procedure:

 $= 237.3$  degree Celcius when  $T > = 0$  degree Celcius;

 $= 265.5$  degree Celcius when T < 0 degree Celcius.

*lambdaMo* latent heat of vaporisation in Morton's procedure:  $= 28.5W$ .day.kg<sup> $\wedge$ </sup>-1 when T  $\geq 0$  degree Celcius;

 $= 28.5 * 1.15 W$ .day.kg<sup> $\wedge$ </sup>-1 when T < 0 degree Celcius.

### References

McMahon, T., Peel, M., Lowe, L., Srikanthan, R. & McVicar, T. 2012. *Estimating actual, potential, reference crop and pan evaporation using standard meteorological data: a pragmatic synthesis*. Hydrology and Earth System Sciences Discussions, 9, 11829-11910.

Allen, R. G., Pereira, L. S., Raes, D. & Smith, M. 1998. *Crop evapotranspiration-Guidelines for computing crop water requirements-FAO Irrigation and drainage*. paper 56. FAO, Rome, 300, 6541.

Szilagyi, J., & Jozsa, J. 2008. New findings about the complementary relationship-based evaporation estimation methods. Journal of Hydrology, 354(1-4), 171-186.

Brutsaert, W., & Stricker, H. 1979. An advection-aridity approach to estimate actual regional evapotranspiration. Water Resources Research, 15(2), 443-450.

Chiew, F. H. S., & McMahon, T. A. 1991. The applicability of Morton's and Penman's evapotranspiration estimates in rainfall-runoff modelling. JAWRA Journal of the American Water Resources Association, 27(4), 611-620.

Frevert, D.K., Hill, R.W.Braaten, B.C. 1983, Estimation of FAO evapotranspiration coefficients, Journal of Irrigation and Drainage Engineering, vol. 109, no. 2, pp. 265-270.

Roderick, M. L. 1999. Estimating the diffuse component from daily and monthly measurements of global radiation. Agricultural and Forest Meteorology, 95(3), 169-185.

Wang, Q. J., McConachy, F. L. N., Chiew, F. H. S., James, R., de Hoedt, G. C., & Wright, W. J. 2009. Maps of Evapotranspiration. Retrieved from Melbourne, Australia: http://www.bom.gov.au/climate/averages/climatology/evapotrans/textdescription.pdf

Morton, F. I. 1983. Operational estimates of areal evapotranspiration and their significance to the science and practice of hydrology. Journal of Hydrology, 66(1-4), 1-76. doi:http://dx.doi.org/10.1016/0022- 1694(83)90177-4

#### See Also

[defaultconstants](#page-4-1)

<span id="page-4-1"></span>defaultconstants *Universal constants Required for Calculating Evapotranspriation*

#### Description

This data set contains the universal constants required for calculating evapotranspiration in function  $ET$ , which should be kept unchanged for most conditions. Please note that additional constants may be ET models - check the manual for individual ET models for details.

### <span id="page-5-0"></span>Usage

data(defaultconstants)

### Format

A list containing 20 constant values including: *lambda* latent heat of evaporisationin = 2.45 MJ.kg^-1 at 20 degree Celcius,  $sigma$  Stefan-Boltzmann constant =  $4.903*10^{\circ}$ -9 MJ.K<sup> $\land$ </sup>-4.m<sup> $\land$ </sup>-2.day<sup> $\land$ </sup>-1,  $Gsc$  solar constant =  $0.0820$  MJ.m<sup> $\sim$ -2.min $\sim$ -1</sup> *Roua* mean density of air = 1.2 kg.m^-3 at 20 degree Celcius *Ca* specific heat of air =  $0.001013$  MJ.kg<sup> $\land$ </sup>-1.K $\land$ -1 *G* soil heat flux negligible for daily time-step =  $0$  (Allen et al., 1998, page 68) *alphaA* Albedo for Class-A pan = 0.14

*alphaPT* Priestley-Taylor coefficient:

= 1.26 for Priestley-Taylor formula (Priestley and Taylor, 1972, Sect. 6; Eichinger et al., 1996, p.163);

= 1.31 for Szilagyi-Jozsa formula (Szilagyi and Jozsa, 2008);

= 1.28 for Brutsaert-Strickler formula (Brutsaert and Strickler, 1979),

*ap* constant in Penpan formula = 2.4,

*b0* constant in Morton's procedure = 1 (Chiew and McMahon, 1991, Table A1),

*b1* constant in Morton's procedure = 14 W.m^-2 (Chiew and McMahon, 1991, Table A1),

*b2* constant in Morton's procedure = 1.2 (Chiew and McMahon, 1991, Table A1),

 $e0$  constant for Blaney-Criddle formula =  $0.81917$  (Frevert et al., 1983, Table 1),

 $e1$  constant for Blaney-Criddle formula  $= -0.0040922$  (Frevert et al., 1983, Table 1),

*e2* constant for Blaney-Criddle formula = 1.0705 (Frevert et al., 1983, Table 1),

 $e3$  constant for Blaney-Criddle formula =  $0.065649$  (Frevert et al., 1983, Table 1),

*e4* constant for Blaney-Criddle formula = -0.0059864 (Frevert et al., 1983, Table 1),

 $e5$  constant for Blaney-Criddle formula =  $-0.0005967$  (Frevert et al., 1983, Table 1),

*epsilonMo* Land surface emissivity in Morton's procedure = 0.92,

 $sigmaMo$  Stefan-Boltzmann constant in Morton's procedure =  $5.67e-08$  W.m<sup> $\text{A}_{2}$ </sup>.K $\text{A}_{3}$ -4.

#### Source

various references

#### See Also

[constants](#page-2-1)

<span id="page-5-1"></span>ET *ET Formulations*

#### Description

A generic function including 17 different specific methods that are all named following the format of *ET.methodname*. Once specific function is called the corresponding calculations are performed and a calculation summary is printed to screen.

### Usage

```
ET(data, constants, ...)
```
#### Arguments

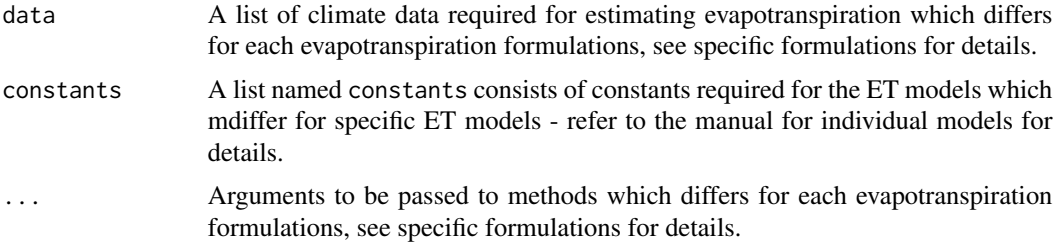

#### Details

Individual ET methods can be called by substituting the 'methodname' by the function name (e.g. [ET.Penman](#page-41-1) to call the Penman model).

When the ET model selection is not specified by users, this function determines the default model to use based on the availability of climate data presented. Wherever data are available, the more comprehensive, physically-based models are always preferred over the empirical models, in the following hierarchy:

- If all variables of *Tmax/Tmin* and *RHmax/RHmin* and either *uz* or *u2*, and either *Rs* of *n* or *Cd* are available, and short crop surface is specified in argument: Penman-Monteith FAO56 ([ET.PenmanMonteith](#page-45-1) with *crop = "short"*);

- If all variables of *Tmax/Tmin* and *RHmax/RHmin* and either *uz* or *u2*, and either *Rs* of *n* or *Cd* are available, and long crop surface is specified in argument: Penman-Monteith ASCE-EWRI ([ET.PenmanMonteith](#page-45-1) with *crop = "long"*);

- If all variables of *Tmax/Tmin* and *RHmax/RHmin* and either *uz* or *u2*, and either *Rs* of *n* or *Cd* are available, and no surface is specified: Penman ([ET.Penman](#page-41-1));

- If all variables of *Tmax/Tmin* and *RHmax/RHmin*, and either *Rs* of *n* or *Cd* are available: Priestley-Taylor ([ET.PriestleyTaylor](#page-51-1));

- If all variables of *Tmax/Tmin* and either *Rs* of *n* or *Cd* are available: Makkink ([ET.Makkink](#page-28-1));

<span id="page-7-0"></span>- If all variables of *Tmax/Tmin* are available: Hargreaves-Samani ([ET.HargreavesSamani](#page-22-1)).

#### Author(s)

Danlu Guo

### Examples

```
# Use processed existing data set from kent Town, Adelaide
data("processeddata")
data("constants")
# Call generic function ET() - leads to the use of Penman model
results_default <- ET(processeddata, constants, save.csv="no")
```

```
# Call generic function ET() - leads to the use of Penman-Monteith model
results_crop <- ET(processeddata, constants, crop = "short", save.csv="no")
```
ET.Abtew *Abtew Formulation*

#### Description

Implementing the Abtew formulation for estimating actual evapotranspiration.

### Usage

```
## S3 method for class 'Abtew'
ET(data, constants, ts="daily", solar="sunshine hours",
message="yes", AdditionalStats="yes", save.csv="no", ...)
```
#### Arguments

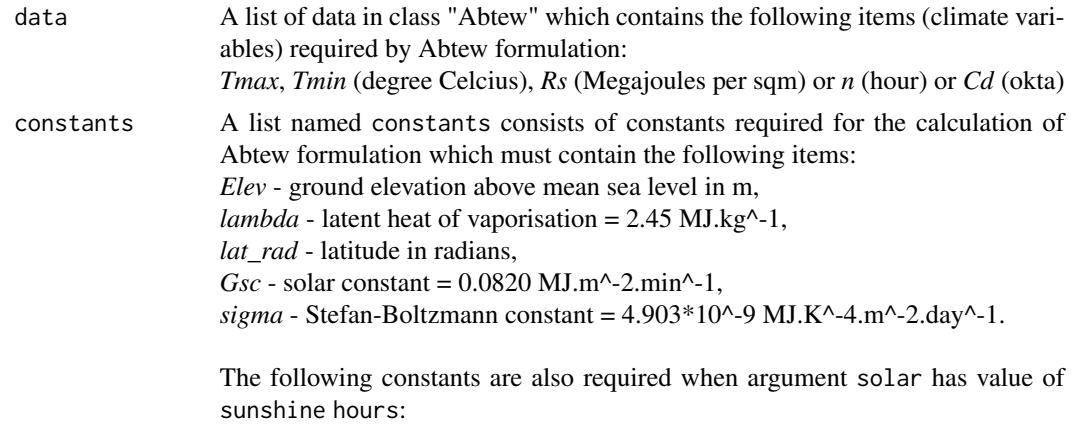

*as* - fraction of extraterrestrial radiation reaching earth on sunless days,

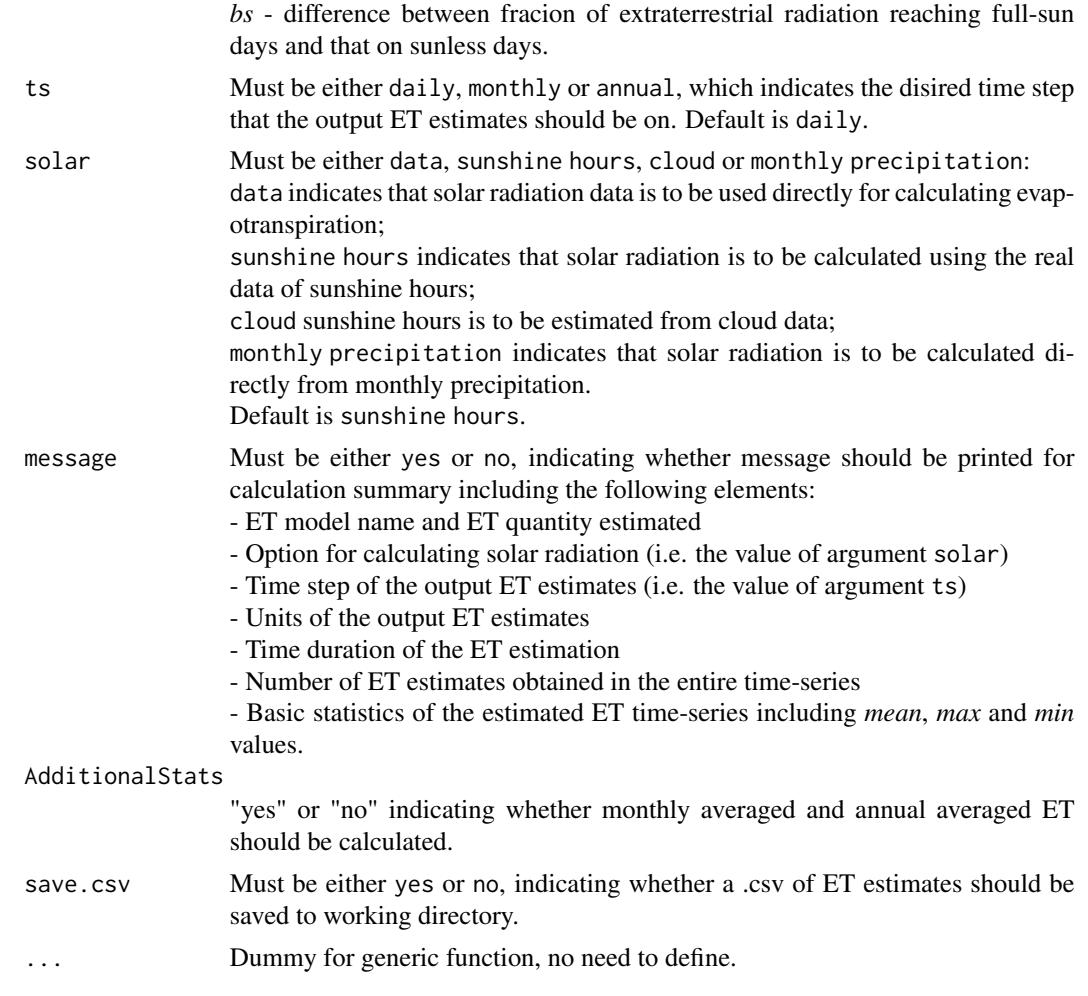

The alternative calculation options can be selected through argument solar, please see Arguments for details.

# Value

The function generates a list containing the following components:

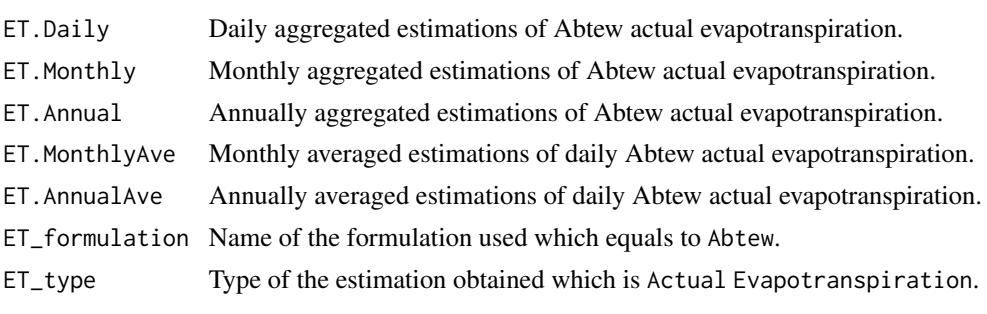

<span id="page-9-0"></span>message1 A message to inform the users about how solar radiation has been calculated by using which data.

#### Author(s)

Danlu Guo

# References

Abtew, W. 1996. *Evapotranspiration measurements and modeling for three wetland systems in south florida*. Wiley Online Library.

### See Also

[ET](#page-5-1),[processeddata](#page-66-1),[defaultconstants](#page-4-1),[constants](#page-2-1)

#### Examples

```
# Use processed existing data set and constants from kent Town, Adelaide
data("processeddata")
data("constants")
# Call ET.Abtew under the generic function ET
```

```
results <- ET.Abtew(processeddata, constants,ts="daily", solar="sunshine hours",
message="yes", AdditionalStats="yes", save.csv="no")
```
ET.BlaneyCriddle *Blaney-Criddle Formulation*

#### Description

Implementing the Blaney-Criddle formulation for estimating reference crop evapotranspiration.

#### Usage

```
## S3 method for class 'BlaneyCriddle'
ET(data, constants, ts="daily", solar="sunshine hours", height = F,
message="yes", AdditionalStats="yes", save.csv="no", ...)
```
# Arguments

data A list of data which contains the following items (climate variables) required by Blaney-Criddle formulation: *Tmax*, *Tmin* (degree Celcius), *RHmin* (per cent), *n* (hour) or *Cd* (okta), *u2* or *uz* (meter per second)

# ET.BlaneyCriddle 11

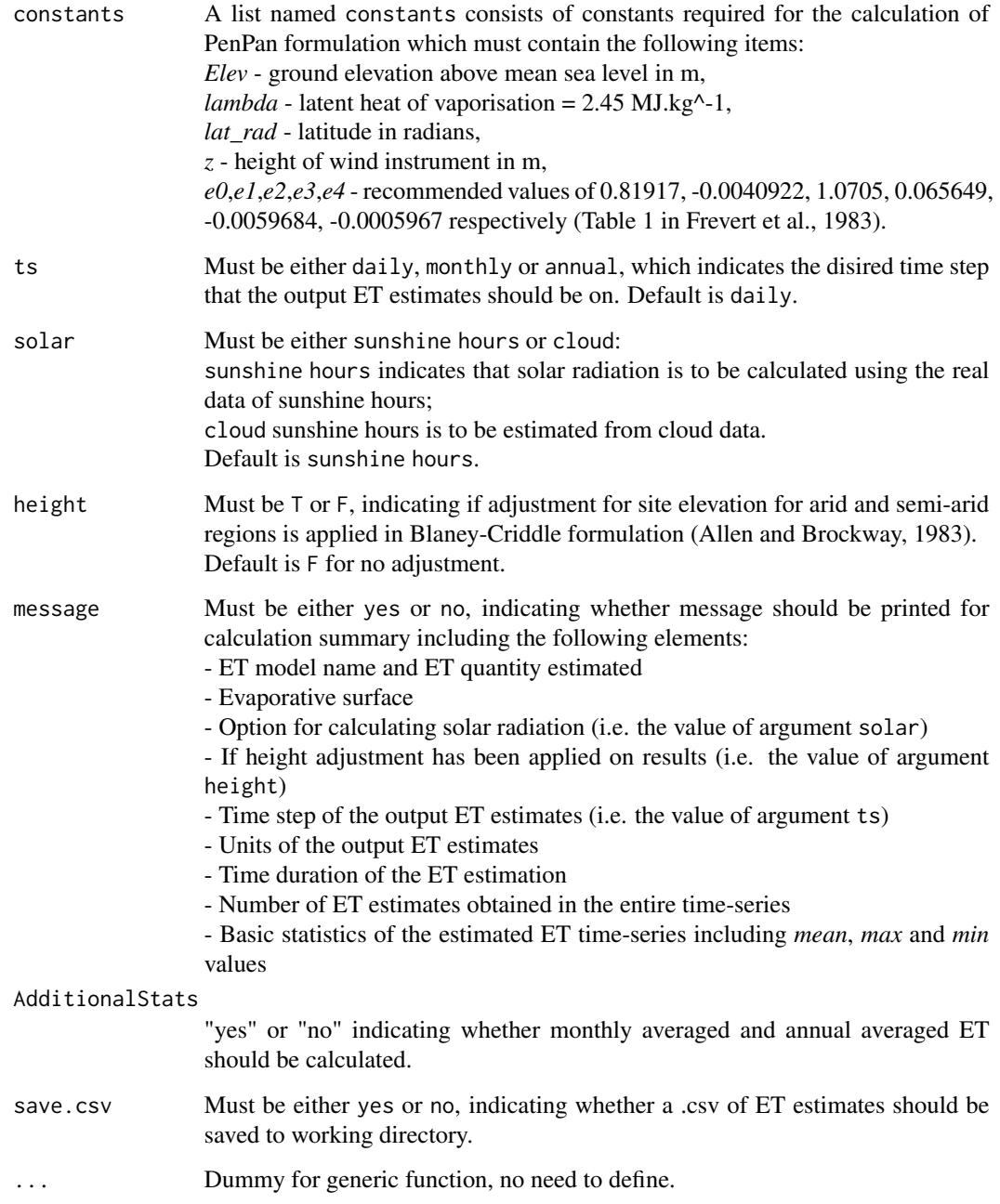

# Details

The alternative calculation options can be selected through argument solar, please see Arguments for details.

Height adjustment for the estimations is available through argument height, please see Arguments for details.

### Value

The function generates a list containing the following components:

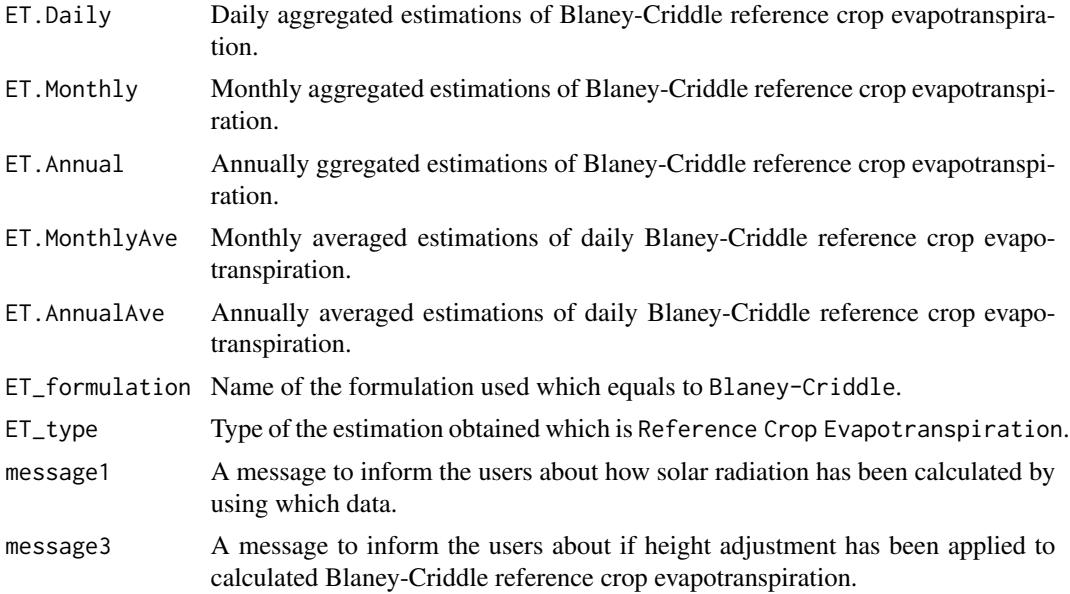

#### Author(s)

Danlu Guo

#### References

McMahon, T., Peel, M., Lowe, L., Srikanthan, R. & McVicar, T. 2012. *Estimating actual, potential, reference crop and pan evaporation using standard meteorological data: a pragmatic synthesis*. Hydrology and Earth System Sciences Discussions, 9, 11829-11910.

Allen, R.G.Brockway, C.E. 1983, *Estimating consumptive use on a statewide basis*. Advances in Irrigation and Drainage@ sSurviving External Pressures, ASCE, pp. 79-89.

Allen, R. & Pruitt, W. 1986. *Rational Use of The FAO Blaney-Criddle Formula*. Journal of Irrigation and Drainage Engineering, 112, 139-155.

Frevert, D.K., Hill, R.W.Braaten, B.C. 1983, *Estimation of FAO evapotranspiration coefficients*, Journal of Irrigation and Drainage Engineering, vol. 109, no. 2, pp. 265-270.

### See Also

[ET](#page-5-1),[processeddata](#page-66-1),[defaultconstants](#page-4-1),[constants](#page-2-1)

### Examples

```
# Use processed existing data set and constants from kent Town, Adelaide
data("processeddata")
data("constants")
```

```
# Call ET.BlaneyCriddle under the generic function ET
results <- ET.BlaneyCriddle(processeddata, constants, ts="daily", solar="sunshine hours",
height= FALSE, message="yes", AdditionalStats="yes", save.csv="no")
```
ET.BrutsaertStrickler *Brutsaert-Strickler Formulation*

### Description

Implementing the Brutsaert-Strickler formulation for actual areal evapotranspiration

### Usage

```
## S3 method for class 'BrutsaertStrickler'
ET(data, constants, ts="daily", solar="sunshine hours", alpha=0.23,
message="yes", AdditionalStats="yes", save.csv="no", ...)
```
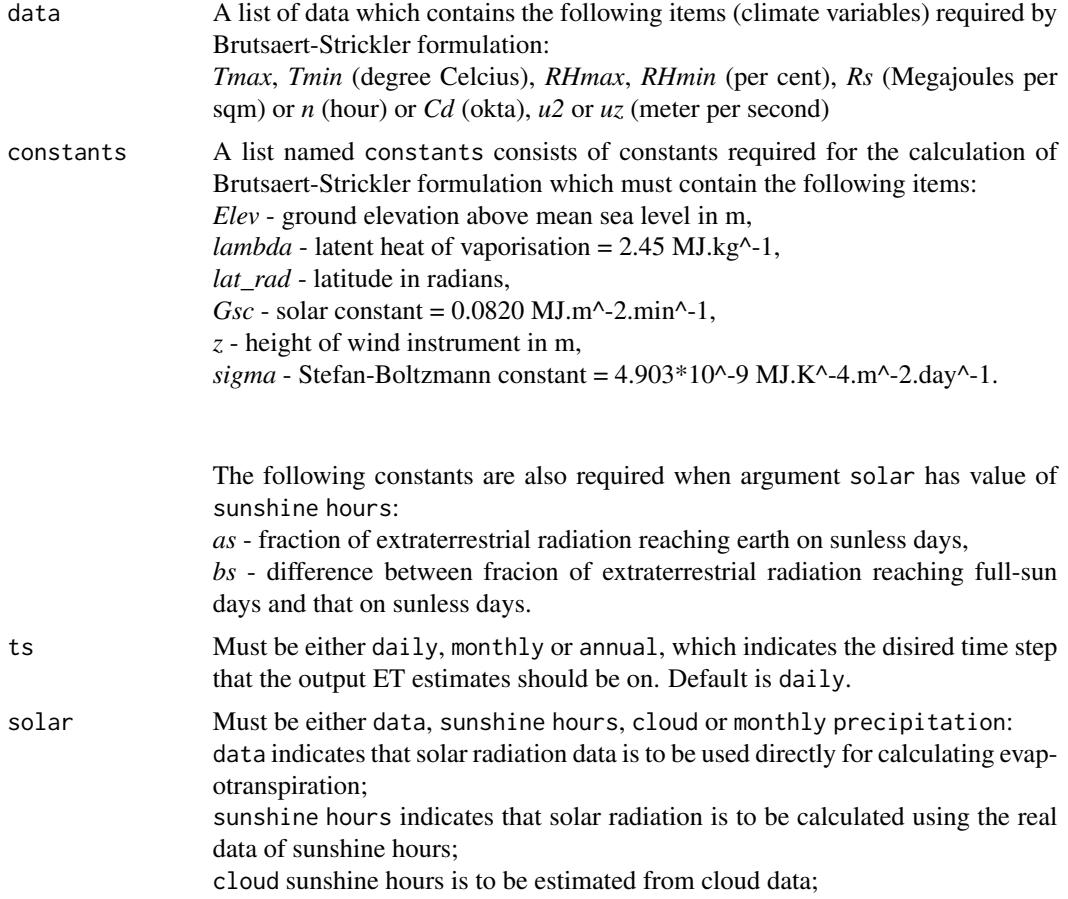

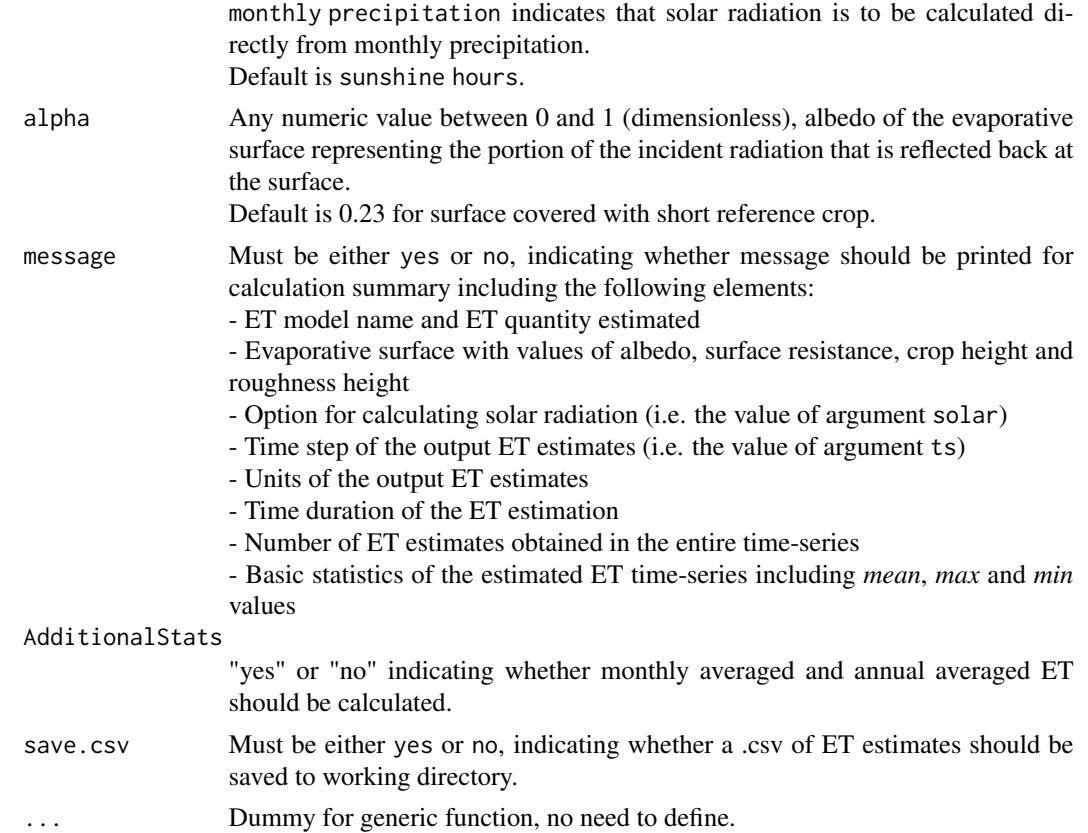

The alternative calculation options can be selected through argument solar, please see Arguments for details.

User-defined evaporative surface is allowed through argument alpha, please see Arguments for details.

# Value

The function also generates a list containing the following components:

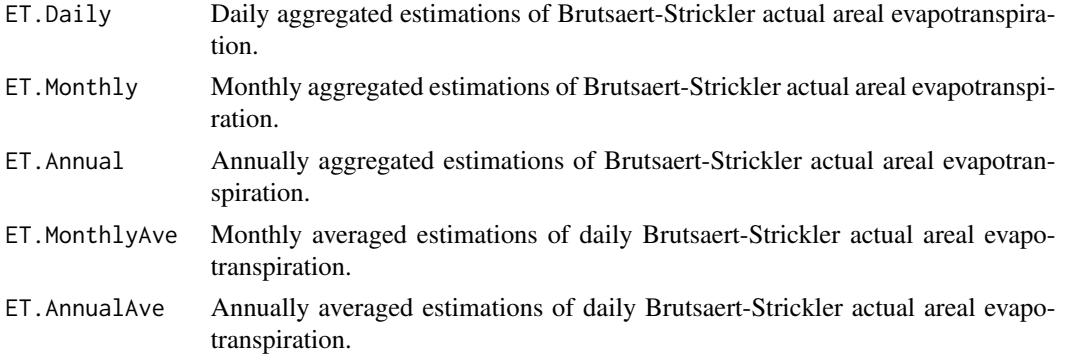

### <span id="page-14-0"></span>ET.ChapmanAustralian 15

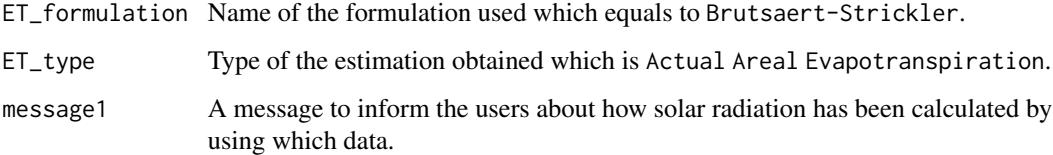

### Author(s)

Danlu Guo

### References

McMahon, T., Peel, M., Lowe, L., Srikanthan, R. & McVicar, T. 2012. *Estimating actual, potential, reference crop and pan evaporation using standard meteorological data: a pragmatic synthesis*. Hydrology and Earth System Sciences Discussions, 9, 11829-11910.

### See Also

[ET](#page-5-1),[processeddata](#page-66-1),[defaultconstants](#page-4-1),[constants](#page-2-1)

#### Examples

```
# Use processed existing data set and constants from kent Town, Adelaide
data("processeddata")
data("constants")
# Call ET.BrutsaertStrickler under the generic function ET
```

```
results <- ET.BrutsaertStrickler(processeddata, constants, ts="daily", solar="sunshine hours",
alpha=0.23, message="yes", AdditionalStats="yes", save.csv="no")
```
ET.ChapmanAustralian *Chapman Formulation*

#### Description

Implementing the Chapman formulation for estimating potential evapotranspiration.

### Usage

```
## S3 method for class 'ChapmanAustralian'
ET(data, constants, ts="daily", PenPan= T,
solar="sunshine hours", alpha=0.23, message="yes", AdditionalStats="yes",
save.csv="no", ...
```
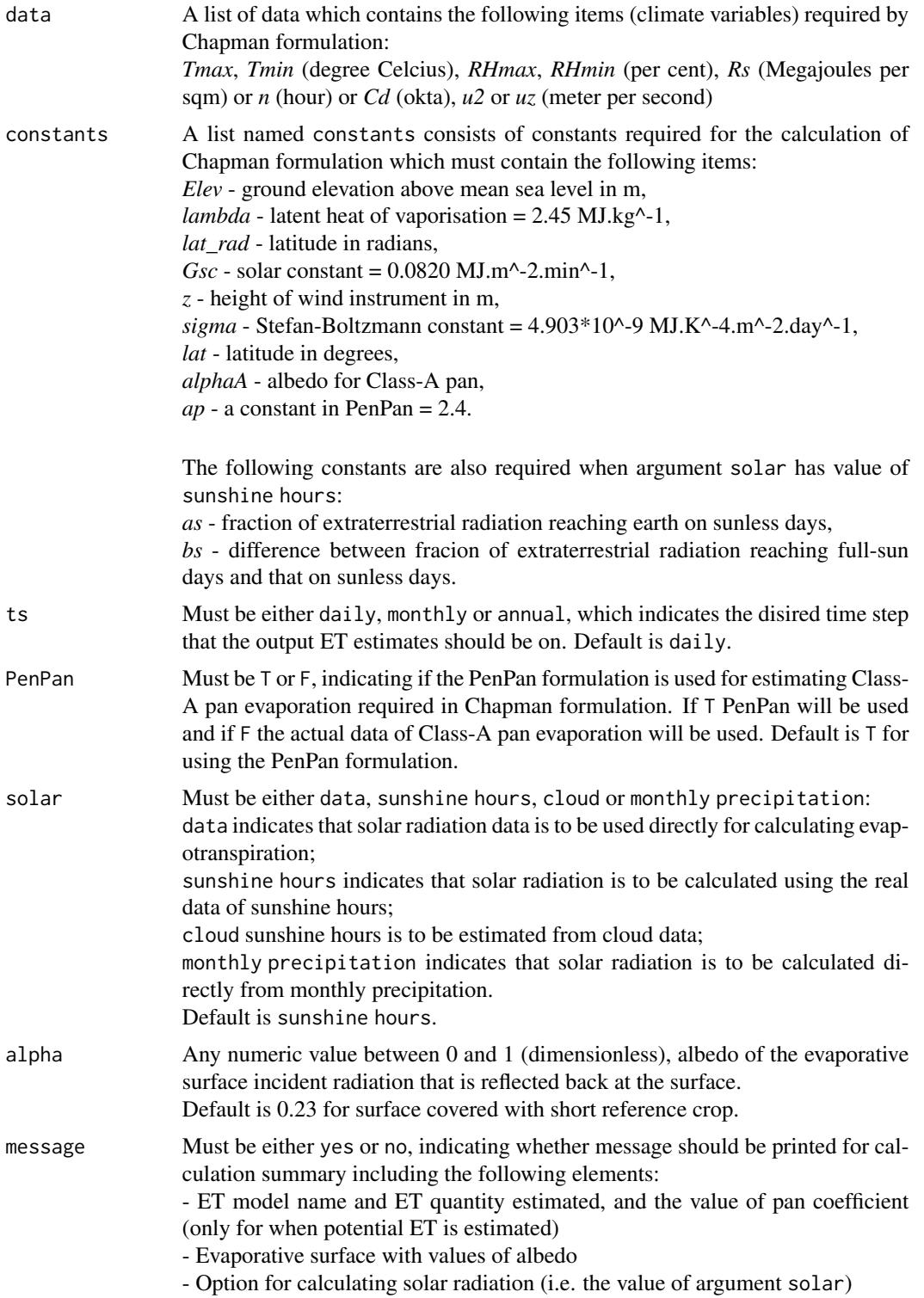

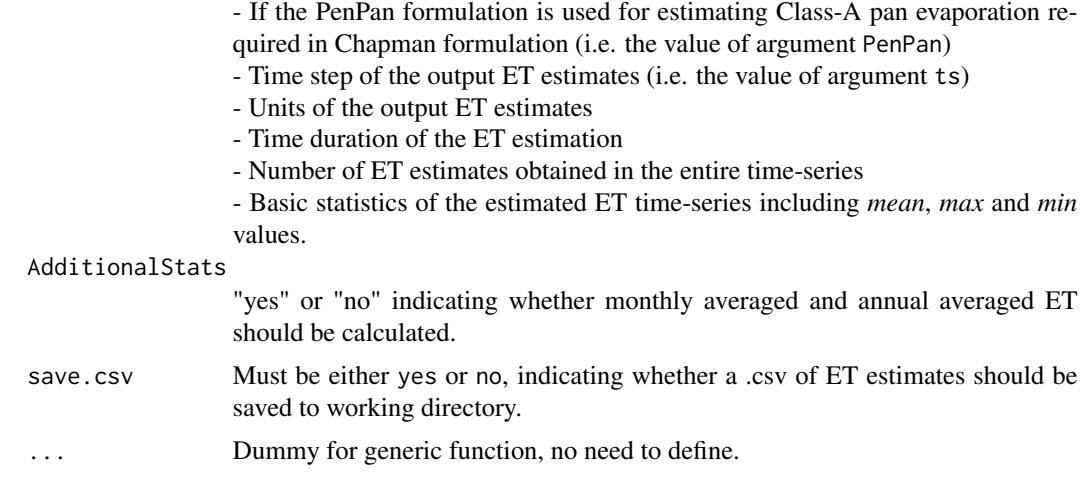

The alternative calculation options can be selected through arguments PenPan and solar, please see Arguments for details.

### Value

The function generates a list containing the following components:

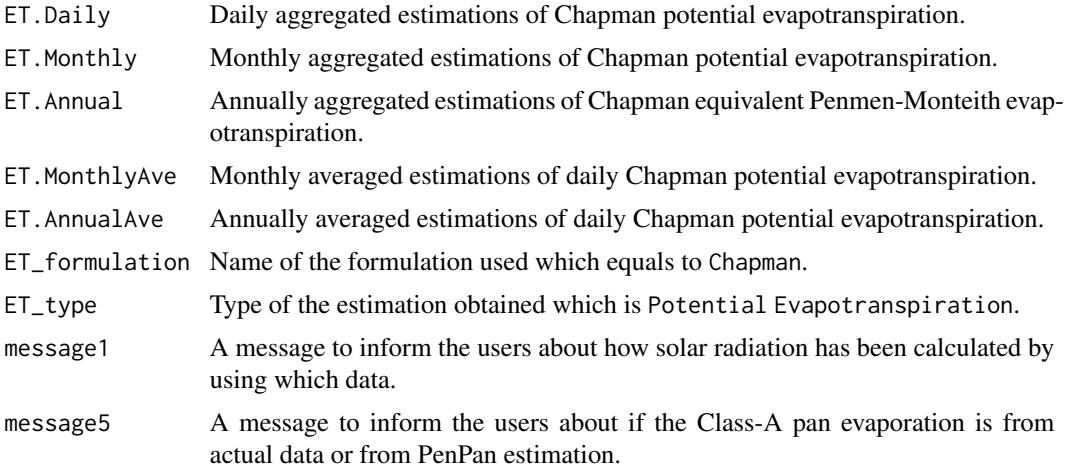

### Author(s)

Danlu Guo

# References

McMahon, T., Peel, M., Lowe, L., Srikanthan, R. & McVicar, T. 2012. *Estimating actual, potential, reference crop and pan evaporation using standard meteorological data: a pragmatic synthesis*. Hydrology and Earth System Sciences Discussions, 9, 11829-11910.

<span id="page-17-0"></span>Chapman, T. 2001, *Estimation of evaporation in rainfall-runoff models*, in F. Ghassemi, D. Post, M. SivapalanR. Vertessy (eds), MODSIM2001: Integrating models for Natural Resources Management across Disciplines, Issues and Scales, MSSANZ, vol. 1, pp. 293-298.

### See Also

[ET](#page-5-1),[processeddata](#page-66-1),[defaultconstants](#page-4-1),[constants](#page-2-1),[ET.PenPan](#page-48-1)

### Examples

```
# Use processed existing data set and constants from kent Town, Adelaide
data("processeddata")
data("constants")
```

```
# Call ET.ChapmanAustralian under the generic function ET
results <- ET.ChapmanAustralian(processeddata, constants, ts="daily", PenPan= TRUE,
solar="sunshine hours", alpha=0.23, message="yes", AdditionalStats="yes",
save.csv="no")
```
ET.GrangerGray *Granger-Gray Formulation*

### Description

Implementing the Granger-Gray formulation for estimating actual areal evapotranspiration.

### Usage

```
## S3 method for class 'GrangerGray'
ET(data, constants, ts="daily",
solar="sunshine hours", windfunction_ver=1948, alpha=0.23,
message="yes", AdditionalStats="yes", save.csv="no", ...)
```
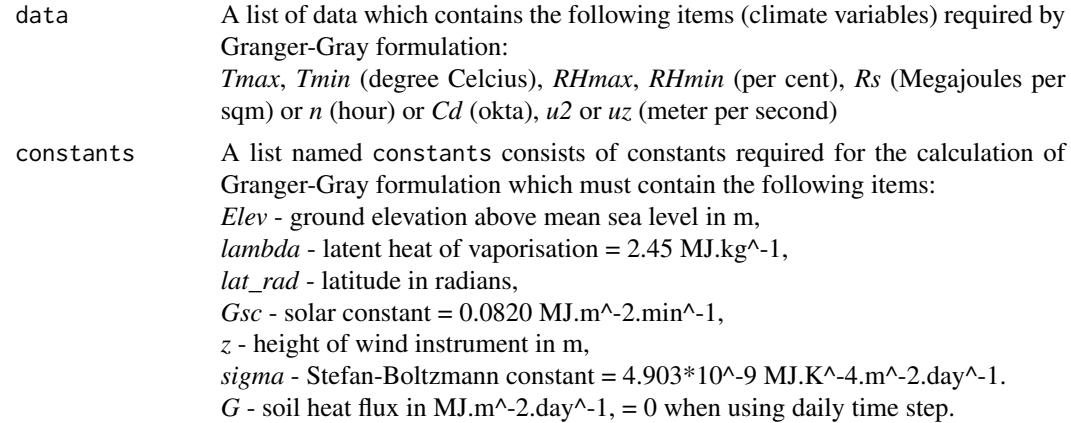

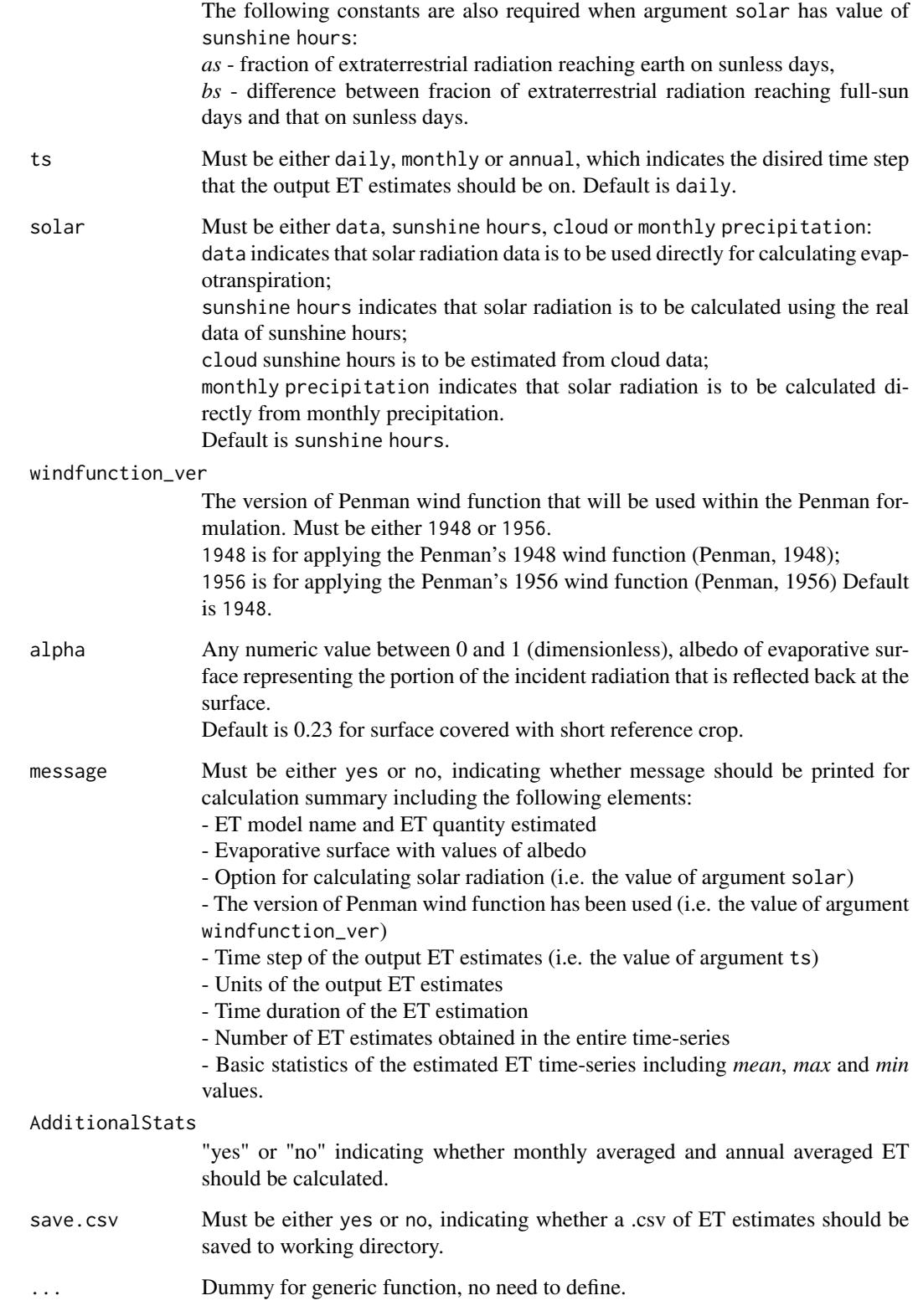

The alternative calculation options can be selected through arguments solar and windfunction\_ver, please see Arguments for details.

User-defined evaporative surface is allowed through argument alpha, please see Arguments for details.

### Value

The function generates a list containing the following components:

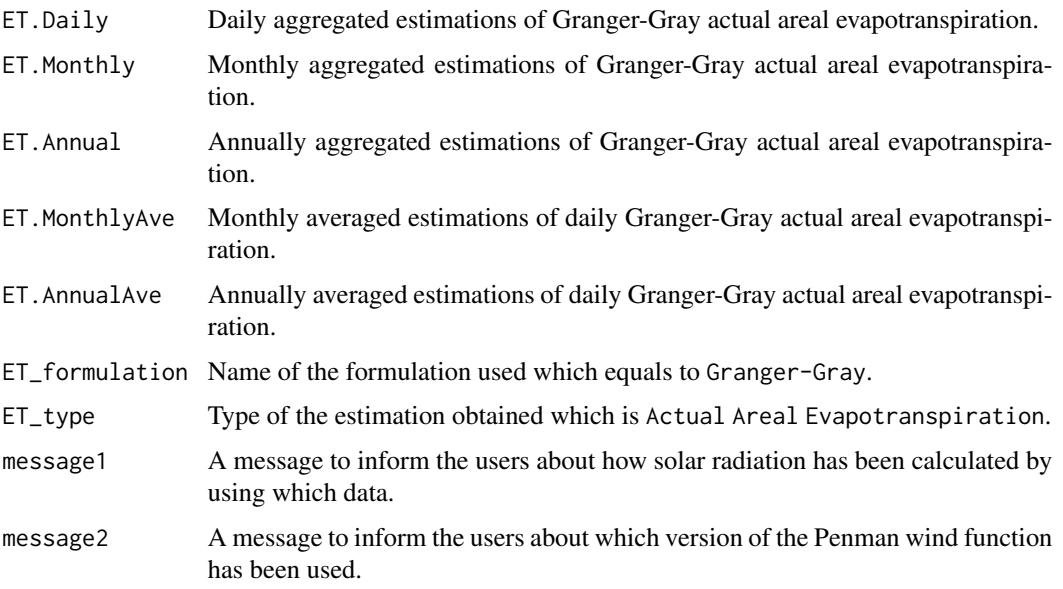

### Author(s)

Danlu Guo

### References

McMahon, T., Peel, M., Lowe, L., Srikanthan, R. & McVicar, T. 2012. *Estimating actual, potential, reference crop and pan evaporation using standard meteorological data: a pragmatic synthesis*. Hydrology and Earth System Sciences Discussions, 9, 11829-11910.

Penman, H. L. 1948. *Natural evaporation from open water, bare soil and grass*. Proceedings of the Royal Society of London. Series A. Mathematical and Physical Sciences, 193, 120-145.

Penman, H. L. 1956. *Evaporation: An introductory survey*. Netherlands Journal of Agricultural Science, 4, 9-29

#### See Also

[ET](#page-5-1),[processeddata](#page-66-1),[defaultconstants](#page-4-1),[constants](#page-2-1),[ET.Penman](#page-41-1)

#### <span id="page-20-0"></span>ET.Hamon 21

### Examples

```
# Use processed existing data set and constants from kent Town, Adelaide
data("processeddata")
data("constants")
# Call ET.GrangerGray under the generic function ET
results <- ET.GrangerGray(processeddata, constants, ts="daily",
solar="sunshine hours", windfunction_ver=1948, alpha=0.23,
message="yes", AdditionalStats="yes", save.csv="no")
```
ET.Hamon *Hamon Formulation*

### Description

Implementing the Hamon formulation for estimating potential evapotranspiration.

# Usage

```
## S3 method for class 'Hamon'
ET(data, constants = NULL, ts="daily", message="yes", AdditionalStats="yes",
save.csv="no", ...)
```
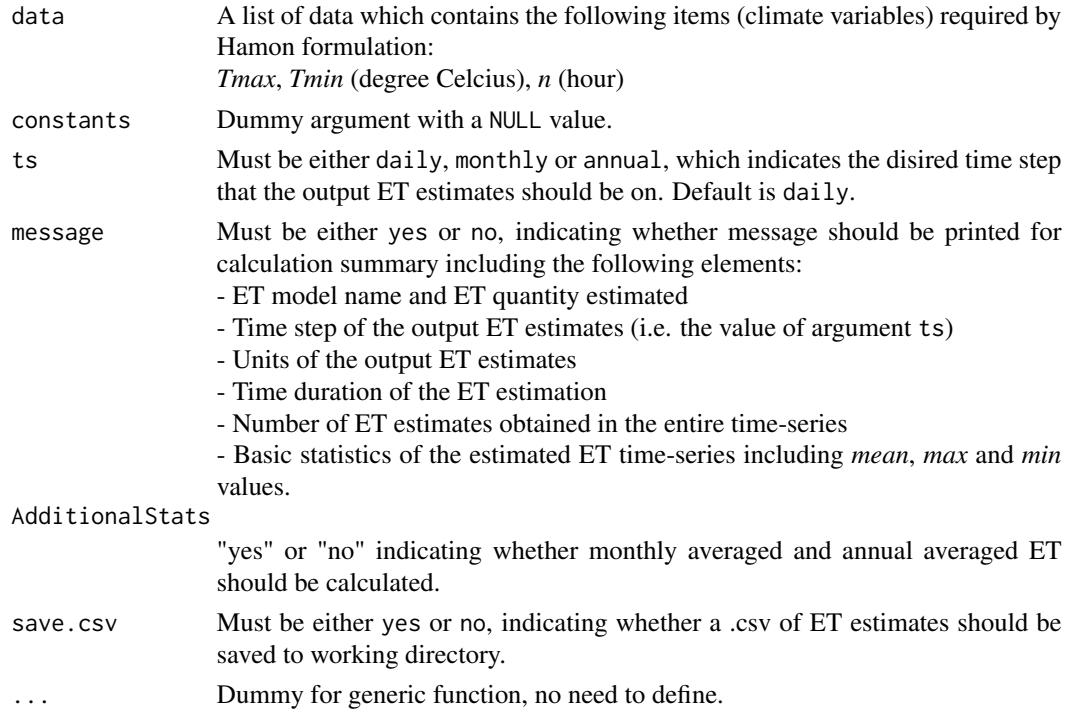

This formulation provides a single calculation method with no alternatives available.

#### Value

The function generates a list containing the following components:

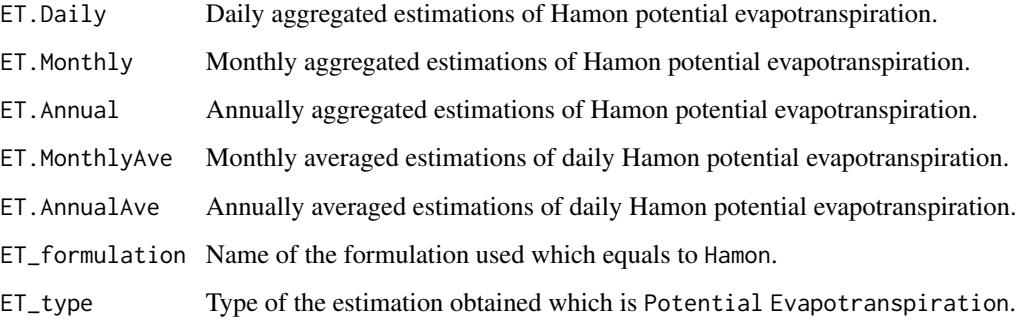

### Author(s)

Danlu Guo

#### References

Hamon, W. R. 1961. *Estimating potential evapotranspiration*. Journal of the Hydraulics Division, 87, 107-120.

Oudin, L., Hervieu, F., Michel, C., Perrin, C., Andreassian, V., Anctil, F.Loumagne, C. 2005, *Which potential evapotranspiration input for a lumped rainfall-runoff model?: Part 2-Towards a simple and efficient potential evapotranspiration model for rainfall-runoff modelling*. Journal of Hydrology, vol. 303, no. 1-4, pp. 290-306.

#### See Also

[ET](#page-5-1),[processeddata](#page-66-1)

#### Examples

```
# Use processed existing data set and constants from kent Town, Adelaide
data("processeddata")
data("constants")
```
# Call ET.Hamon under the generic function ET results <- ET.Hamon(processeddata, ts="daily", message="yes", AdditionalStats="yes", save.csv="no")

### <span id="page-22-1"></span><span id="page-22-0"></span>Description

Implementing the Hargreaves-Samani formulation for estimating reference crop evapotranspiration.

### Usage

```
## S3 method for class 'HargreavesSamani'
ET(data, constants, ts="daily",
message="yes", AdditionalStats="yes", save.csv="no", ...)
```
# Arguments

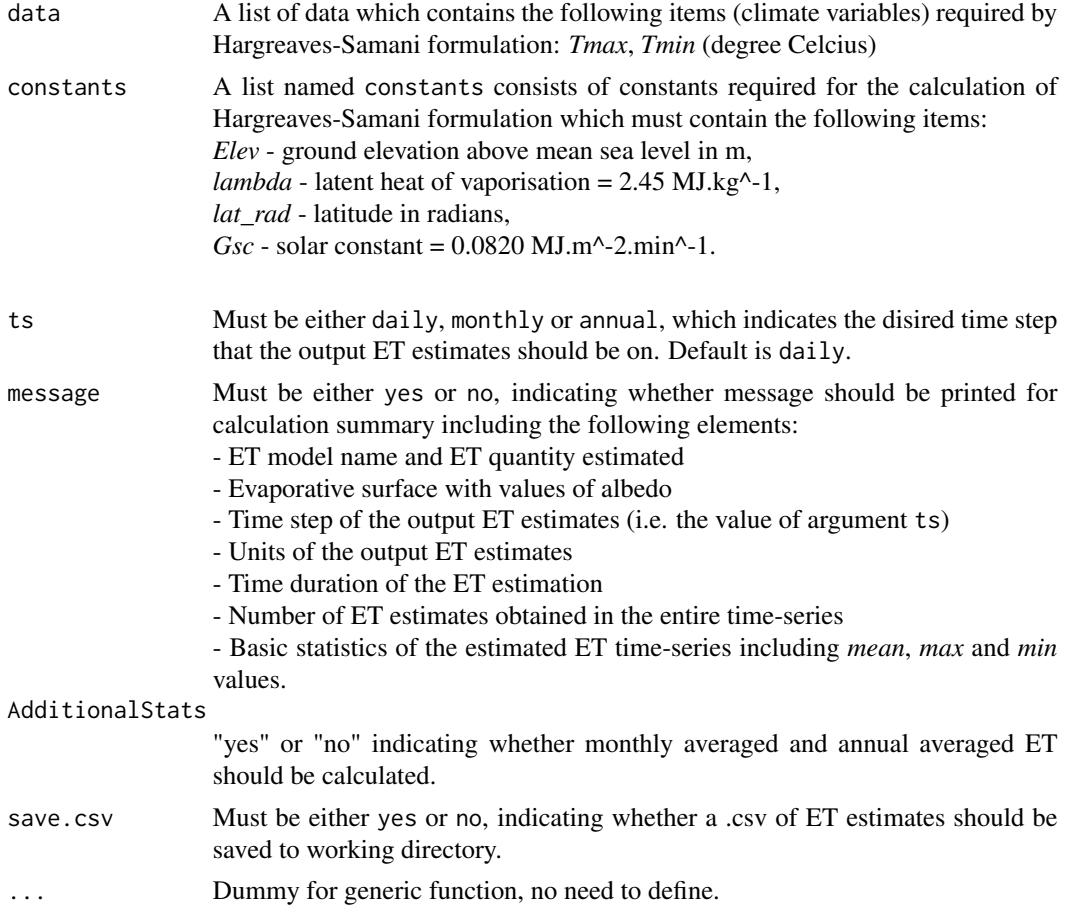

### Details

This formulation provides a single calculation method with no alternatives available.

### Value

The function generates a list containing the following components:

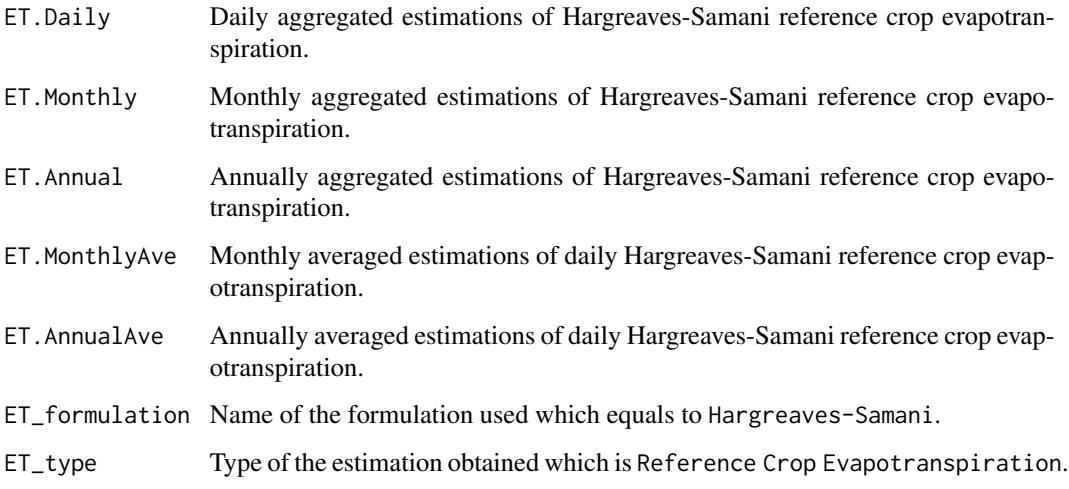

# Author(s)

Danlu Guo

### References

McMahon, T., Peel, M., Lowe, L., Srikanthan, R. & McVicar, T. 2012. *Estimating actual, potential, reference crop and pan evaporation using standard meteorological data: a pragmatic synthesis*. Hydrology and Earth System Sciences Discussions, 9, 11829-11910.

Hargreaves, G.H.Samani, Z.A. 1985, *Reference crop evapotranspiration from ambient air temperature*. American Society of Agricultural Engineers.

### See Also

[ET](#page-5-1),[processeddata](#page-66-1),[defaultconstants](#page-4-1),[constants](#page-2-1)

#### Examples

```
# Use processed existing data set and constants from kent Town, Adelaide
data("processeddata")
data("constants")
```

```
# Call ET.HargreavesSamani under the generic function ET
results <- ET.HargreavesSamani(processeddata, constants, ts="daily", message="yes",
AdditionalStats="yes", save.csv="no")
```
<span id="page-24-0"></span>ET.JensenHaise *Jensen-Haise Formulation*

### Description

Implementing the Jensen-Haise formulation for estimating potential evapotranspiration.

### Usage

```
## S3 method for class 'JensenHaise'
ET(data, constants, ts="daily", solar="sunshine hours",
message="yes", AdditionalStats="yes", save.csv="no", ...)
```
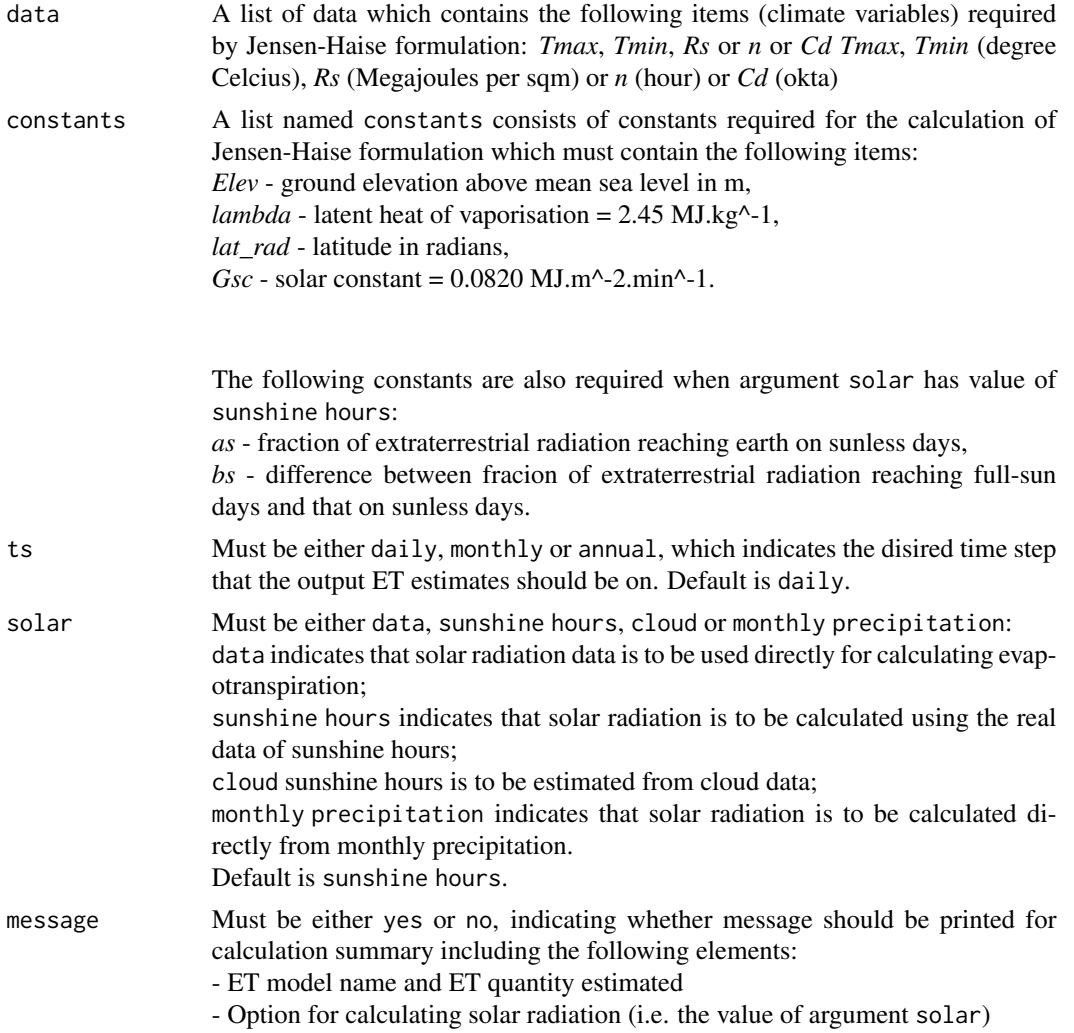

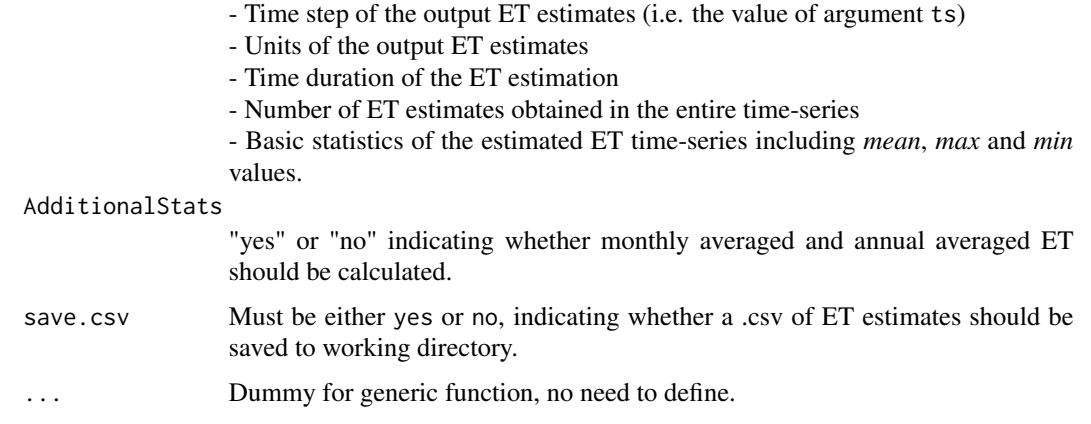

This formulation provides a single calculation method with no alternatives available.

#### Value

The function also generates a list containing the following components:

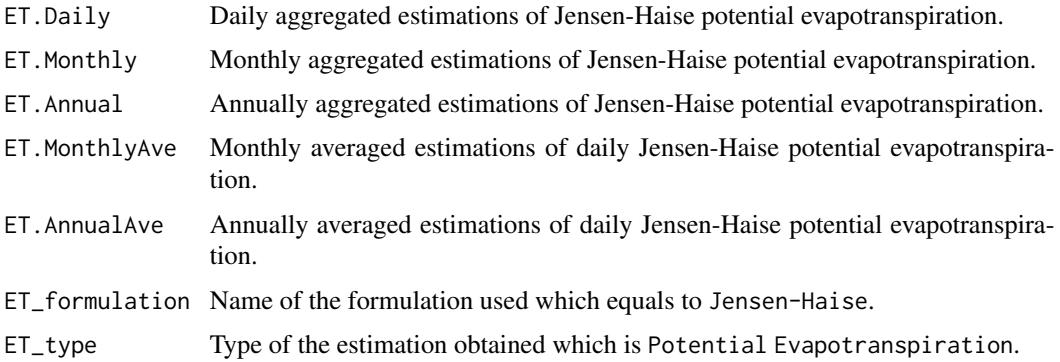

### Author(s)

Danlu Guo

#### References

Jensen, M.E.Haise, H.R. 1963, *Estimating evapotranspiration from solar radiation*. Proceedings of the American Society of Civil Engineers, Journal of the Irrigation and Drainage Division, vol. 89, pp. 15-41.

Prudhomme, C.Williamson, J. 2013, *Derivation of RCM-driven potential evapotranspiration for hydrological climate change impact analysis in Great Britain: a comparison of methods and associated uncertainty in future projections*. Hydrol. Earth Syst. Sci., vol. 17, no. 4, pp. 1365-1377.

Xu, C.Y.Singh, V.P. 2000, *Evaluation and generalization of radiation-based methods for calculating evaporation*., Hydrological Processes, vol. 14, no. 2, pp. 339-349.

#### <span id="page-26-0"></span>ET.Linacre 27

# See Also

[ET](#page-5-1),[processeddata](#page-66-1),[defaultconstants](#page-4-1),[constants](#page-2-1)

#### Examples

```
# Use processed existing data set and constants from kent Town, Adelaide
data("processeddata")
data("constants")
```

```
# Call ET.JensenHaise under the generic function ET
results <- ET.JensenHaise(processeddata, constants, ts="daily", solar="sunshine hours",
message="yes",AdditionalStats="yes", save.csv="no")
```
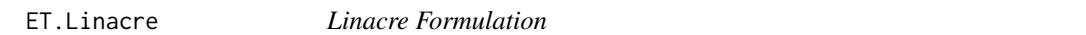

### Description

Implementing the Linacre formulation for estimating actual evapotranspiration.

### Usage

```
## S3 method for class 'Linacre'
ET(data, constants, ts="daily", message="yes", AdditionalStats="yes",
save.csv="no", ...
```
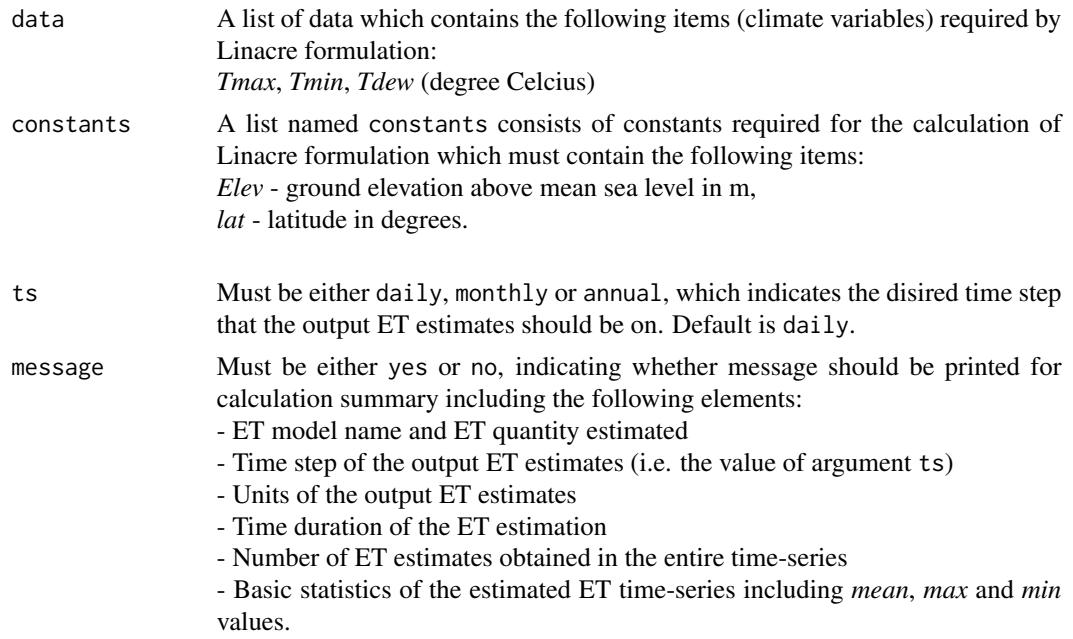

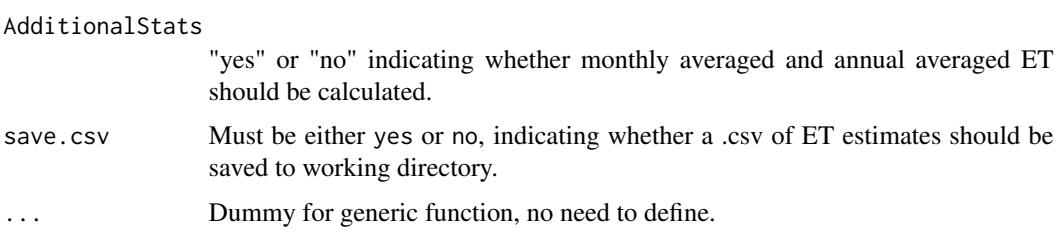

This formulation provides a single calculation method with no alternatives available.

### Value

The function generates a list containing the following components:

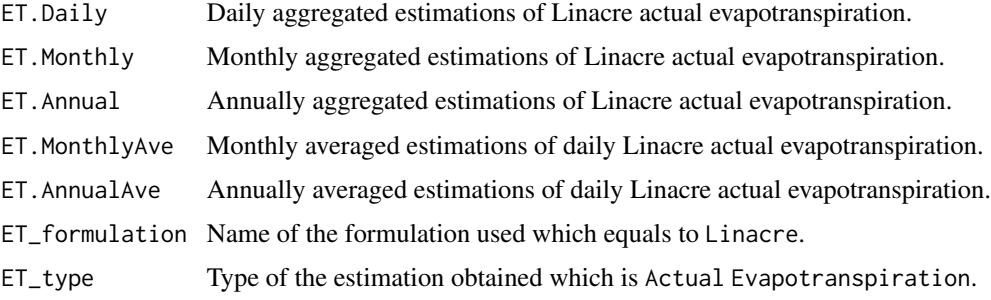

### Author(s)

Danlu Guo

### References

Linacre, E. T. 1977. *A simple formula for estimating evaporation rates in various climates, using temperature data alone*. Agricultural meteorology, 18, 409-424.

#### See Also

[ET](#page-5-1),[processeddata](#page-66-1),[defaultconstants](#page-4-1),[constants](#page-2-1)

### Examples

```
# Use processed existing data set and constants from kent Town, Adelaide
data("processeddata")
data("constants")
# Call ET.Linacre under the generic function ET
results <- ET.Linacre(processeddata, constants, ts="daily",
message="yes", AdditionalStats="yes", save.csv="no")
```
<span id="page-28-1"></span><span id="page-28-0"></span>

### Description

Implementing the Makkink formulation for estimating reference crop evapotranspiration.

# Usage

```
## S3 method for class 'Makkink'
ET(data, constants, ts="daily", solar="sunshine hours",
message="yes", AdditionalStats="yes", save.csv="no", ...)
```
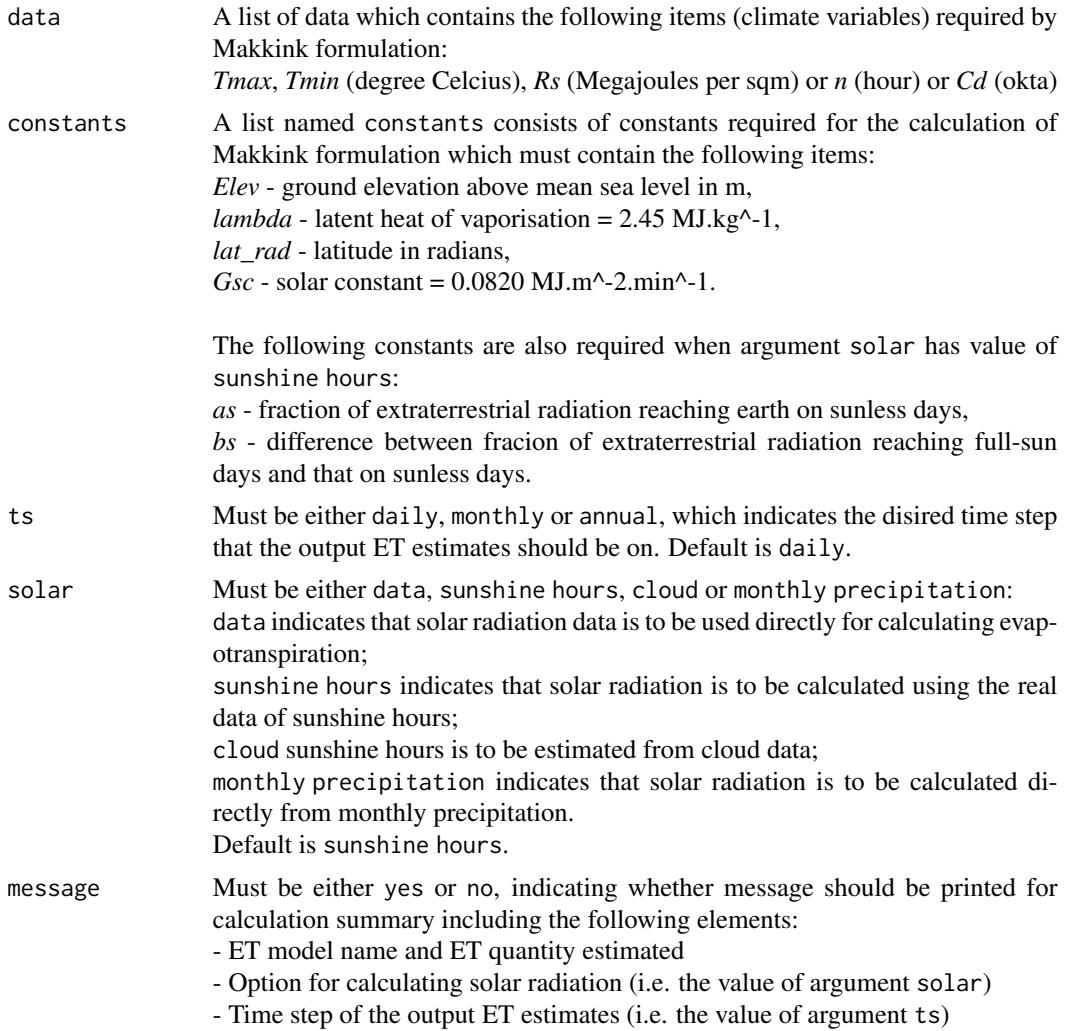

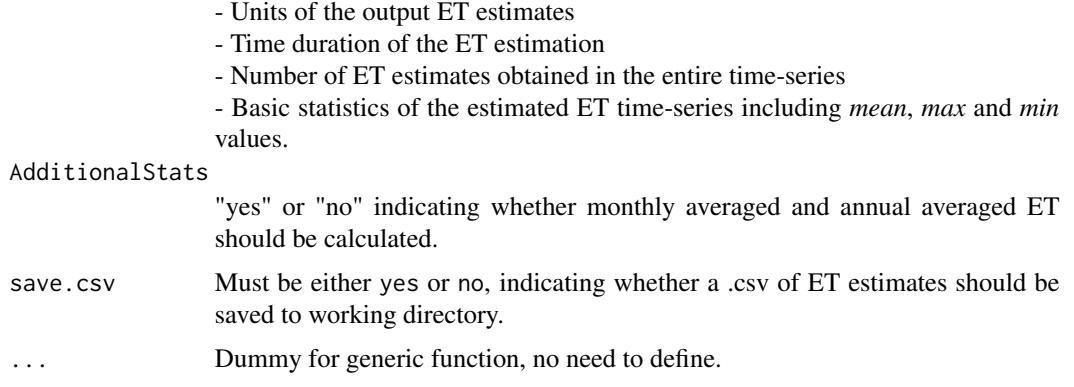

The alternative calculation options can be selected through argument solar, please see Arguments for details.

### Value

The function generates a list containing the following components:

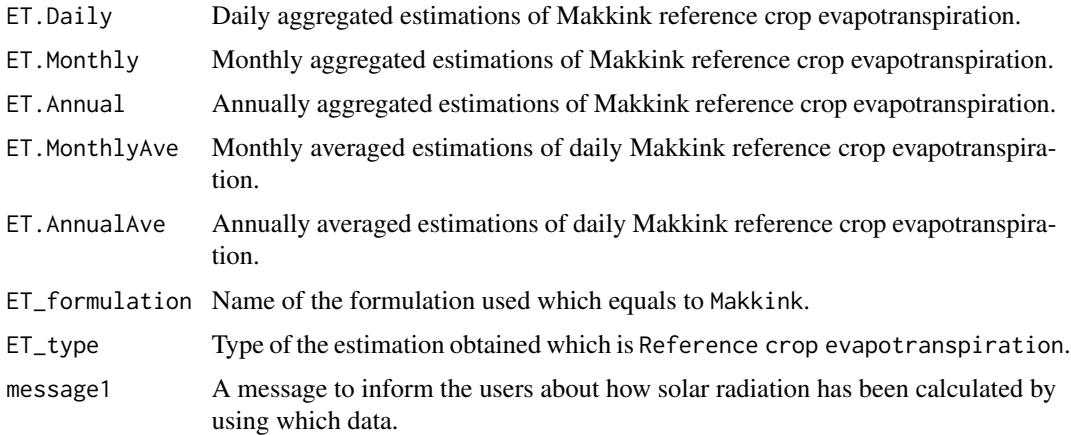

# Author(s)

Danlu Guo

### References

McMahon, T., Peel, M., Lowe, L., Srikanthan, R. & McVicar, T. 2012. *Estimating actual, potential, reference crop and pan evaporation using standard meteorological data: a pragmatic synthesis*. Hydrology and Earth System Sciences Discussions, 9, 11829-11910.

De Bruin, H. 1981, *The determination of (reference crop) evapotranspiration from routine weather data*. Evaporation in relation to hydrology, pp. 25-37.

### <span id="page-30-0"></span>ET.MattShuttleworth 31

### See Also

[ET](#page-5-1),[processeddata](#page-66-1),[defaultconstants](#page-4-1),[constants](#page-2-1)

#### Examples

```
# Use processed existing data set and constants from kent Town, Adelaide
data("processeddata")
data("constants")
# Call ET.Makkink under the generic function ET
```

```
results <- ET.Makkink(processeddata, constants, ts="daily", solar="sunshine hours",
message="yes", AdditionalStats="yes", save.csv="no")
```
ET.MattShuttleworth *Matt-Shuttleworth Formulation*

### Description

Implementing the Matt-Shuttleworth formulation for reference crop evapotranspiration

### Usage

```
## S3 method for class 'MattShuttleworth'
ET(data, constants, ts="daily", solar="sunshine hours",
alpha=0.23, r_s=70, CH=0.12, message="yes", AdditionalStats="yes", save.csv="no", ...)
```
#### Arguments

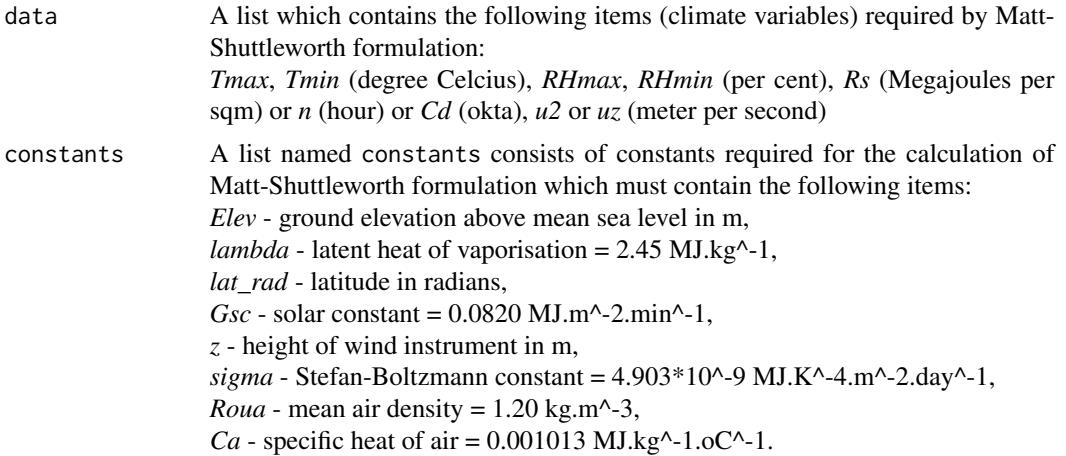

The following constants are also required when argument solar has value of sunshine hours:

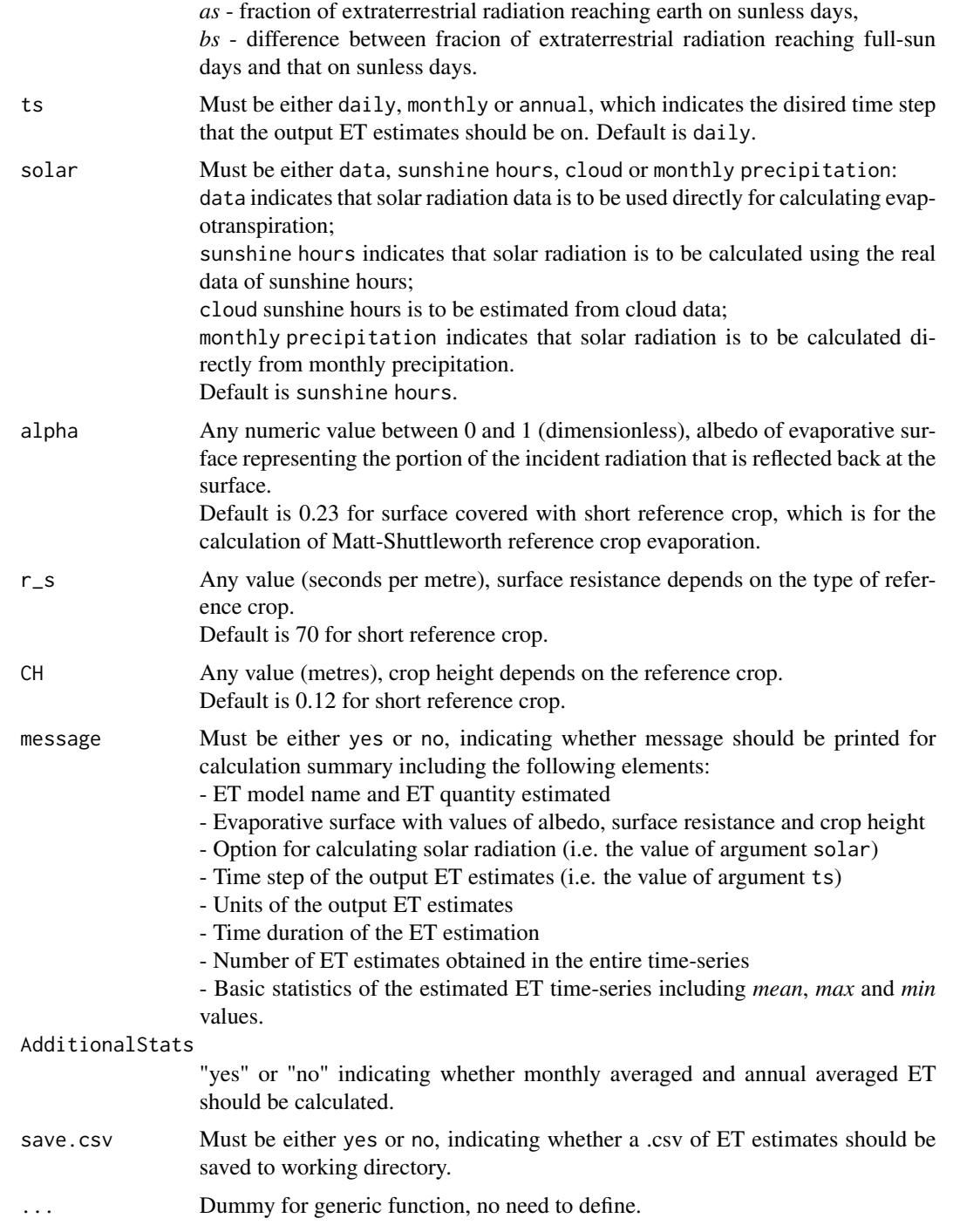

The alternative calculation options can be selected through argument solar, please see Arguments for details.

### ET.MattShuttleworth 33

User-defined evaporative surface is allowed through arguments alpha, r\_s and CH, please see Arguments for details.

### Value

The function generates a list containing the following components:

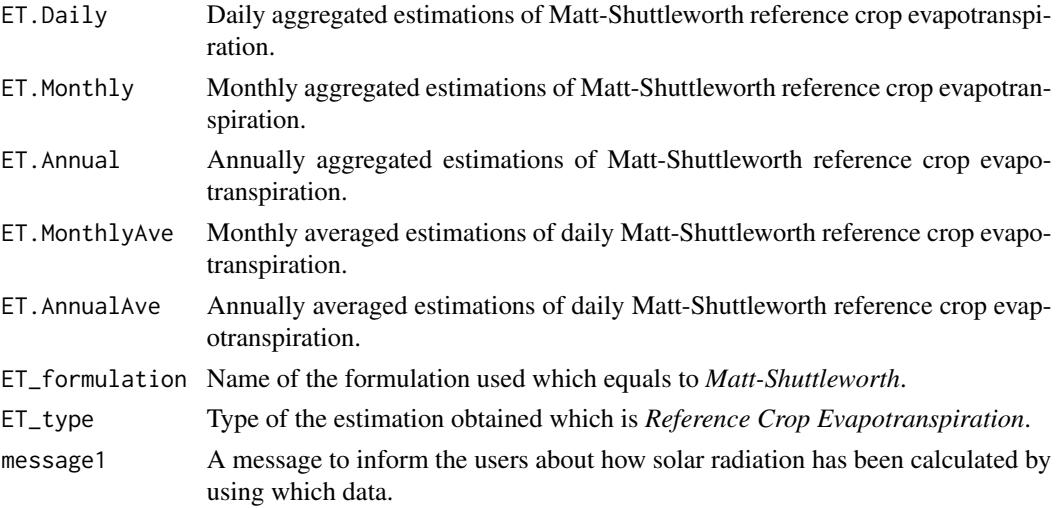

### Author(s)

Danlu Guo

### References

Shuttleworth, W. & Wallace, J. 2009. *Calculating the water requirements of irrigated crops in Australia using the Matt-Shuttleworth approach*. Transactions of the ASABE, 52, 1895-1906.

McMahon, T., Peel, M., Lowe, L., Srikanthan, R. & McVicar, T. 2012. *Estimating actual, potential, reference crop and pan evaporation using standard meteorological data: a pragmatic synthesis*. Hydrology and Earth System Sciences Discussions, 9, 11829-11910.

### See Also

[ET](#page-5-1),[processeddata](#page-66-1),[defaultconstants](#page-4-1),[constants](#page-2-1)

#### Examples

```
# Use processed existing data set and constants from kent Town, Adelaide
data("processeddata")
data("constants")
```

```
# Call ET.MattShuttleworth under the generic function ET
results <- ET.MattShuttleworth(processeddata, constants, ts="daily",
solar="sunshine hours", alpha=0.23, r_s=70, CH=0.12,
message="yes", AdditionalStats="yes", save.csv="no")
```
<span id="page-33-0"></span>ET.McGuinnessBordne *McGuinness-Bordne Formulation*

### Description

Implementing the McGuinness-Bordne formulation for estimating potential evapotranspiration.

### Usage

```
## S3 method for class 'McGuinnessBordne'
ET(data, constants, ts="daily", message="yes",
AdditionalStats="yes", save.csv="no", ...)
```
# Arguments

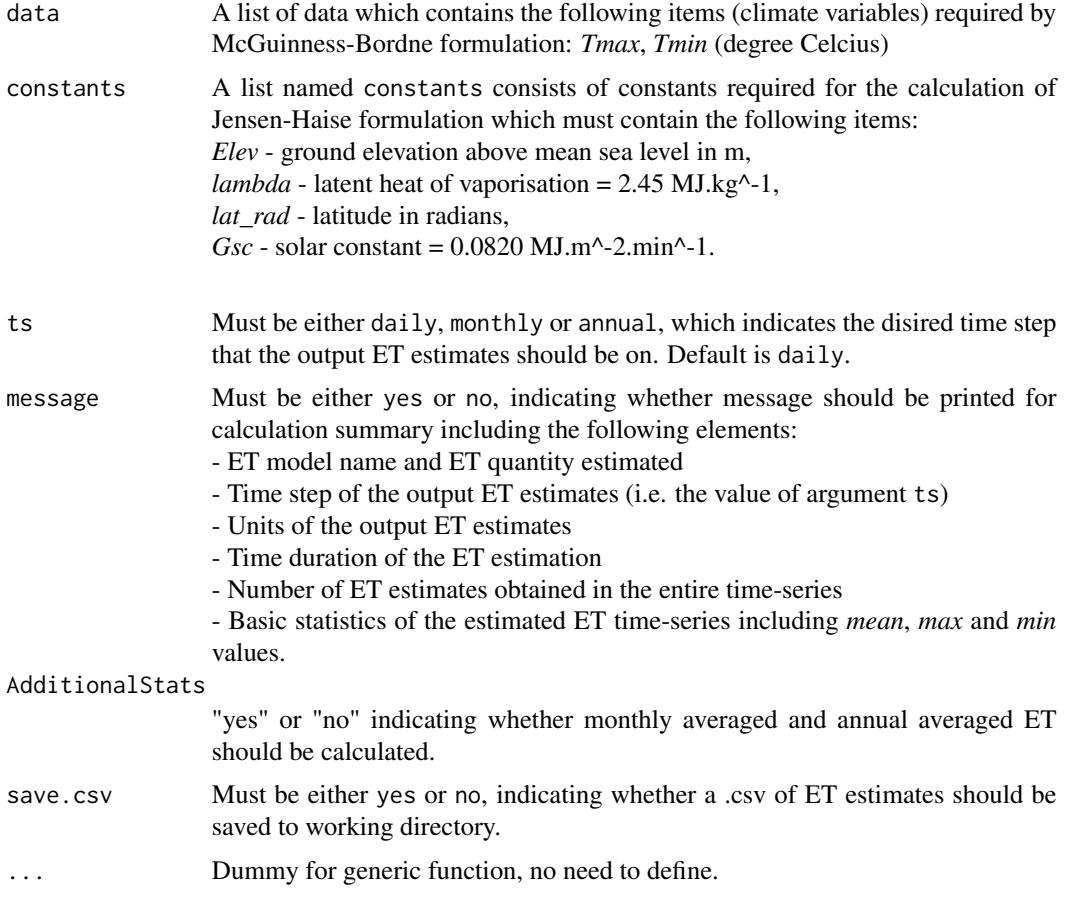

### Details

This formulation provides a single calculation method with no alternatives available.

### Value

The function generates a list containing the following components:

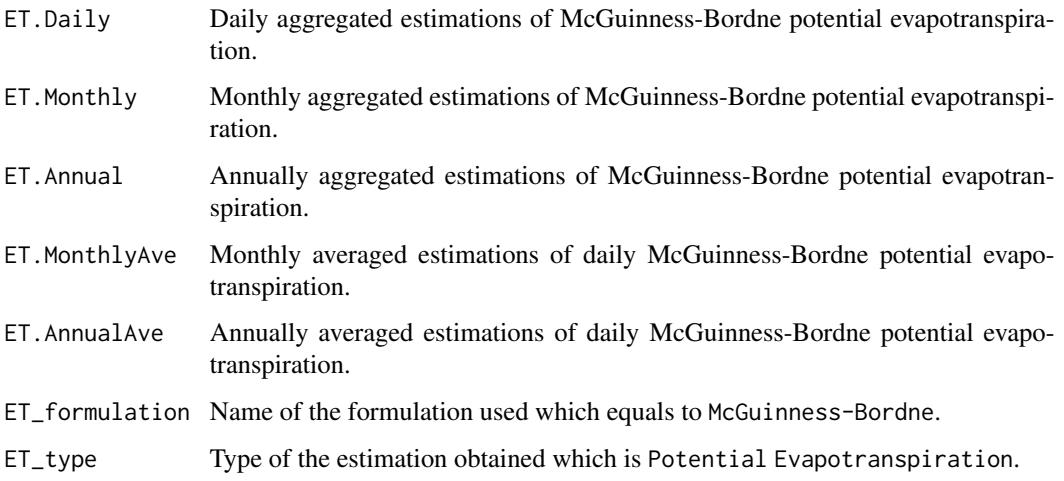

# Author(s)

Danlu Guo

#### References

Oudin, L., Hervieu, F., Michel, C., Perrin, C., Andreassian, V., Anctil, F.Loumagne, C. 2005, *Which potential evapotranspiration input for a lumped rainfall-runoff model?: Part 2-Towards a simple and efficient potential evapotranspiration model for rainfall-runoff modelling*. Journal of Hydrology, vol. 303, no. 1-4, pp. 290-306.

Xu, C.Y.Singh, V.P. 2000, *Evaluation and generalization of radiation-based methods for calculating evaporation*., Hydrological Processes, vol. 14, no. 2, pp. 339-349.

#### See Also

[ET](#page-5-1),[processeddata](#page-66-1),[defaultconstants](#page-4-1),[constants](#page-2-1)

### Examples

```
# Use processed existing data set and constants from kent Town, Adelaide
data("processeddata")
data("constants")
```

```
# Call ET.McGuinnessBordne under the generic function ET
results <- ET.McGuinnessBordne(processeddata, constants, ts="daily",
message="yes", AdditionalStats="yes", save.csv="no")
```
<span id="page-35-0"></span>

### Description

Implementing the Morton CRAE formulation for estimating potential evapotranspiration, wet-environment areal evapotranspiration and actual areal evapotranspiration.

### Usage

```
## S3 method for class 'MortonCRAE'
ET(data, constants, ts="monthly", est="potential ET",
solar="sunshine hours", Tdew= T, alpha = NULL, message="yes", AdditionalStats="yes",
save.csv="no", ...
```
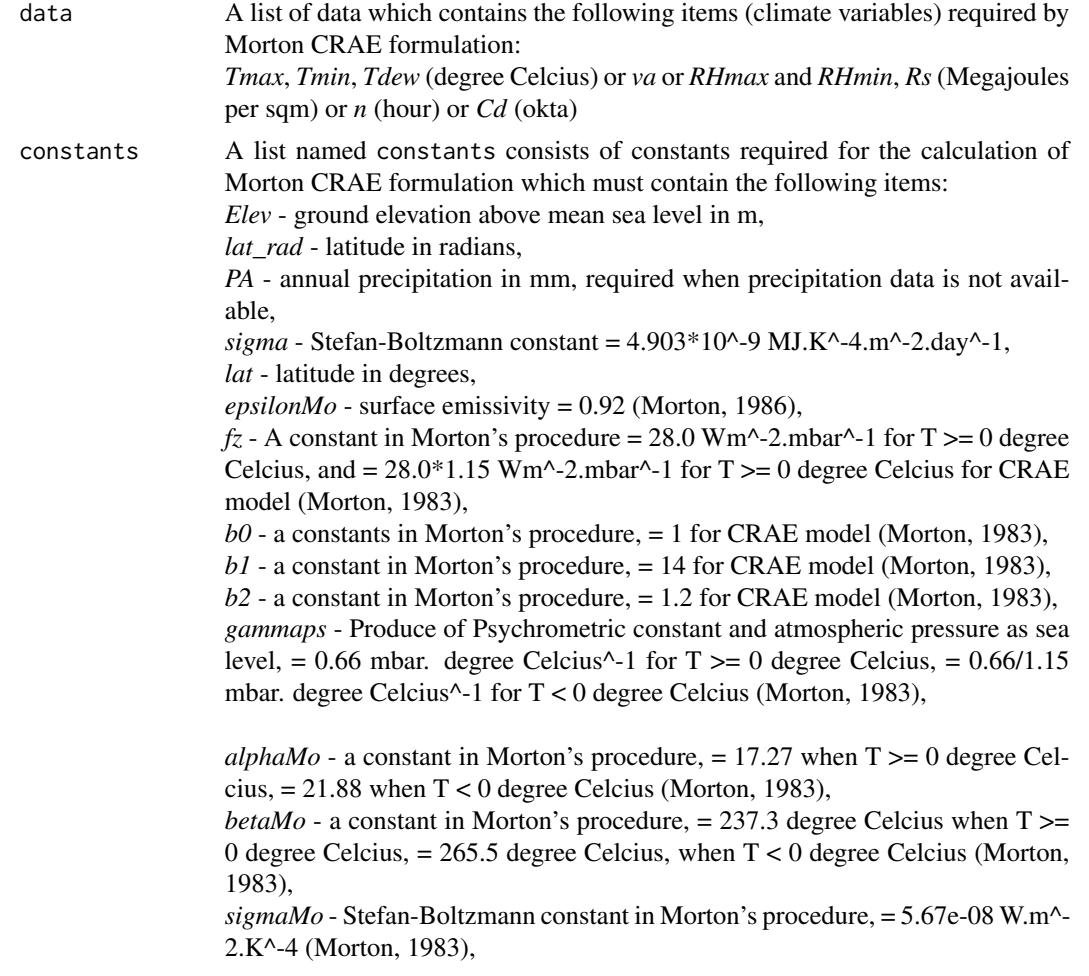
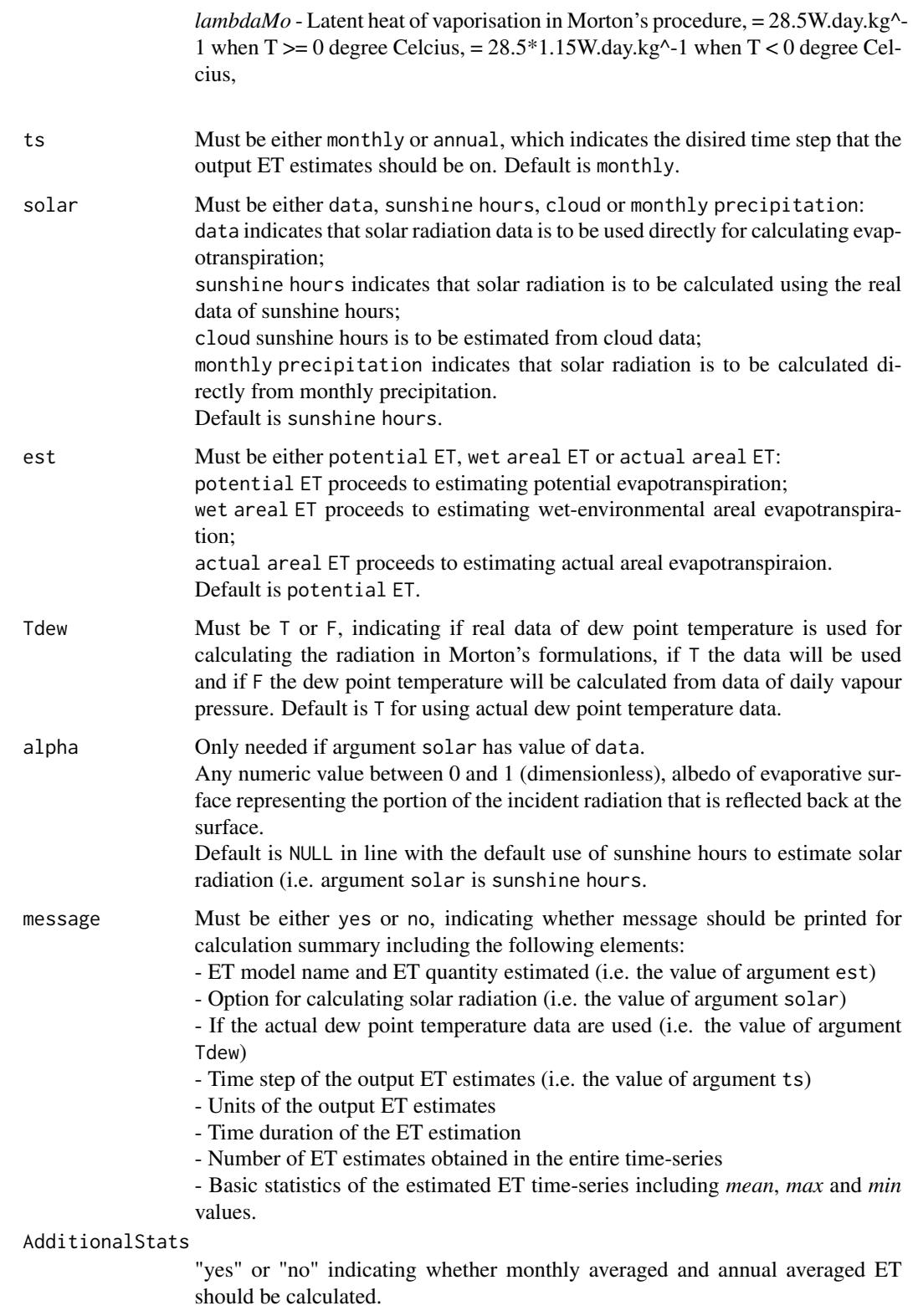

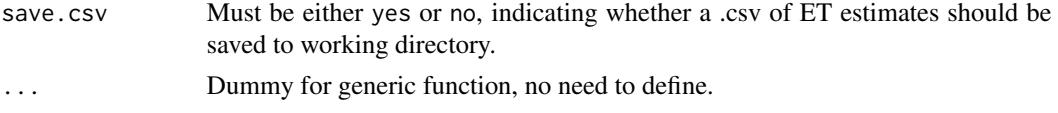

The type of evapotranspiration calculated can be selected through argument est, please see Arguments for details. The alternative calculation options can be selected through argument solar and Tdew, please see Arguments for details.

### Value

The function generates a list containing the following components:

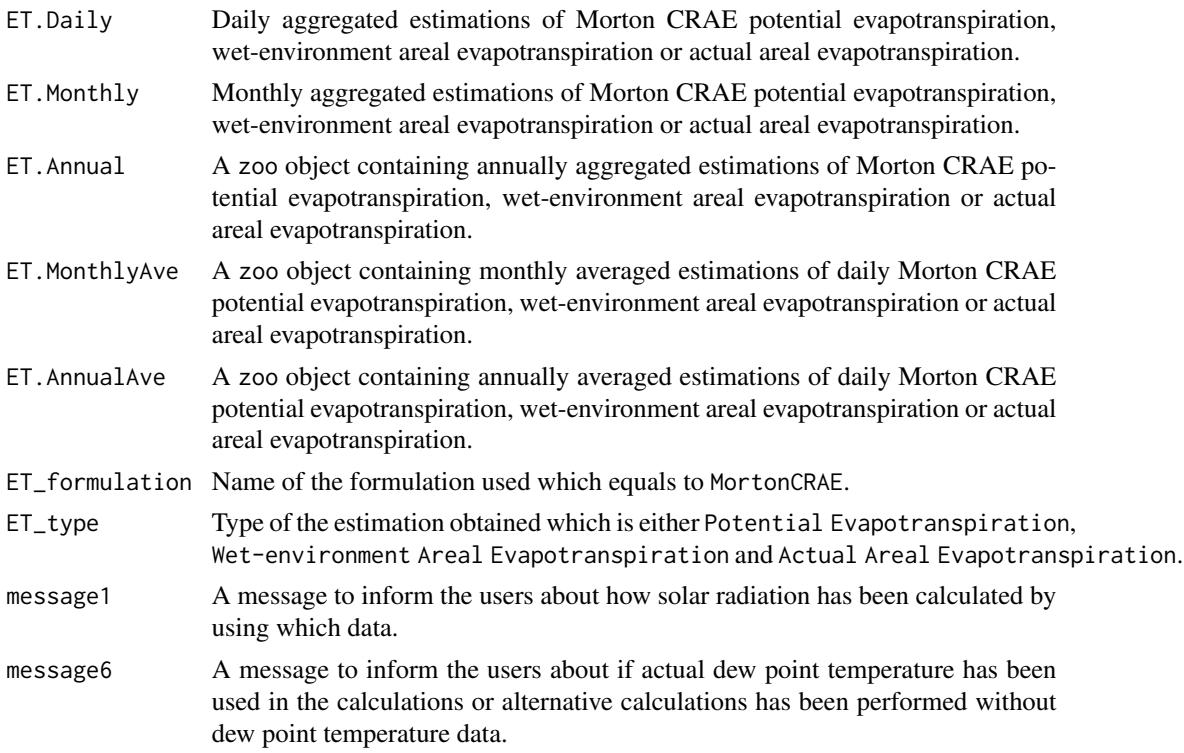

# Author(s)

Danlu Guo

#### References

McMahon, T., Peel, M., Lowe, L., Srikanthan, R. & McVicar, T. 2012. *Estimating actual, potential, reference crop and pan evaporation using standard meteorological data: a pragmatic synthesis*. Hydrology and Earth System Sciences Discussions, 9, 11829-11910.

Morton, F.I. 1983, *Operational estimates of areal evapotranspiration and their significance to the science and practice of hydrology*. Journal of Hydrology, vol. 66, no. 1-4, pp. 1-76.

### ET.MortonCRWE 39

# See Also

[processeddata](#page-66-0),[defaultconstants](#page-4-0),[constants](#page-2-0),[ET.MortonCRWE](#page-38-0)

# Examples

```
# Use processed existing data set and constants from
# kent Town, Adelaide
data("processeddata")
data("constants")
# Call ET.MortonCRAE under the generic function ET
results <- ET.MortonCRAE(processeddata, constants, ts="monthly",
```

```
est="potential ET", solar="sunshine hours", Tdew= TRUE,
alpha = NULL, message="yes", AdditionalStats="yes", save.csv="no")
```
<span id="page-38-0"></span>ET.MortonCRWE *Morton CRWE Formulation*

# Description

Implementing the Morton CRWE formulation for estimating potential evapotranspiration or shallow lake evaporation.

#### Usage

```
## S3 method for class 'MortonCRWE'
ET(data, constants, ts="monthly", est="potential ET",
solar="sunshine hours", Tdew= T, alpha = NULL, message="yes", AdditionalStats="yes",
save.csv="no", ...)
```
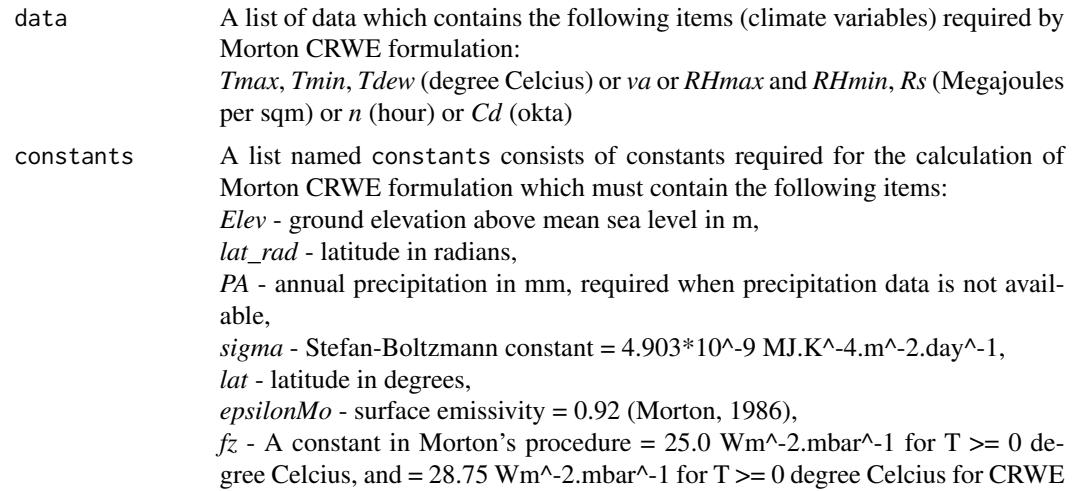

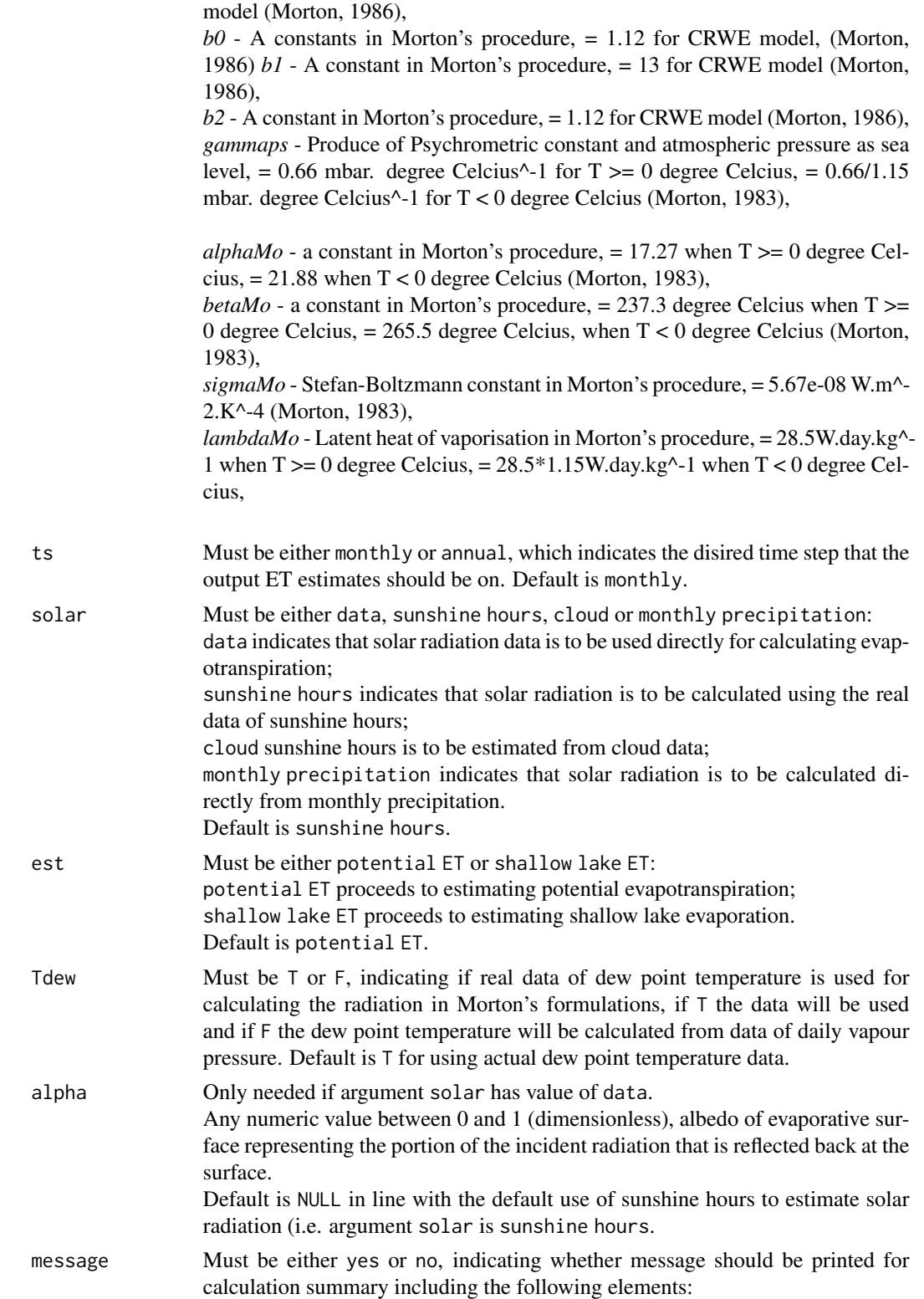

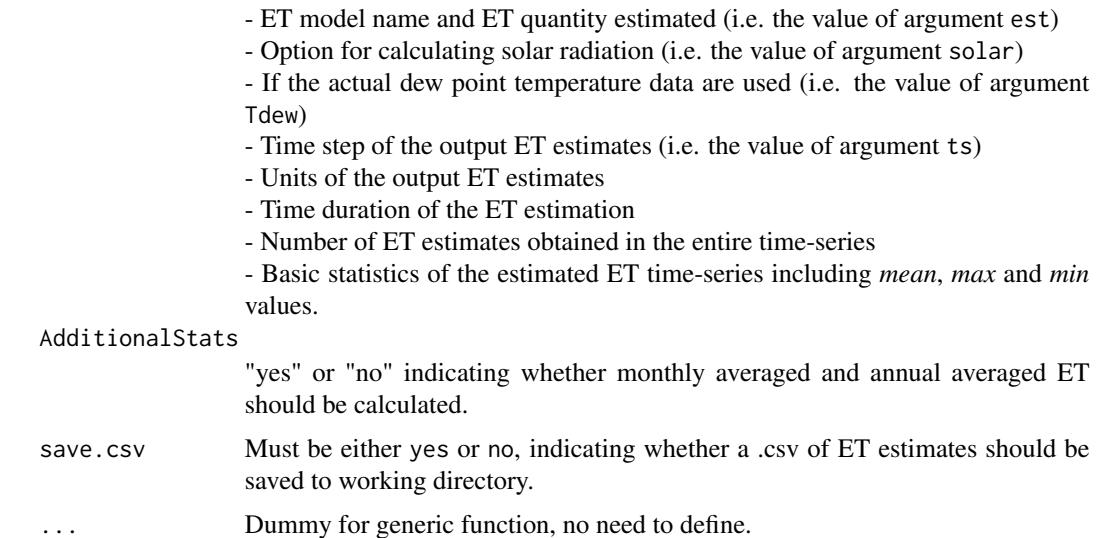

The type of evapotranspiration calculated can be selected through argument est, please see Arguments for details. The alternative calculation options can be selected through argument solar and Tdew, please see Arguments for details.

### Value

The function generates a list containing the following components:

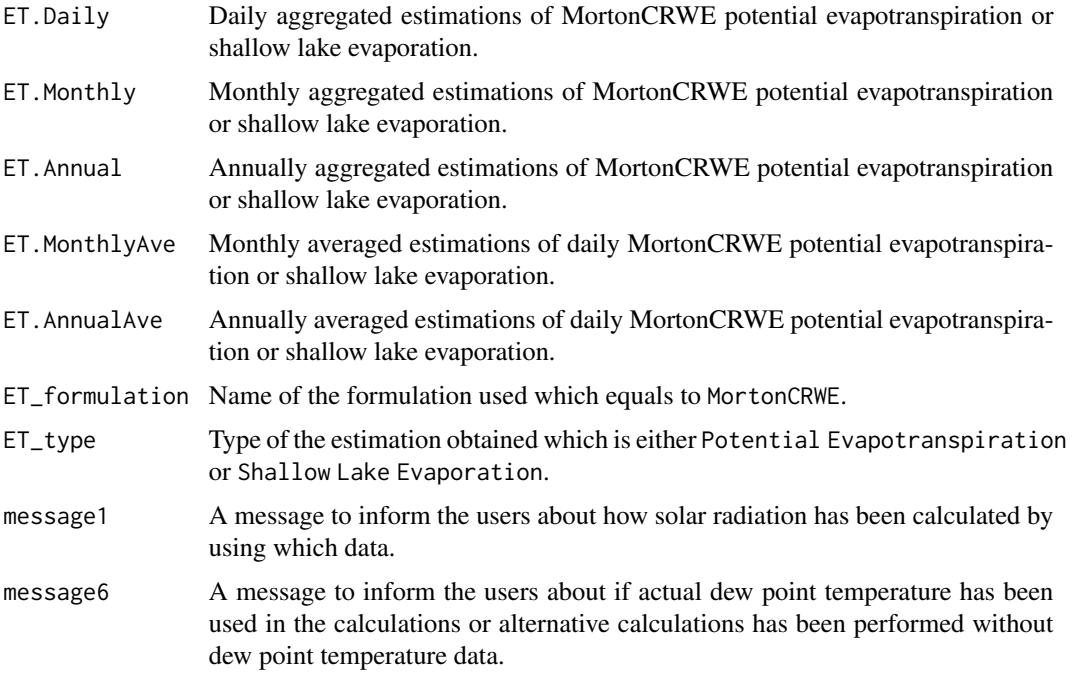

#### Author(s)

Danlu Guo

#### References

McMahon, T., Peel, M., Lowe, L., Srikanthan, R. & McVicar, T. 2012. *Estimating actual, potential, reference crop and pan evaporation using standard meteorological data: a pragmatic synthesis*. Hydrology and Earth System Sciences Discussions, 9, 11829-11910.

Morton, F.I. 1983, *Operational estimates of lake evaporation*. Journal of Hydrology, vol. 66, no. 1-4, pp. 77-100.

# See Also

[processeddata](#page-66-0),[defaultconstants](#page-4-0),[constants](#page-2-0),[ET.MortonCRWE](#page-38-0)

#### Examples

```
# Use processed existing data set and constants from
# kent Town, Adelaide
data("processeddata")
data("constants")
# Call ET.MortonCRWE under the generic function ET
results <- ET.MortonCRWE(processeddata, constants, ts="monthly",
```

```
est="potential ET", solar="sunshine hours", Tdew= TRUE,
alpha = NULL, message="yes", AdditionalStats="yes", save.csv="no")
```
<span id="page-41-0"></span>ET.Penman *Penman Formulation*

#### Description

Implementing the Penman formulation for estimating open-water evaporation or potential evapotranspiration

#### Usage

```
## S3 method for class 'Penman'
ET(data, constants, ts="daily", solar="sunshine hours",
wind="yes", windfunction_ver=1948, alpha=0.08, z0=0.001, message="yes",
AdditionalStats="yes", save.csv="no", ...)
```
# ET.Penman 43

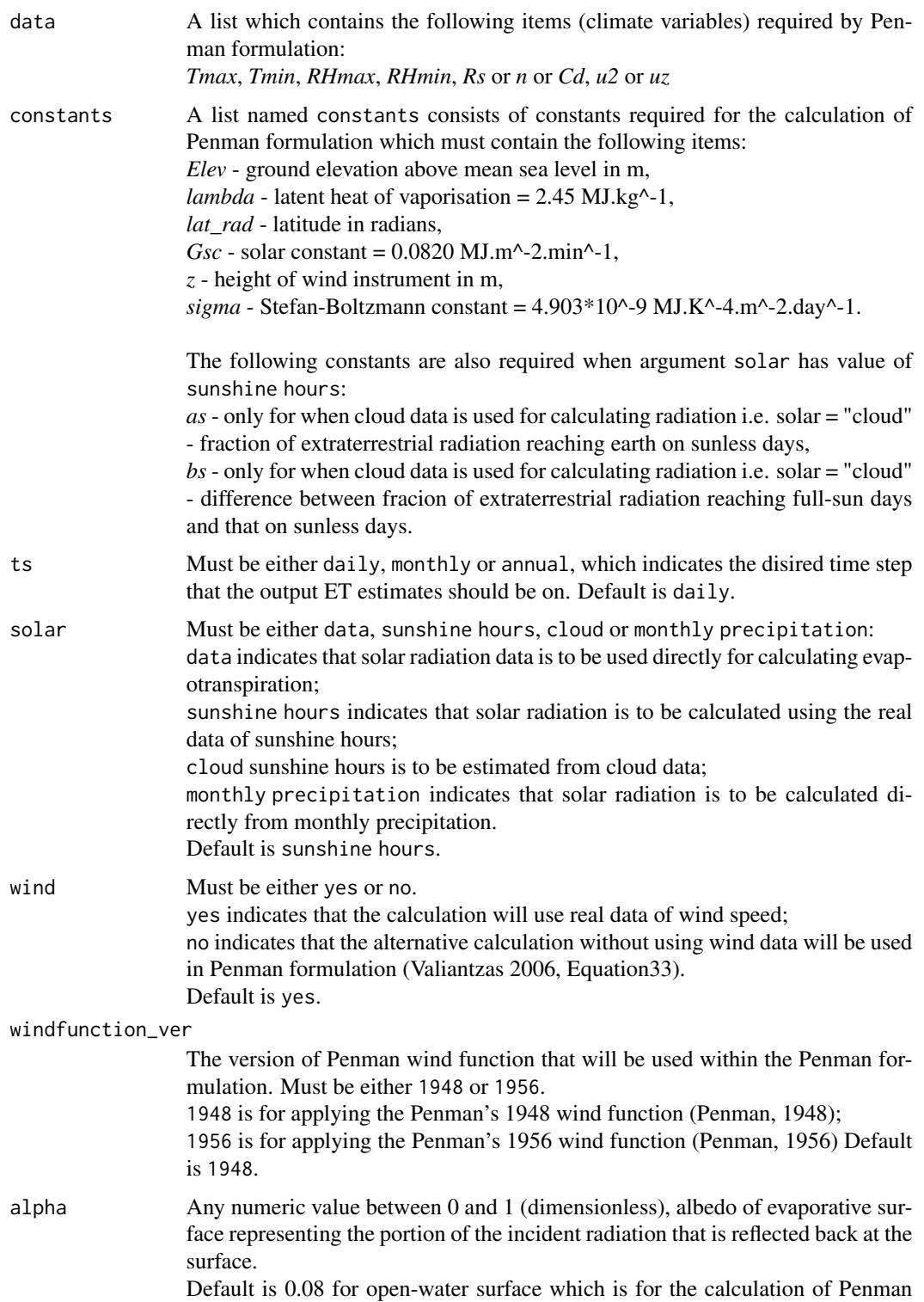

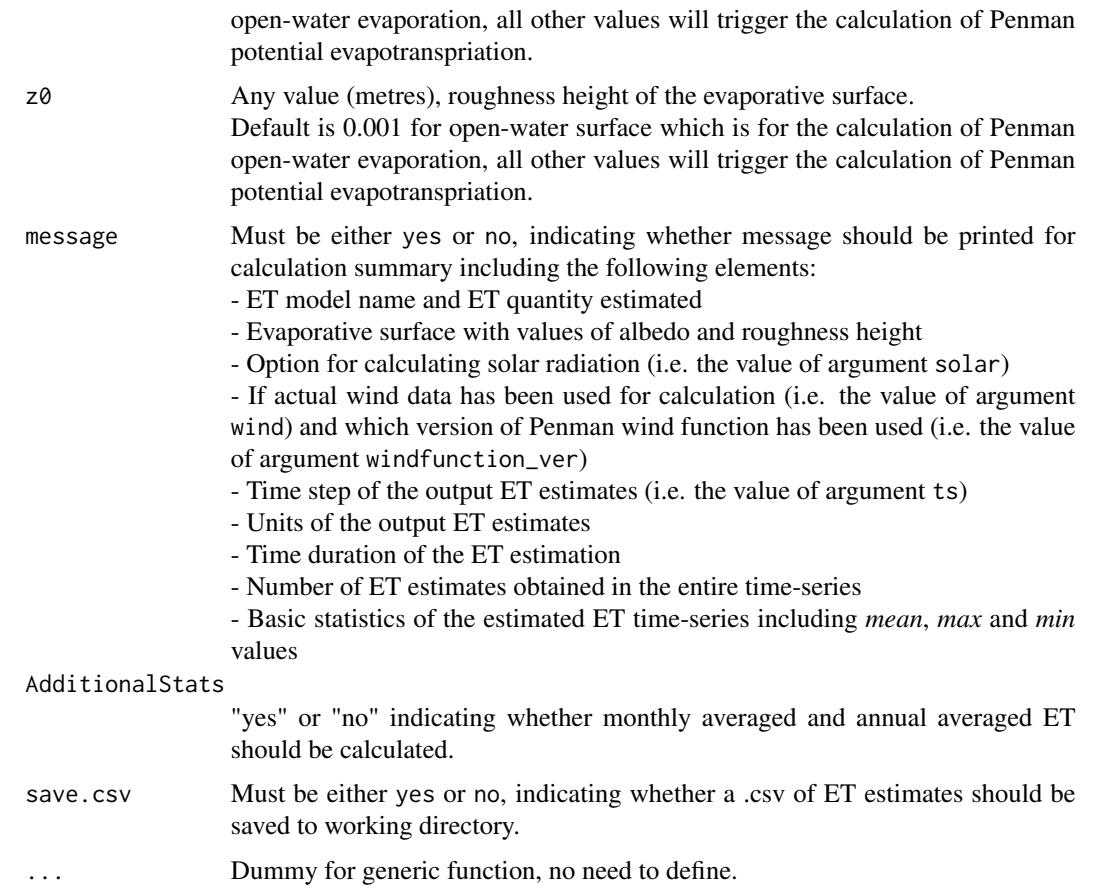

The alternative calculation options can be selected through arguments solar, wind and windfunction\_ver, please see Arguments for details.

User-defined evaporative surface is allowed through arguments alpha and z0, please see Arguments for details.

# Value

The function generates a list containing the following components:

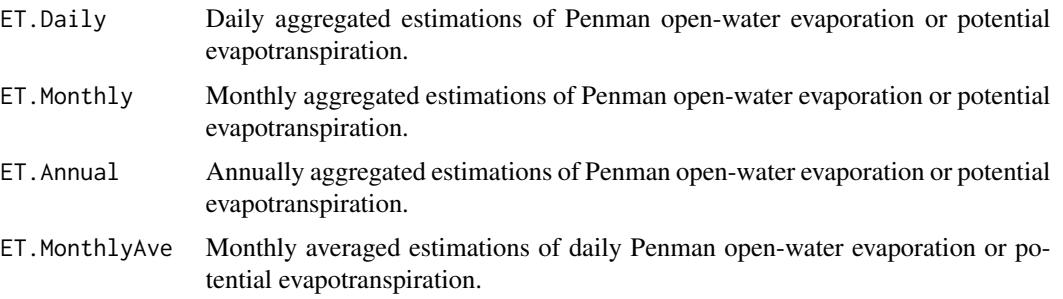

#### ET.Penman 45

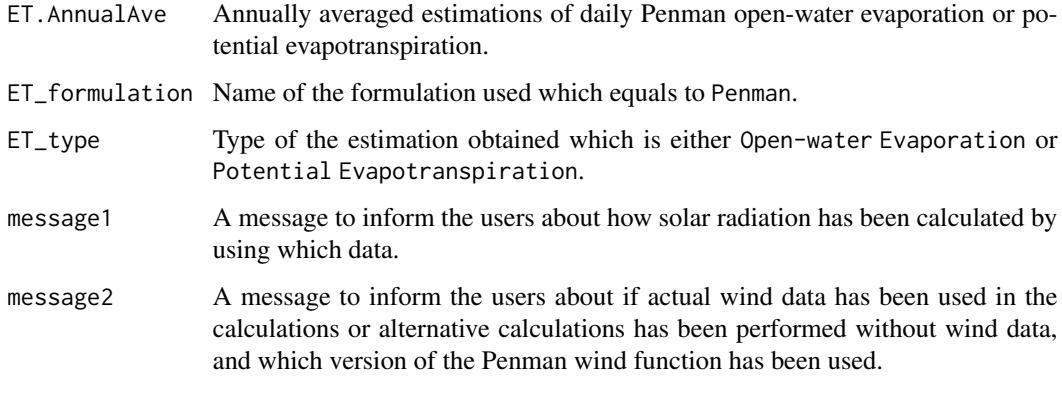

#### Author(s)

Danlu Guo

#### References

McMahon, T., Peel, M., Lowe, L., Srikanthan, R. & McVicar, T. 2012. *Estimating actual, potential, reference crop and pan evaporation using standard meteorological data: a pragmatic synthesis*. Hydrology and Earth System Sciences Discussions, 9, 11829-11910.

Penman, H. L. 1948. *Natural evaporation from open water, bare soil and grass*. Proceedings of the Royal Society of London. Series A. Mathematical and Physical Sciences, 193, 120-145.

Valiantzas, J. D. 2006. *Simplified versions for the Penman evaporation equation using routine weather data*. Journal of Hydrology, 331, 690-702.

Penman, H. L. 1956. *Evaporation: An introductory survey*. Netherlands Journal of Agricultural Science, 4, 9-29.

# See Also

[ET](#page-5-0),[processeddata](#page-66-0),[defaultconstants](#page-4-0),[constants](#page-2-0)

### Examples

```
# Use processed existing data set and constants from
# kent Town, Adelaide
data("processeddata")
data("constants")
```

```
# Call ET.Penman under the generic function ET
results <- ET.Penman(processeddata, constants, ts="daily",
solar="sunshine hours", wind="yes",
windfunction_ver = "1948", alpha = 0.08, z0 = 0.001,
message="yes", AdditionalStats="yes", save.csv="no")
```
ET.PenmanMonteith *Penman-Monteith Formulation*

# Description

Implementing the Penman-Monteith formulation (including the method for FAO-56 hypothetical short grass and the method for ASCE-EWRI Standardised crop) for estimating reference crop evapotranspiration

#### Usage

```
## S3 method for class 'PenmanMonteith'
ET(data, constants, ts="daily", solar="sunshine hours",
wind="yes", crop="short", message="yes", AdditionalStats="yes", save.csv="no", ...)
```
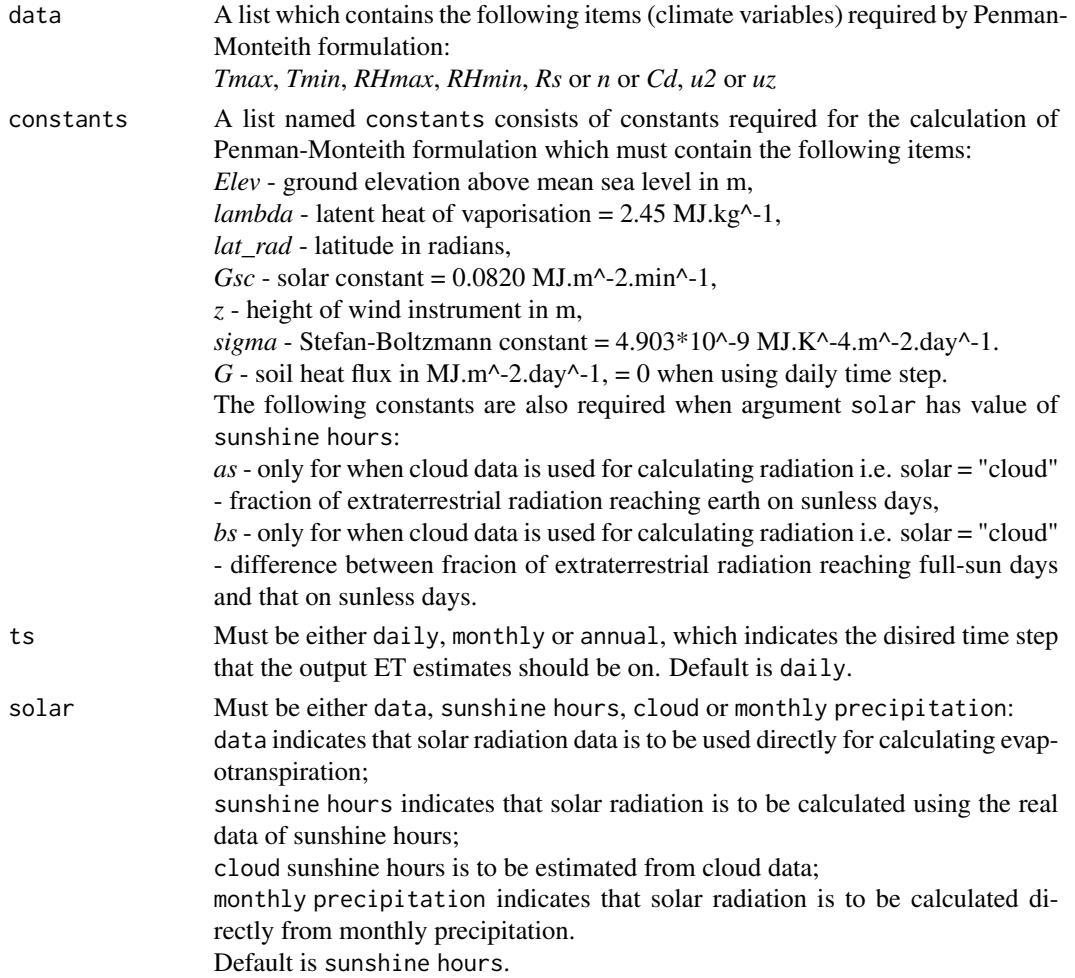

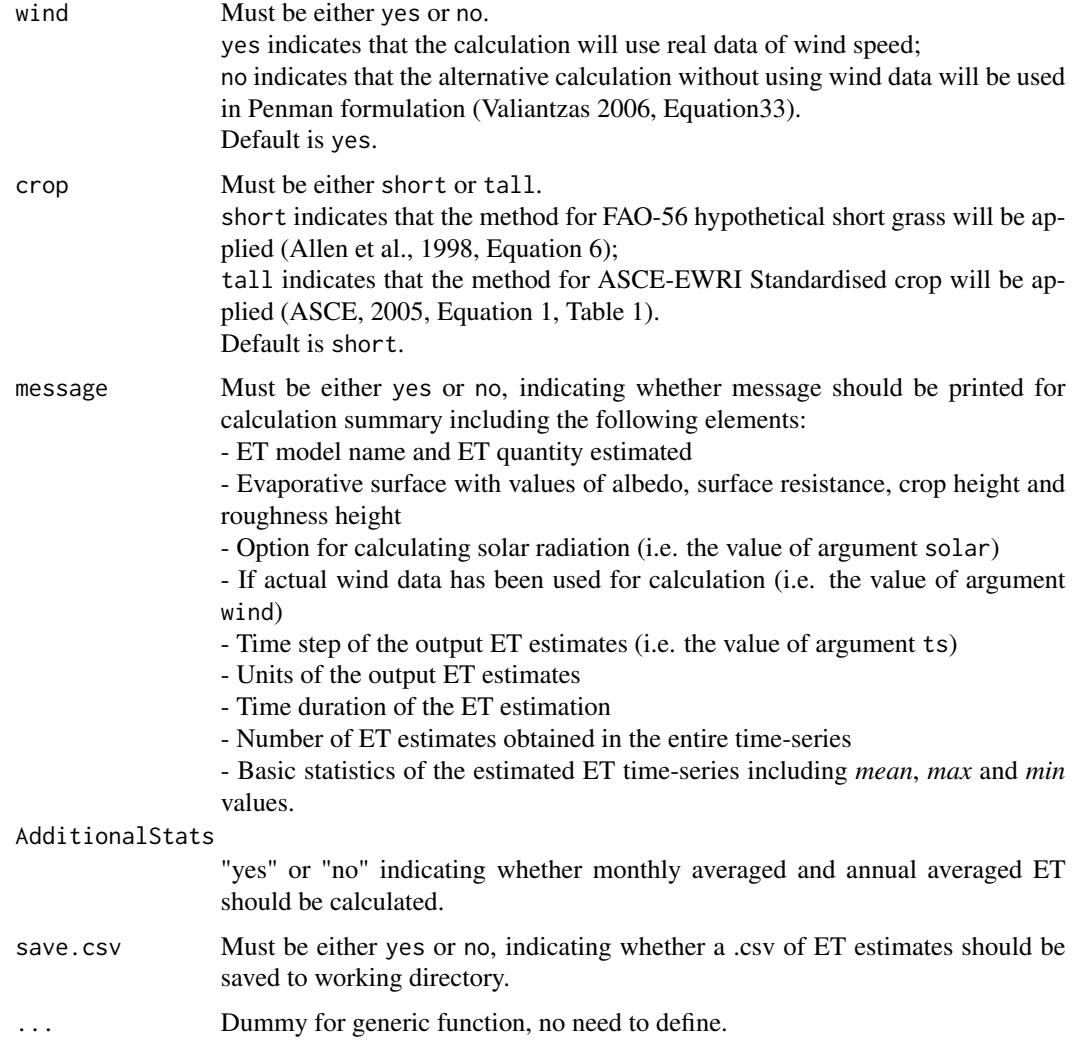

The alternative calculation options can be selected through arguments solar and wind, please see Arguments for details.

User-defined evaporative surface is allowed through arguments crop, please see Arguments for details.

# Value

The function generates a list containing the following components:

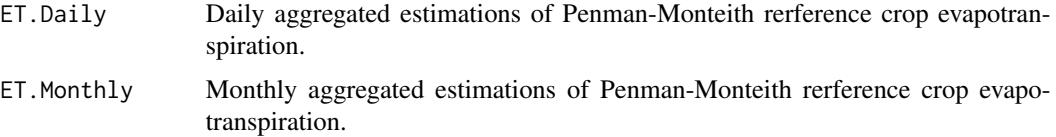

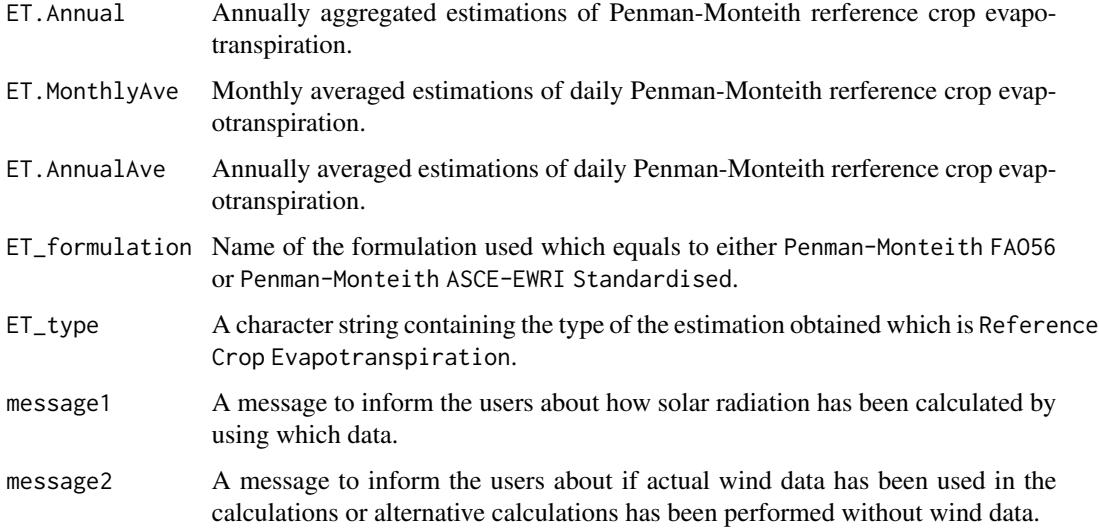

# Author(s)

Danlu Guo

### References

McMahon, T., Peel, M., Lowe, L., Srikanthan, R. & McVicar, T. 2012. *Estimating actual, potential, reference crop and pan evaporation using standard meteorological data: a pragmatic synthesis*. Hydrology and Earth System Sciences Discussions, 9, 11829-11910.

Allen, R. G., Pereira, L. S., Raes, D. & Smith, M. 1998. *Crop evapotranspiration-Guidelines for computing crop water requirements-FAO Irrigation and drainage*. paper 56. FAO, Rome, 300, 6541.

Allen, R. G. 2005. *The ASCE standardized reference evapotranspiration equation*. Amer Society of Civil Engineers.

#### See Also

[ET](#page-5-0),[processeddata](#page-66-0),[defaultconstants](#page-4-0),[constants](#page-2-0)

#### Examples

```
# Use processed existing data set and constants from kent Town, Adelaide
data("processeddata")
data("constants")
```

```
# Call ET.PenmanMonteith under the generic function ET
results <- ET.PenmanMonteith(processeddata, constants, ts="daily", solar="sunshine hours",
wind="yes", crop = "short", message="yes", AdditionalStats="yes", save.csv="no")
```
# Description

Implementing the PenPan formulation for Class-A pan evaporation.

### Usage

```
## S3 method for class 'PenPan'
ET(data, constants, ts="daily", solar="sunshine hours",
alpha=0.23, est="potential ET", pan_coeff=0.71, overest= F, message="yes",
AdditionalStats="yes", save.csv="no", ...)
```
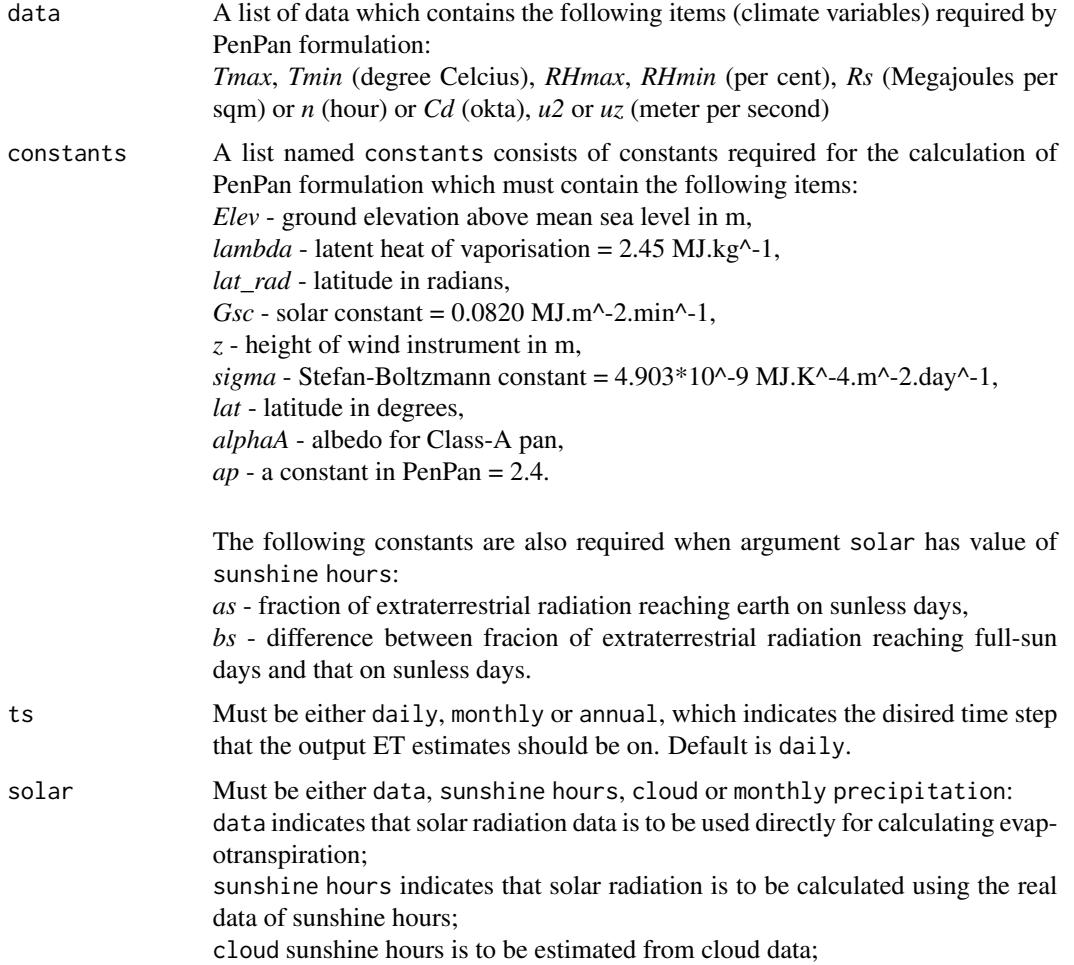

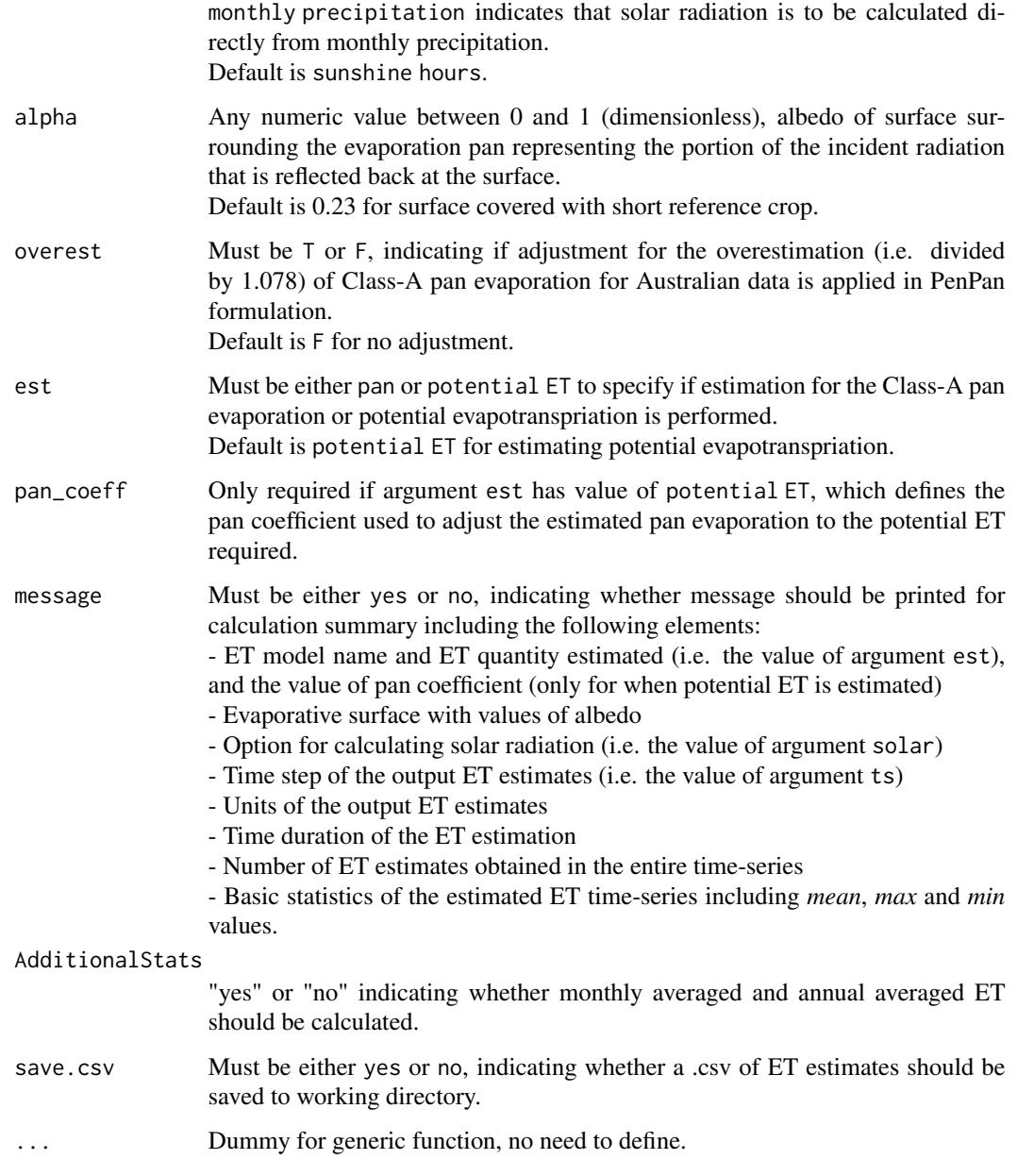

The alternative calculation options can be selected through argument solar, please see Arguments for details.

User-defined evaporative surface is allowed through argument alpha, please see Arguments for details.

Adjustment for overestimation on the estimations are available through argument height, please see Arguments for details.

#### ET.PenPan 51

### Value

The function generates a list containing the following components:

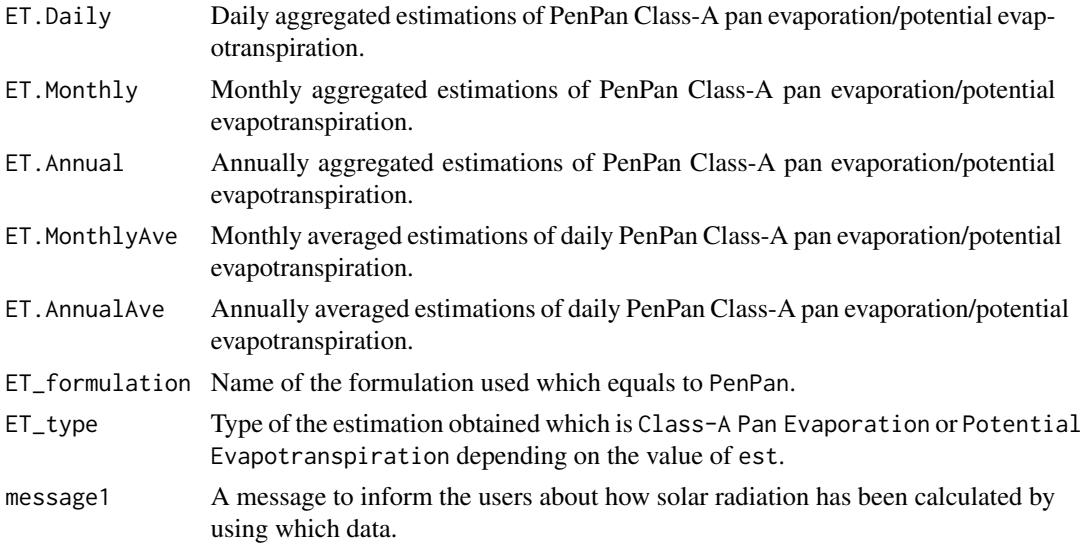

# Author(s)

Danlu Guo

# References

McMahon, T., Peel, M., Lowe, L., Srikanthan, R. & McVicar, T. 2012. *Estimating actual, potential, reference crop and pan evaporation using standard meteorological data: a pragmatic synthesis*. Hydrology and Earth System Sciences Discussions, 9, 11829-11910.

Rotstayn, L. D., Roderick, M. L. & Farquhar, G. D. 2006. *A simple pan-evaporation model for analysis of climate simulations: Evaluation over Australia*. Geophysical Research Letters, 33.

# See Also

[ET](#page-5-0),[processeddata](#page-66-0),[defaultconstants](#page-4-0),[constants](#page-2-0)

# Examples

```
# Use processed existing data set and constants from
# kent Town, Adelaide
data("processeddata")
data("constants")
# Call ET.PenPan under the generic function ET
```

```
results <- ET.PenPan(processeddata, constants, ts="daily",
solar="sunshine hours", alpha=0.23,
est="potential ET", pan_coeff=0.71, overest= FALSE,
message="yes", AdditionalStats="yes", save.csv="no")
```
ET.PriestleyTaylor *Priestley-Taylor Formulation*

# Description

Implementing the Priestley-Taylor formulation for potential evaporation

# Usage

```
## S3 method for class 'PriestleyTaylor'
ET(data, constants, ts="daily", solar="sunshine hours", alpha=0.23,
message="yes", AdditionalStats="yes", save.csv="no", ...)
```
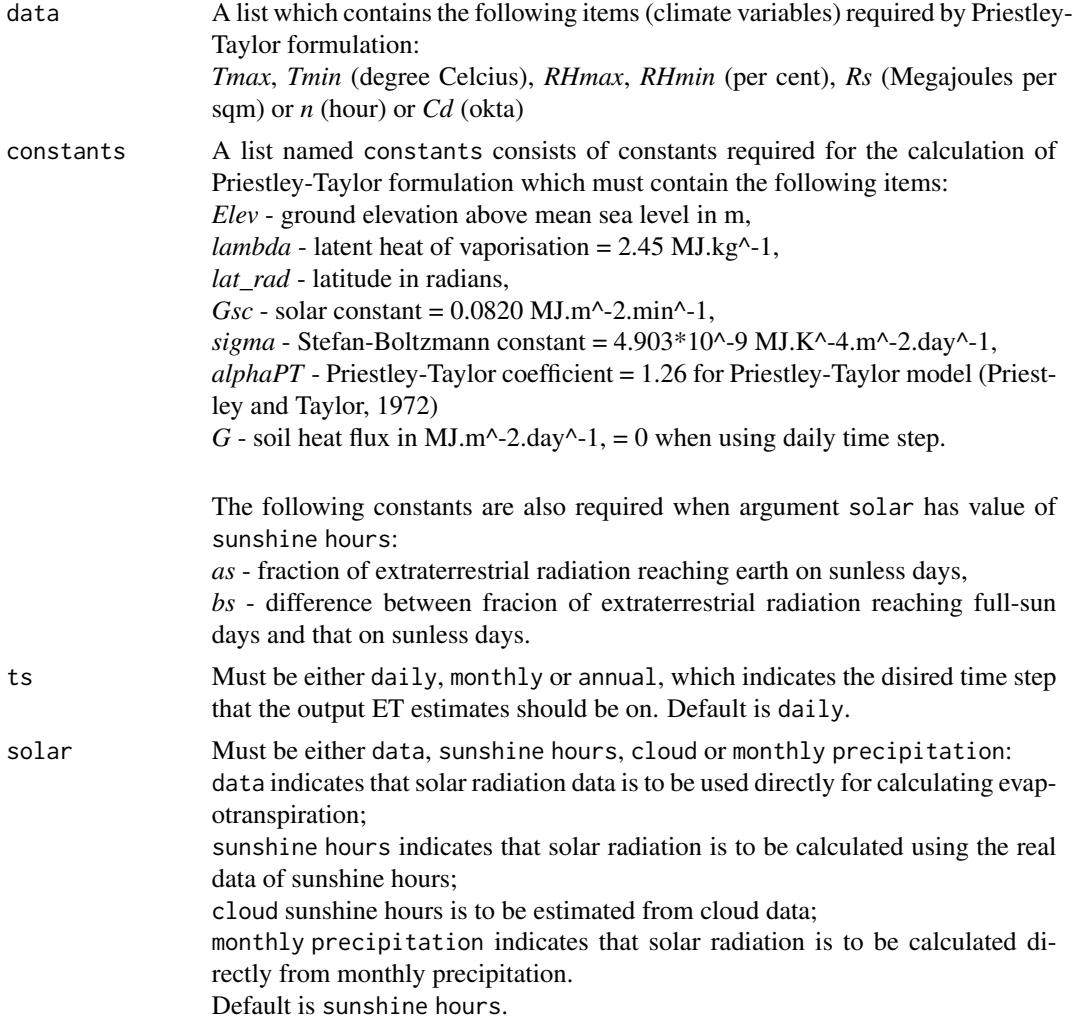

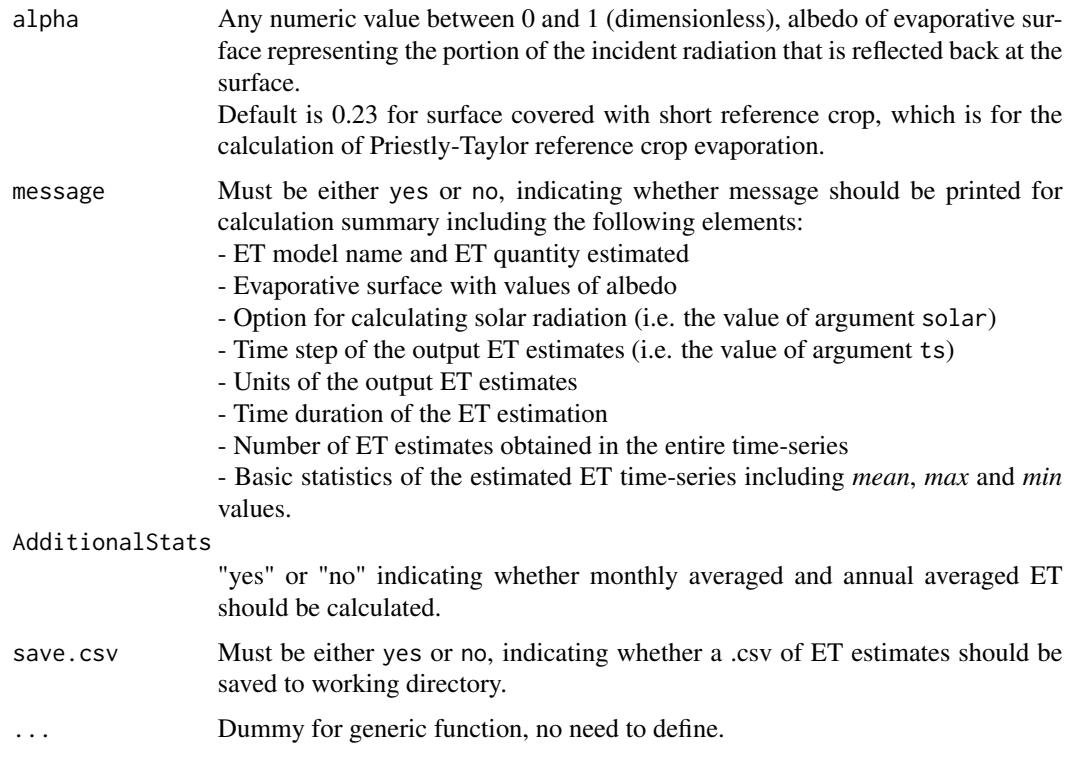

The alternative calculation options can be selected through argument solar, please see Arguments for details.

User-defined evaporative surface is allowed through argument alpha, please see Arguments for details.

# Value

The function generates a list containing the following components, which is saved into a csv file named as *ET\_PriestleyTaylor.csv* in the working directory:

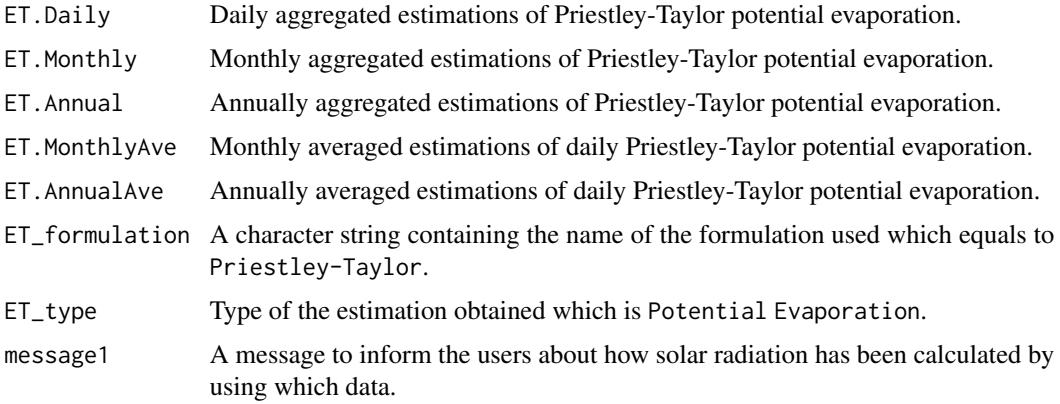

#### Author(s)

Danlu Guo

# References

McMahon, T., Peel, M., Lowe, L., Srikanthan, R. & McVicar, T. 2012. *Estimating actual, potential, reference crop and pan evaporation using standard meteorological data: a pragmatic synthesis*. Hydrology and Earth System Sciences Discussions, 9, 11829-11910.

Priestley, C. & Taylor, R. 1972, *On the assessment of surface heat flux and evaporation using largescale parameters'*. Monthly Weather Review, vol. 100, no. 2, pp. 81-92.

#### See Also

[ET](#page-5-0),[processeddata](#page-66-0),[defaultconstants](#page-4-0),[constants](#page-2-0)

#### Examples

```
# Use processed existing data set and constants from kent Town, Adelaide
data("processeddata")
data("constants")
```

```
# Call ET.PriestleyTaylor under the generic function ET
results <- ET.PriestleyTaylor(processeddata, constants, ts="daily",
solar="sunshine hours", alpha=0.23, message="yes", AdditionalStats="yes", save.csv="no")
```
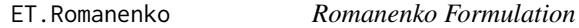

# Description

Implementing the Romanenko formulation for estimating potential evapotranspiration.

#### Usage

```
## S3 method for class 'Romanenko'
ET(data, constants = NULL, ts="daily",
message="yes", AdditionalStats="yes", save.csv="no", ...)
```
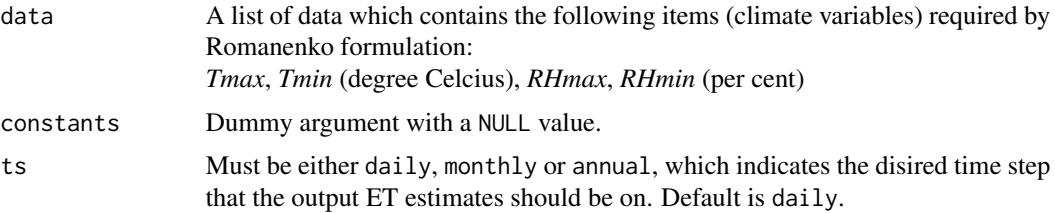

# ET.Romanenko 55

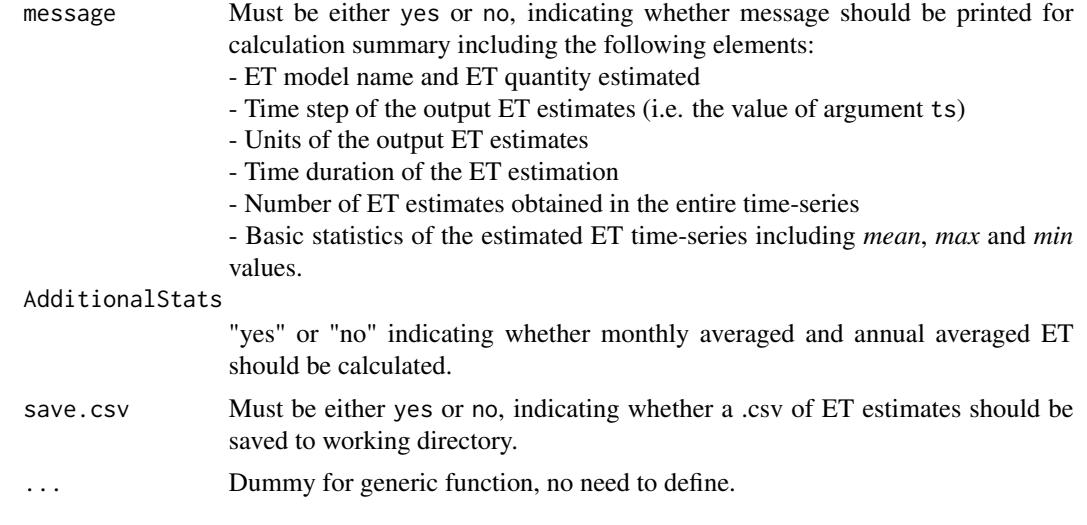

# Details

This formulation provides a single calculation method with no alternatives available.

### Value

The function generates a list containing the following components:

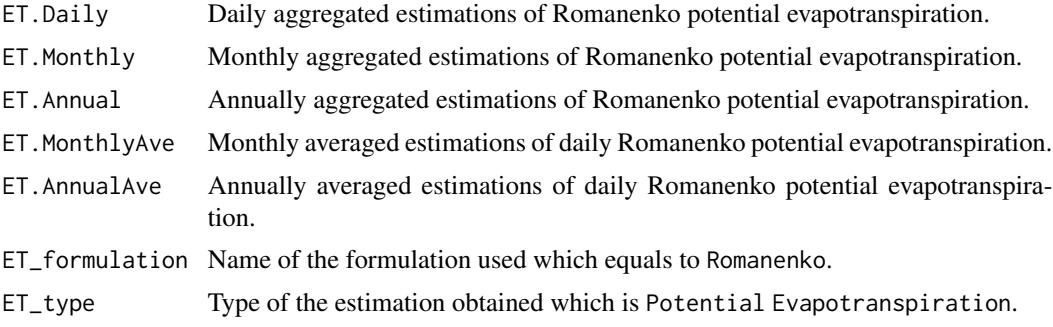

# Author(s)

Danlu Guo

### References

Oudin, L., Hervieu, F., Michel, C., Perrin, C., Andreassian, V., Anctil, F.Loumagne, C. 2005, *Which potential evapotranspiration input for a lumped rainfall-runoff model?: Part 2-Towards a simple and efficient potential evapotranspiration model for rainfall-runoff modelling*. Journal of Hydrology, vol. 303, no. 1-4, pp. 290-306.

# See Also

[ET](#page-5-0),[processeddata](#page-66-0)

# Examples

```
# Use processed existing data set and constants from kent Town, Adelaide
data("processeddata")
data("constants")
# Call ET.Romanenko under the generic function ET
results <- ET.Romanenko(processeddata, ts="daily", message="yes",
```

```
AdditionalStats="yes", save.csv="no")
```
ET.SzilagyiJozsa *Szilagyi-Jozsa Formulation*

# Description

Implementing the Szilagyi-Jozsa formulation for estimating actual evapotranspiration

# Usage

```
## S3 method for class 'SzilagyiJozsa'
ET(data, constants, ts="daily", solar="sunshine hours", wind="yes",
windfunction_ver=1948, alpha=0.23, z0=0.2, message="yes", AdditionalStats="yes",
save.csv="no", ...
```
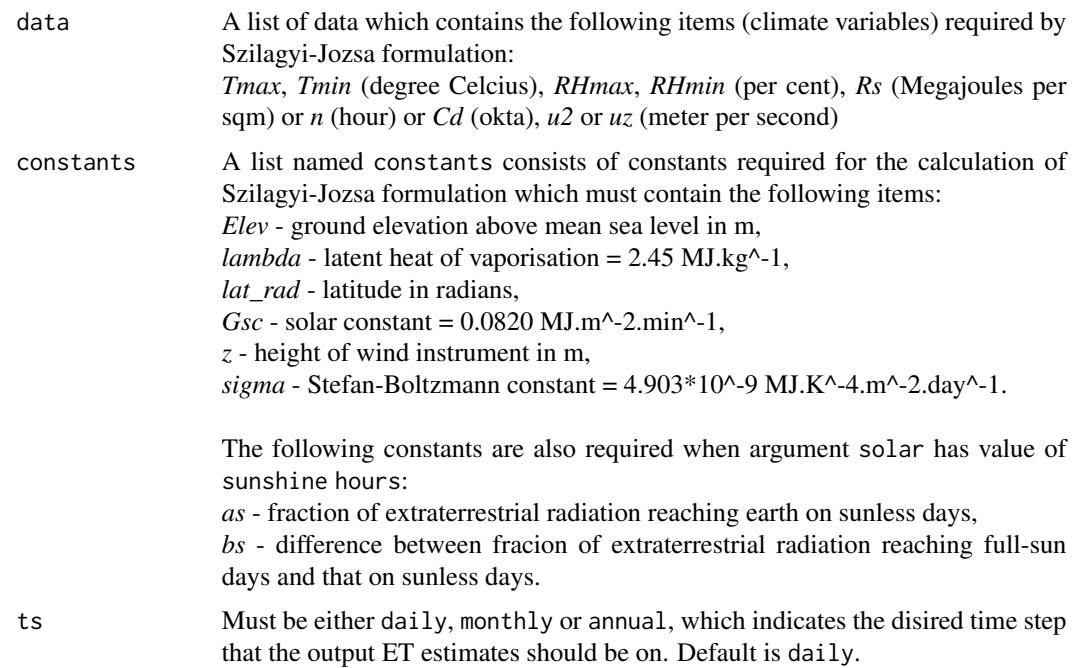

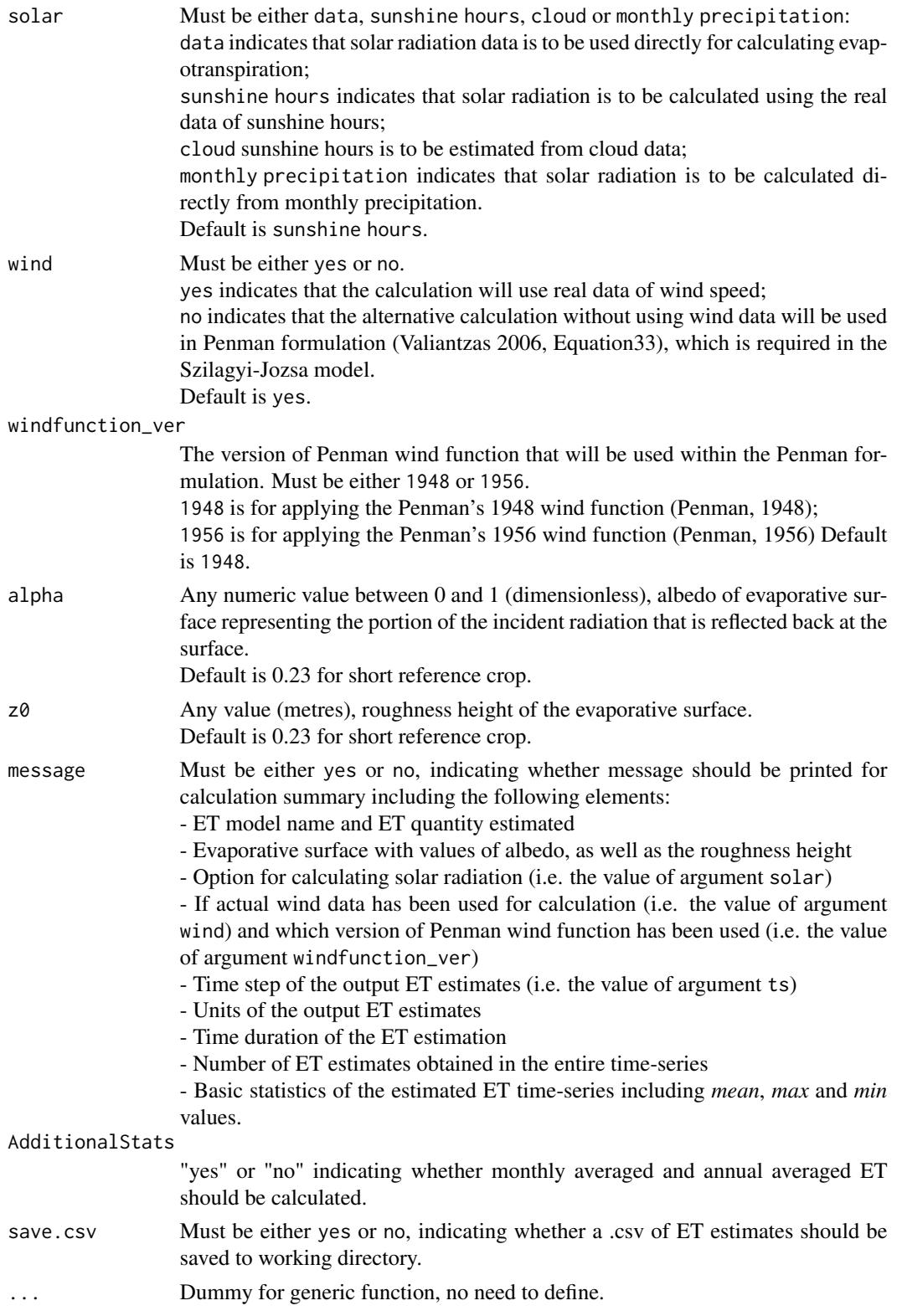

58 ET.SzilagyiJozsa

# Details

The alternative calculation options can be selected through arguments solar, wind and windfunction\_ver, please see Arguments for details.

User-defined evaporative surface is allowed through arguments alpha and  $z0$ , please see Arguments for details.

# Value

The function generates a list containing the following components:

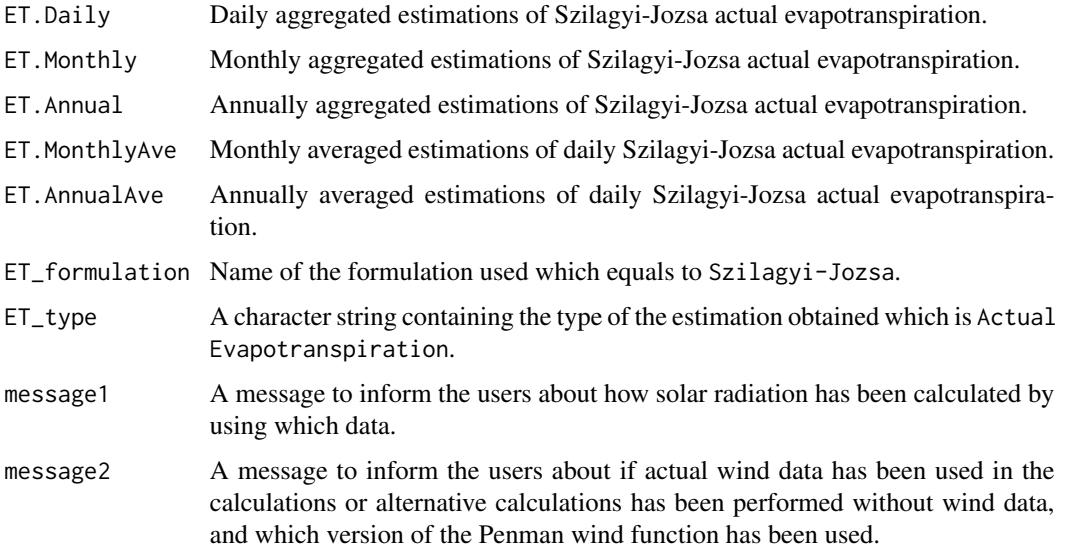

### Author(s)

Danlu Guo

# References

Szilagyi, J. 2007. *On the inherent asymmetric nature of the complementary relationship of evaporation*. Geophysical Research Letters, 34, L02405.

McMahon, T., Peel, M., Lowe, L., Srikanthan, R. & McVicar, T. 2012. *Estimating actual, potential, reference crop and pan evaporation using standard meteorological data: a pragmatic synthesis*. Hydrology and Earth System Sciences Discussions, 9, 11829-11910.

Penman, H. L. 1948. *Natural evaporation from open water, bare soil and grass*. Proceedings of the Royal Society of London. Series A. Mathematical and Physical Sciences, 193, 120-145.

Valiantzas, J. D. 2006. *Simplified versions for the Penman evaporation equation using routine weather data*. Journal of Hydrology, 331, 690-702.

Penman, H. L. 1956. *Evaporation: An introductory survey*. Netherlands Journal of Agricultural Science, 4, 9-29.

#### ET. Turc 59

# See Also

[ET](#page-5-0),[processeddata](#page-66-0),[defaultconstants](#page-4-0),[constants](#page-2-0),[ET.Penman](#page-41-0)

### Examples

```
# Use processed existing data set and constants from kent Town, Adelaide
data("processeddata")
data("constants")
```

```
# Call ET.SzilagyiJozsa under the generic function ET
results <- ET.SzilagyiJozsa(processeddata, constants, ts="daily",
solar="sunshine hours", wind="yes", windfunction_ver=1948, alpha=0.23, z0=0.2,
message="yes", AdditionalStats="yes", save.csv="no")
```
ET.Turc *Turc Formulation*

# **Description**

Implementing the Turc formulation for estimating reference crop evapotranspiration.

#### Usage

```
## S3 method for class 'Turc'
ET(data, constants, ts="daily", solar="sunshine hours", humid= F,
message="yes", AdditionalStats="yes", save.csv="no", ...)
```
#### **Arguments**

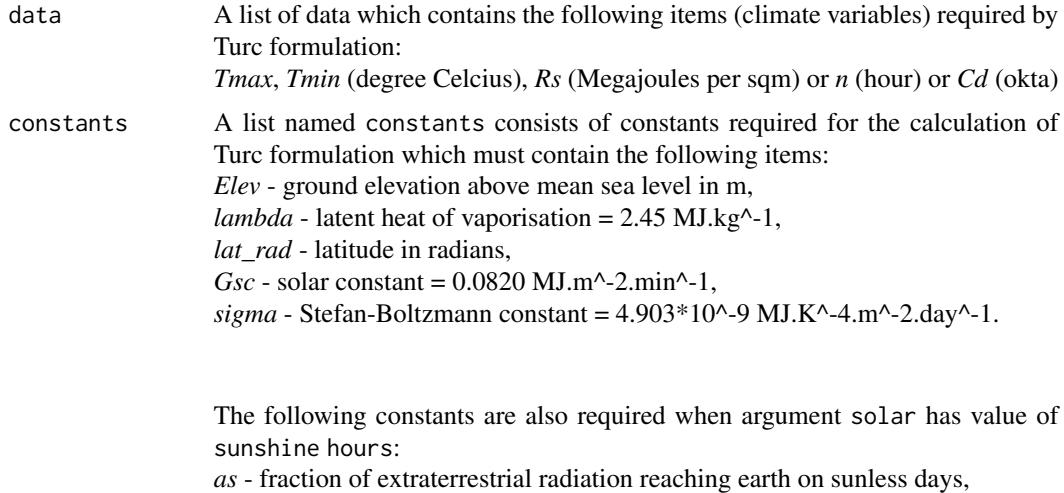

*bs* - difference between fracion of extraterrestrial radiation reaching full-sun days and that on sunless days.

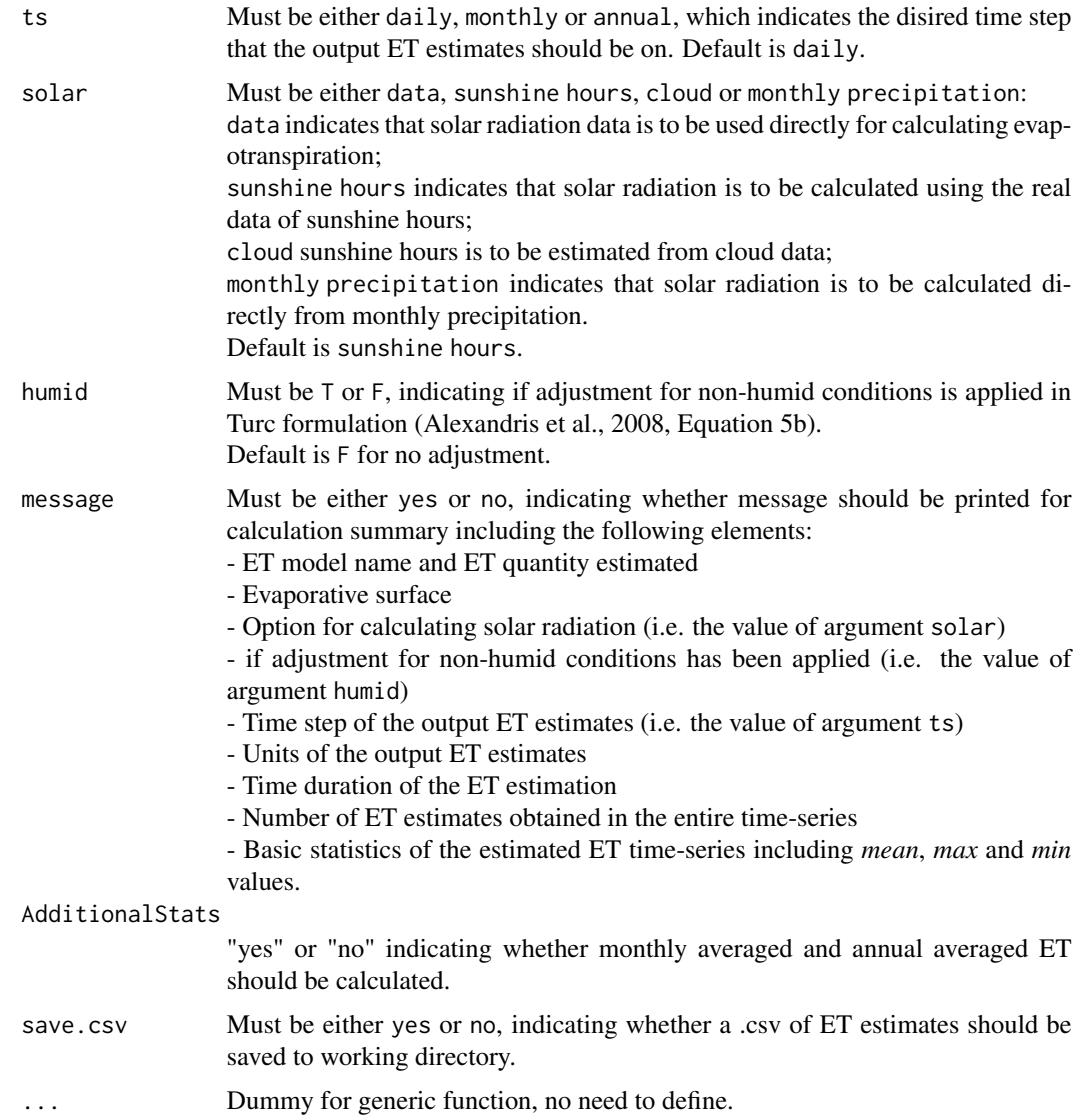

The alternative calculation options can be selected through argument solar, please see Arguments for details.

Humidity adjustment for the estimations is available through argument humid, please see Arguments for details.

# Value

The function generates a list containing the following components:

ET.Daily Daily aggregated estimations of Turc reference crop evapotranspiration.

#### ET. Turc 61

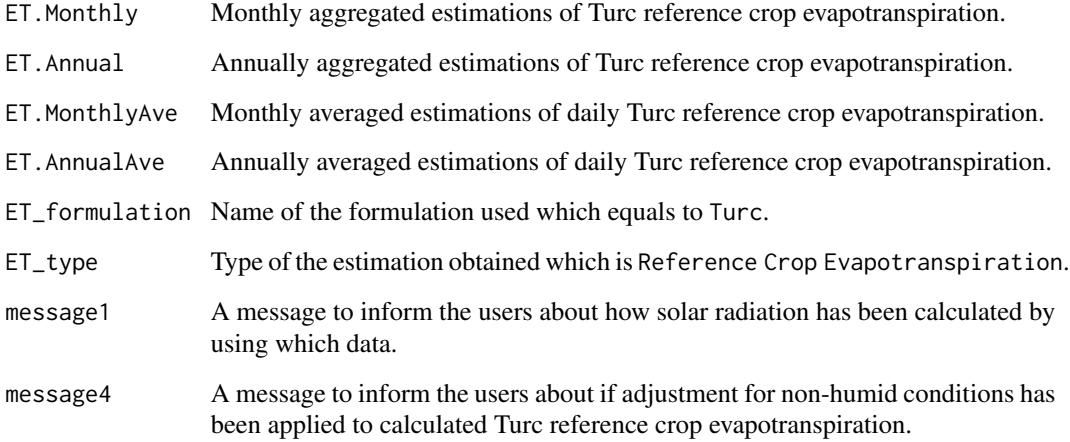

# Author(s)

Danlu Guo

# References

McMahon, T., Peel, M., Lowe, L., Srikanthan, R. & McVicar, T. 2012. *Estimating actual, potential, reference crop and pan evaporation using standard meteorological data: a pragmatic synthesis*. Hydrology and Earth System Sciences Discussions, 9, 11829-11910.

Turc, L. 1961, *Estimation of irrigation water requirements, potential evapotranspiration: a simple climatic formula evolved up to date*. Ann. Agron, vol. 12, no. 1, pp. 13-49.

Alexandris, S., Stricevic, R.Petkovic, S. 2008, *Comparative analysis of reference evapotranspiration from the surface of rainfed grass in central Serbia, calculated by six empirical methods against the Penman-Monteith formula*. European Water, vol. 21, no. 22, pp. 17-28.

#### See Also

[ET](#page-5-0),[processeddata](#page-66-0),[defaultconstants](#page-4-0),[constants](#page-2-0)

#### Examples

```
# Use processed existing data set and constants from kent Town, Adelaide
data("processeddata")
data("constants")
```

```
# Call ET.Turc under the generic function ET
results <- ET.Turc(processeddata, constants, ts="daily", solar="sunshine hours", humid= FALSE,
message="yes", AdditionalStats="yes", save.csv="no")
```
# Description

Produce comparison plots for results and statistics from different estimations produced by using different formulations and/or different input data. The number of different sets of results can be between 2 and 7. Plotting type can be selected among daily aggregation, monthly aggregation, annual aggregation, monthly average and annual average. For each type three comparison plots will be produced including time series, non-exceedance probability and box plot.

#### Usage

ETComparison(results1, results2, results3 = NULL, results4 = NULL, results5 = NULL, results6 = NULL, results7 = NULL, labs, Sdate = NULL, Edate = NULL,  $type = "Monthly", ylim = rep(NA, 2))$ 

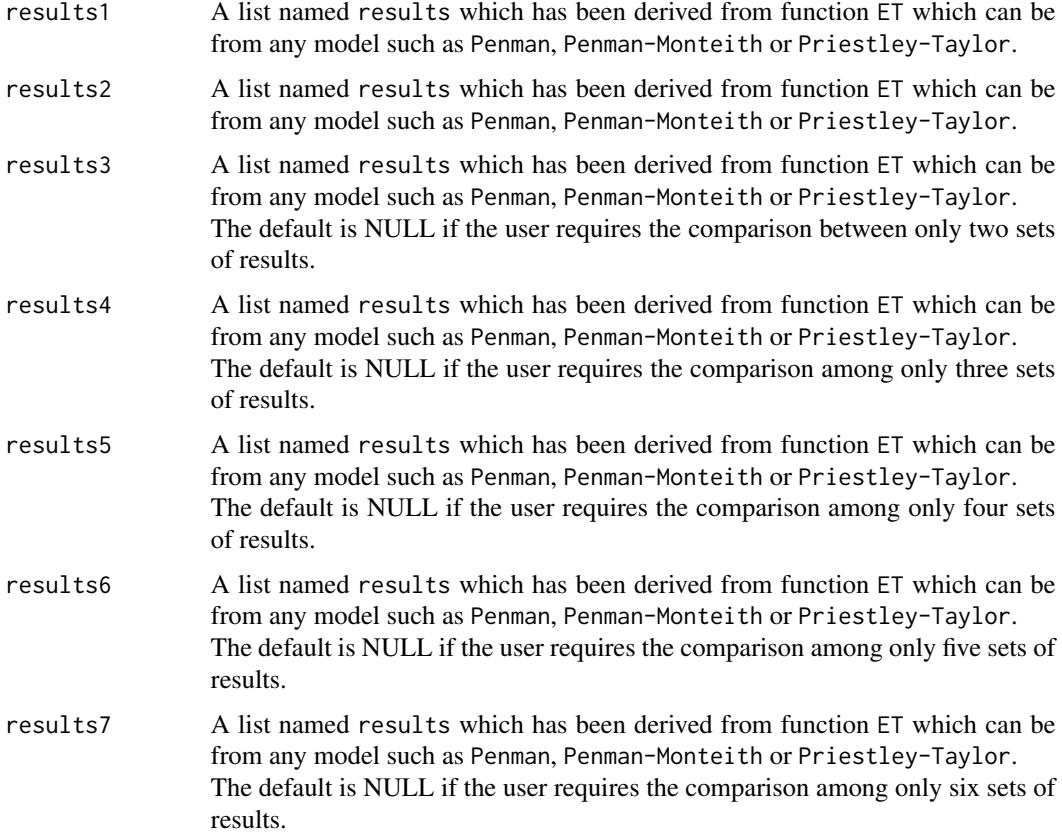

# ETComparison 63

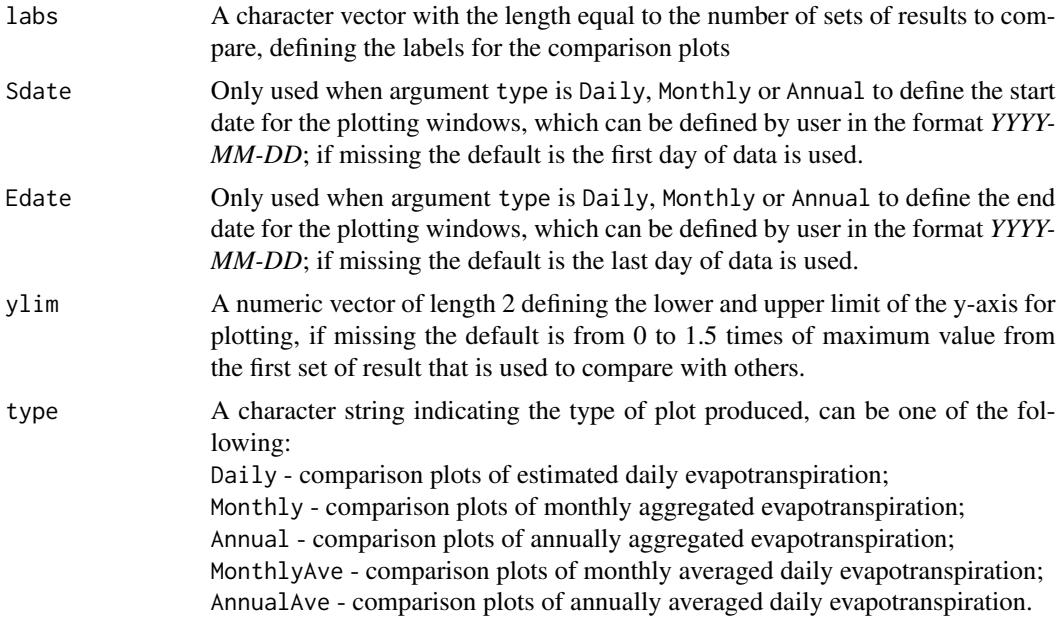

# Value

Three plots are generated for each type of comparison plot selected, including:

1) time series plot of the estimated/aggregated/averaged values from each set of result;

2) non-exceedance plot of the distribution of estimated/aggregated/averaged values from each set of result;

3) box plot of the distribution of estimated/aggregated/averaged values from each set of result.

# Author(s)

Danlu Guo

# See Also

[ETPlot](#page-64-0)

# Examples

```
# Use processed existing data set and constants from kent Town, Adelaide
data("processeddata")
data("constants")
```

```
# Call ET.Penman under the generic function ET
results_Penman <- ET.Penman(processeddata, constants, ts="daily", solar="sunshine hours",
wind="yes", windfunction_ver = "1948", alpha = 0.08, z0 = 0.001, save.csv="no")
```

```
# Call ET.PenmanMonteith under the generic function ET
results_PenmanMonteith <- ET.PenmanMonteith(processeddata, constants, ts="daily",
solar="sunshine hours", wind="yes", crop = "short", save.csv="no")
```

```
# Plot the estimated Penman open-water evaporation against average temperature
ETComparison(results_Penman, results_PenmanMonteith, type = "Monthly", ylim=c(0,400),
labs=c("Penman","PenmanMonteith"))
```
ETForcings *Plot esimtated evapotranspiration with climate variables*

### Description

Produce plot of daily, monthly and annual averaged estimated evapotranspiration with selected climate variables of the same time step.

# Usage

```
ETForcings(data, results, forcing)
```
# Arguments

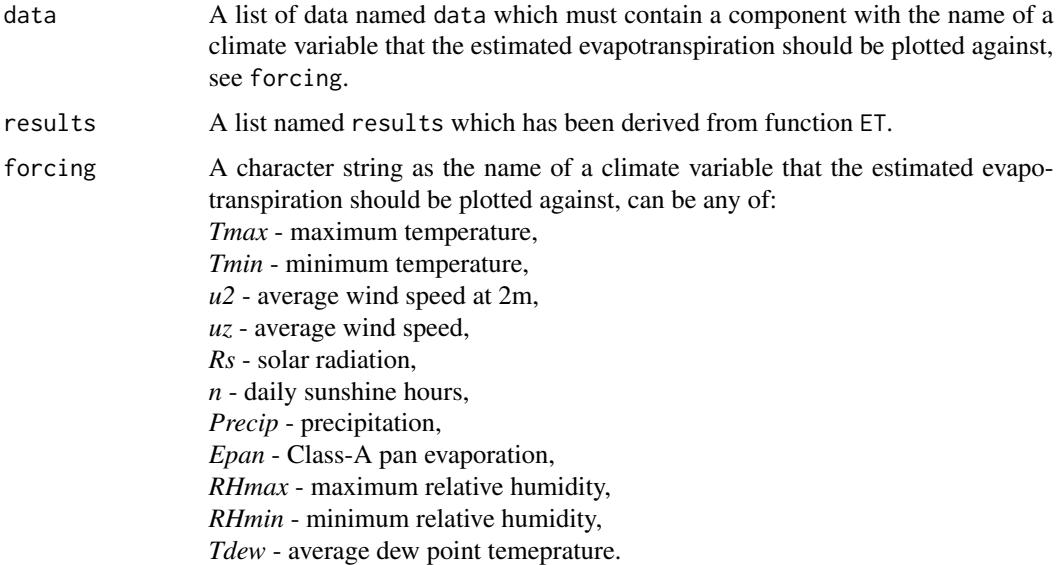

### Value

Three plots are generated for the response of calculated evapotranspiration to each climate variable, including:

1) daily evapotranspiration estimate vs. daily average temperature;

2) monthly mean daily evaporationion estimate vs. monthly average temperature;

3) annual mean daily evaporationion estimate vs. annual average temperature.

#### ETPlot 65

# Author(s)

Danlu Guo

# See Also

[ETPlot](#page-64-0)

# Examples

```
# Use processed existing data set and constants from kent Town, Adelaide
data("processeddata")
data("constants")
# Call ET.Penman under the generic function ET
results <- ET.Penman(processeddata, constants, ts="daily", solar="sunshine hours",
```

```
wind="yes", windfunction_ver = "1948", alpha = 0.08, z0 = 0.001, save.csv="no")
```

```
# Plot the estimated Penman open-water evaporation against average temperature
ETForcings(processeddata, results, forcing = "Tmax")
```
<span id="page-64-0"></span>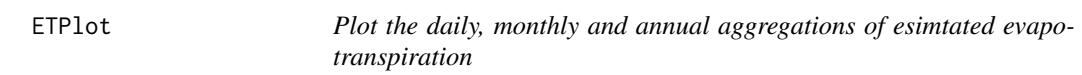

# Description

Produce plot of aggregated estimations of evapotranspiration in daily, monthly and annual steps, or averaged daily estimations in monthly or annual steps.

# Usage

```
ETPlot(results, type = "Aggregation", OBS, OBSplot, Sdate = time(results$ET.Daily)[1],
Edate = time(results$ET.Daily)[length(results$ET.Daily)])
```
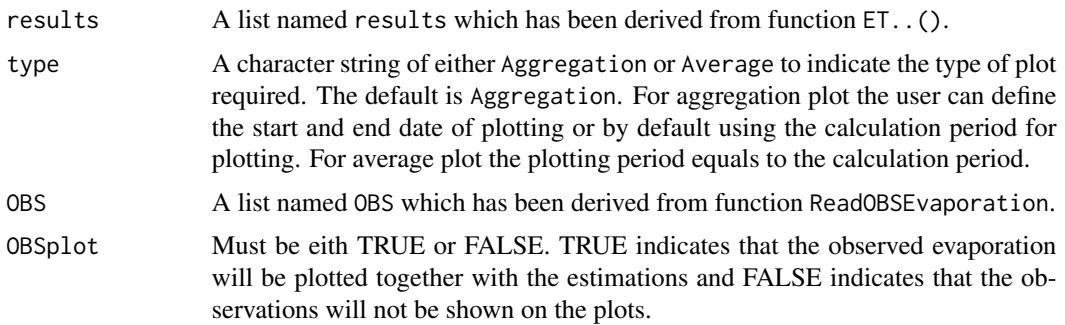

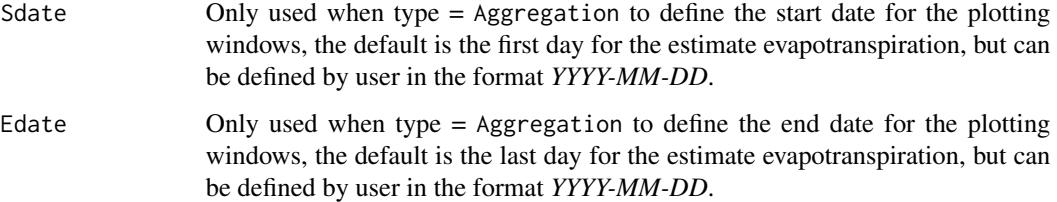

# Value

If argument type is Aggregation, three plots are displayed in the following order (the next one appears after pressing enter):

1) Daily evapotranspiration estimates;

2) Monthly evapotranspiration estimates aggregated from daily estimates;

3) Annual evapotranspiration estimates aggregated from daily estimates.

If argument type is Average, two plots are displayed in the following order

1) Monthly averaged daily estimations of evapotranspiration;

2) Annually averaged daily estiamtions of evapotranspriation.

# Author(s)

Danlu Guo

#### See Also

[ETComparison](#page-61-0)

#### Examples

```
# Use processed existing data set and constants from kent Town, Adelaide
data("processeddata")
data("constants")
```

```
# Call ET.Penman under the generic function ET
results <- ET.Penman(processeddata, constants, ts="daily", solar="sunshine hours",
wind="yes", windfunction_ver = "1948", alpha = 0.08, z0 = 0.001, save.csv="no")
```

```
# Read evaporation data
data("E_OBS")
OBS <- ReadOBSEvaporation(E_OBS, processeddata)
```

```
# Plot the aggregation of estimated Penman open-water evaporation with observed evaporation
ETPlot(results, type = "Aggregation", OBS, OBSplot = TRUE, Sdate = "2001-05-01",
Edate = "2004-05-01")
```
# **Description**

This data set contains the Class-A pan evaporation observed over the period between 1/3/2001 and 31/8/2004 at the Kent Town station in Adelaide, Australia.

### Usage

data(E\_OBS)

# Format

A list containing 48 obserations of 5 variables

#### Source

Bureau of Meteorology, Kent Town, Adelaide, Australia

<span id="page-66-0"></span>processeddata *Processed Climate Data Required for Calculating Evapotranspiration*

# **Description**

This data set contains the processed climate data including the variables required for calculating evapotranspiration in function [ET](#page-5-0) over the observation period between 1/3/2001 and 31/8/2004 at the Kent Town station in Adelaide, Australia.

### Usage

data(processeddata)

#### Format

A list containing 11 non-empty variables:

*Date.daily* - date in daily time step, *Date.monthly* - date in monthly time step, *J* - julian days, *i* - month, *ndays* - days in month, *Tmax* - daily maximum temperature in degree Celcius, *Tmin* - daily minimum temperature in degree Celcius, *RHmax* - daily maximum relative humidity in percentage, *RHmin* - daily minimum relative humidity in percentage, *uz* - daily wind speed in meters per second, *Rs* - daily solar radiation in Megajoule per square meter.

68 ReadInputs

# Source

Bureau of Meteorology, Kent Town, Adelaide, Australia

ReadInputs *ReadInputs raw date and climate data*

# Description

Load raw date and climate data, perform pre-processing, check for missing and error entries and then compile data list of daily time step.

#### Usage

```
ReadInputs(varnames, climatedata, constants, stopmissing, timestep = "daily",
                        interp_missing_days = FALSE,
                        interp_missing_entries = FALSE,
                        interp_abnormal = FALSE,
                        missing_method = NULL,
                        abnormal_method = NULL,
                        message = "yes")
```
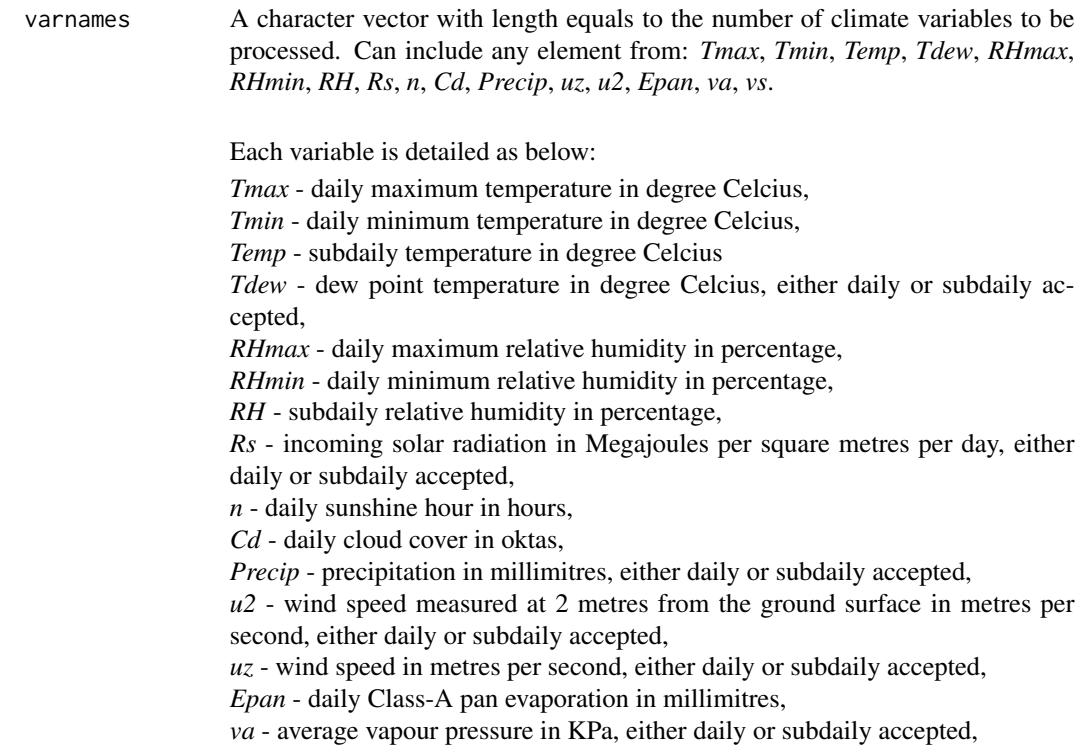

*vs* - saturated vapour pressure in KPa, either daily or subdaily accepted.

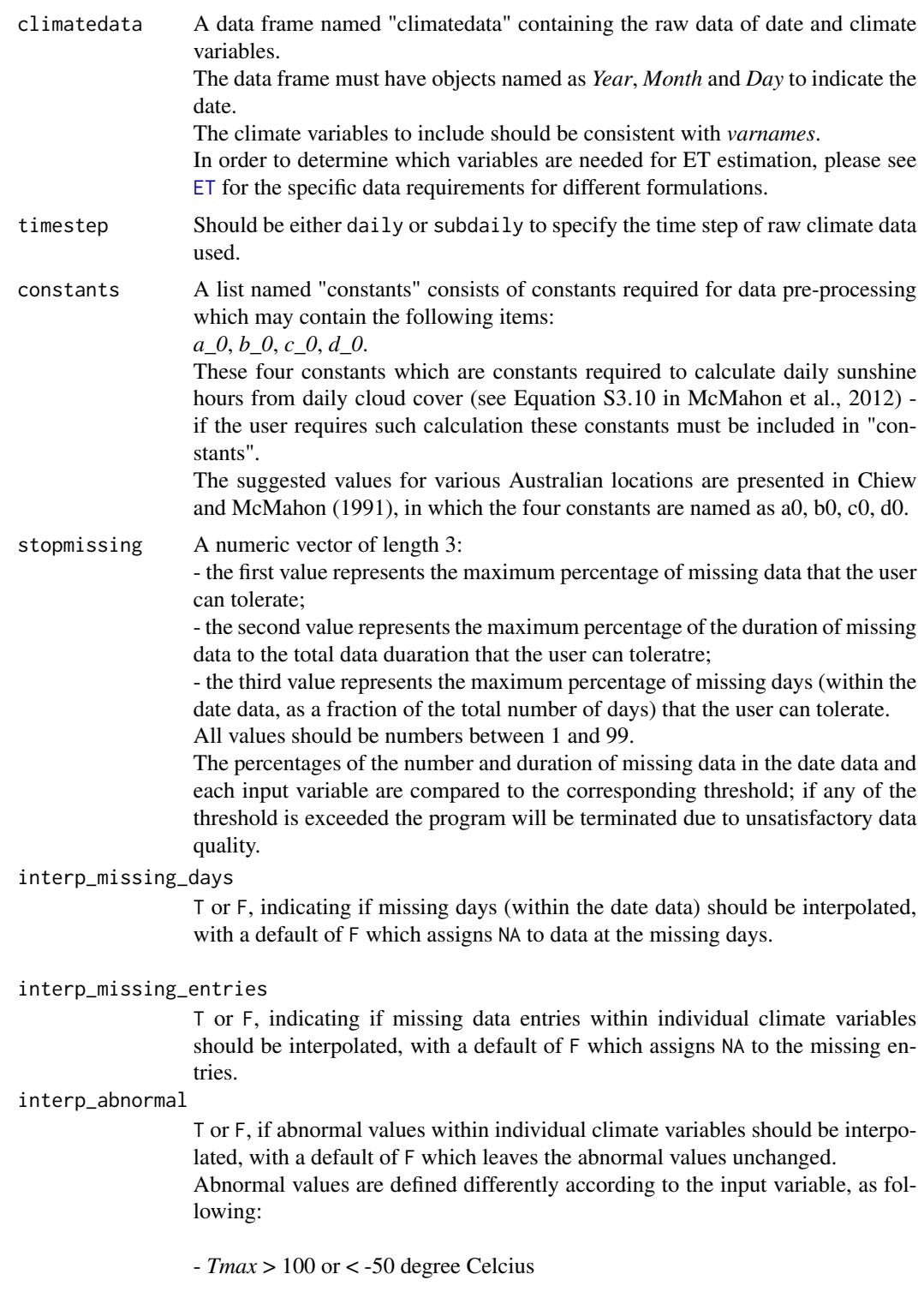

### 70 ReadInputs

- *Tmin* > Tmax or < -50 degree Celcius
- *Temp* > 100 or < -50 degree Celcius
- *Tdew* > 100 or < -50 degree Celcius
- *RHmax* > 100 or < 0 per cent
- *RHmin* > RHmax or < 0 per cent
- *RH* > 100 per cent
- *Rs* < 0 MJ.m^2
- *n* < 0 hour
- *Cd* < 0 Okta
- *Precip* < 0 mm
- *uz* < 0 m/s
- *u2* < 0 m/s
- *Epan* < 0 mm
- *vs* < 0 KPa
- *va* < 0 KPa
- missing\_method A character string for the name of the interpolated methods chosen for filling in missing days and missing data entries. Can be either:

monthly average - replacement with same-month average (adapted from Narapusetty et al., 2009);

seasonal average - replacement with same-season average (adapted from Narapusetty et al., 2009);

DoY average - replacement with same day-of-the-year average (Narapusetty et al., 2009);

neighbouring average - interpolation between the two bounding values, which is only suitable for time increments in which values are available at adjacent increments (McMahon et al., 2013). When there is more than one consecutive missing entry, this interpolation fails, with a warning given.

#### abnormal\_method

A character string for the name of the interpolated methods chosen for replacing data entries with abnormal values. Can be either:

monthly average - replacement with same-month average (adapted from Narapusetty et al., 2009);

seasonal average - replacement with same-season average (adapted from Narapusetty et al., 2009);

DoY average - replacement with same day-of-the-year average (Narapusetty et al., 2009);

neighbouring average - interpolation between the two bounding values, which is only suitable for time increments in which non-abnormal values are available at adjacent increments (McMahon et al., 2013). When there is more than one consecutive abnormal entry, this interpolation fails, with a warning given.

message "yes" or "no" indicating whether checking messages should be printed on screen.

# ReadInputs 71

#### Value

This function returns a list with all components of class zoo which have been processed from the raw data, including:

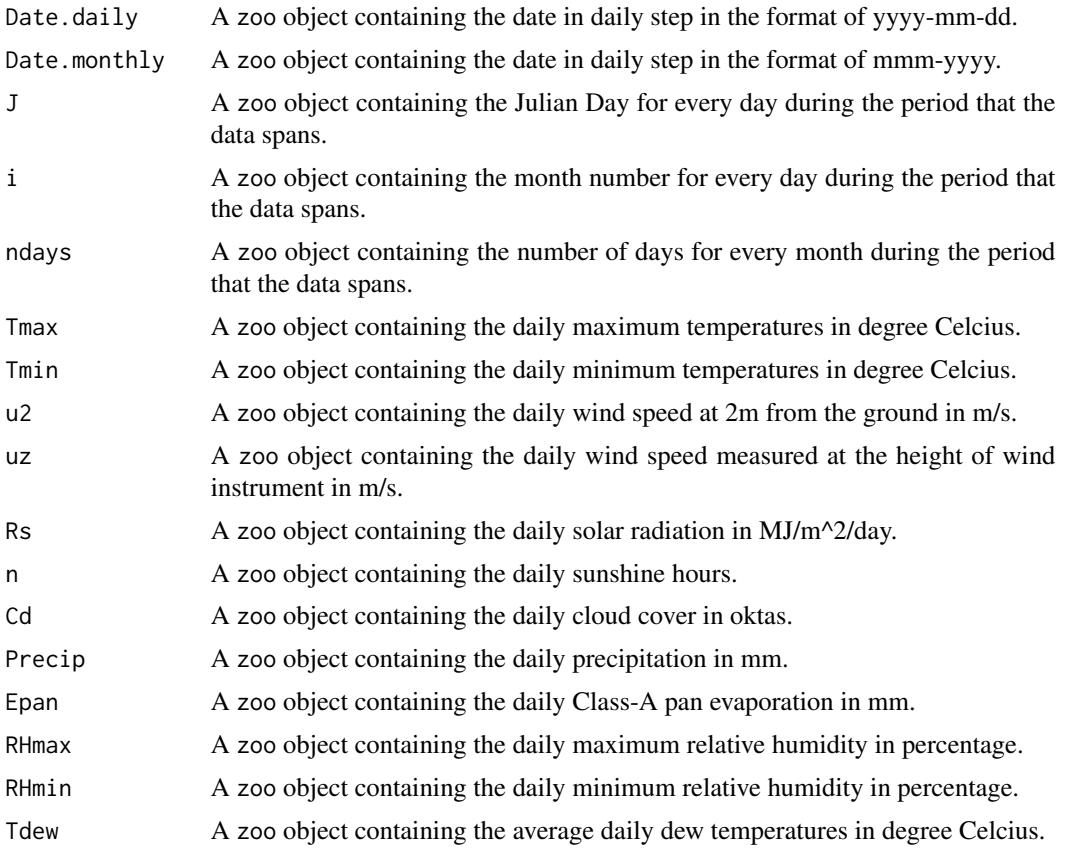

Note that the components might have value of NULL when the corresponding input variable cannot be found in the raw data (i.e. "climatedata").

#### Author(s)

Danlu Guo

# References

McMahon, T., Peel, M., Lowe, L., Srikanthan, R. & McVicar, T. 2012. *Estimating actual, potential, reference crop and pan evaporation using standard meteorological data: a pragmatic synthesis*. Hydrology and Earth System Sciences Discussions, 9, 11829-11910.

Chiew, F. H. & McMahon, T. A. 1991. *The applicability of Morton's and Penman's evapotranspiration estimates in rainfall-runoff modeling1*. JAWRA Journal of the American Water Resources Association, 27, 611-620.

Narapusetty, B., DelSole, T.Tippett, M.K. 2009, *Optimal Estimation of the Climatological Mean*. Journal of Climate, vol. 22, no. 18, pp. 4845-4859.

# See Also

[ET](#page-5-0),[climatedata](#page-1-0),[data](#page-0-0)

#### Examples

```
# ReadInputs climate data
data("climatedata")
data("constants")
data <- ReadInputs(varnames = c("Temp","Tdew","n","RH","uz"),
                   climatedata,
                   constants,
                   stopmissing=c(10,10,3),
                   timestep = "subdaily",
                   interp_missing_days = FALSE,
                   interp_missing_entries = FALSE,
                   interp_abnormal = FALSE,
                   missing_method = NULL,
                   abnormal_method = NULL)
```
ReadOBSEvaporations *Read Raw Data of Observed Evaporation from file*

### Description

Load raw date and evaporation data and then compile data list of daily time step.

#### Usage

```
ReadOBSEvaporation(E_OBS, data)
```
#### Arguments

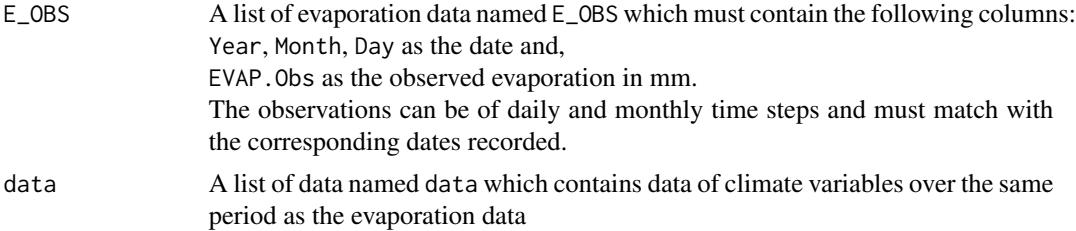

### Value

This function returns a list with all components of class zoo which have been processed from the raw data, including:

Date.OBS A zoo object containing the date data with time step consistent with the raw evaporation data in E\_OBS.
E\_obs.Daily A zoo object containing the daily evaporation data.

E\_obs.Monthly A zoo object containing the monthly aggregaated observed evaporation in mm.

E\_obs.Annual A zoo object containing the annually aggregated observed evaporation in mm.

E\_obs.MonthlyAve

A zoo object containing the monthly averaged daily evaporation from observation in mm/day.

E\_obs.AnnualAve

A zoo object containing the annually average daily evaporation from observation in mm/day.

Note that the components might have value of NULL when the corresponding raw data cannot be found in E\_OBS.

## Author(s)

Danlu Guo

### Examples

```
# Get the time period from "data"
# Use processed existing data set from kent Town, Adelaide
data("processeddata")
data("constants")
```

```
# Reading obsevations of evaporation within specified time period
data("E_OBS")
OBS <- ReadOBSEvaporation(E_OBS, processeddata)
```
# Index

∗ ASCE ET.PenmanMonteith, [46](#page-45-0) ∗ Abtew ET.Abtew, [8](#page-7-0) ∗ BlaneyCriddle ET.BlaneyCriddle, [10](#page-9-0) ∗ Brutsaert-Strickler ET.BrutsaertStrickler, [13](#page-12-0) ∗ Chapman ET.ChapmanAustralian, [15](#page-14-0) ∗ Class-A pan evaporation ET.PenPan, [49](#page-48-0) ∗ FAO-56 ET.PenmanMonteith, [46](#page-45-0) ∗ Granger-Gray ET.GrangerGray, [18](#page-17-0) ∗ Hamon ET.Hamon, [21](#page-20-0) ∗ Hargreaves-Samani ET.HargreavesSamani, [23](#page-22-0) ∗ Jensen-Haise ET.JensenHaise, [25](#page-24-0) ∗ Linacre ET.Linacre, [27](#page-26-0) ∗ Makkink ET.Makkink, [29](#page-28-0) ∗ Matt-Shuttleworth ET.MattShuttleworth, [31](#page-30-0) ∗ McGuinness-Bordne ET.McGuinnessBordne, [34](#page-33-0) ∗ MortonCRAE ET.MortonCRAE, [36](#page-35-0) ∗ MortonCRWE ET.MortonCRWE, [39](#page-38-0) ∗ PenPan ET.PenPan, [49](#page-48-0) ∗ Penman-Monteith ET.PenmanMonteith, [46](#page-45-0) ∗ Penman

ET.Penman, [42](#page-41-0) ∗ Priestley-Taylor ET.PriestleyTaylor, [52](#page-51-0) ∗ ReadInputs ReadInputs, [68](#page-67-0) ∗ Reading ReadOBSEvaporations, [72](#page-71-0) ∗ Reference crop evapotranspiration ET.PenmanMonteith, [46](#page-45-0) ∗ Romanenko ET.Romanenko, [54](#page-53-0) ∗ Szilagyi-Jozsa ET.SzilagyiJozsa, [56](#page-55-0) ∗ Turc ET.Turc, [59](#page-58-0) ∗ actual areal evapotranspiration ET.BrutsaertStrickler, [13](#page-12-0) ET.MortonCRAE, [36](#page-35-0) ∗ actual evapotranspiration ET.Abtew, [8](#page-7-0) ET.Linacre, [27](#page-26-0) ET.SzilagyiJozsa, [56](#page-55-0) ∗ climate ETComparison, [62](#page-61-0) ETForcings, [64](#page-63-0) ∗ data pre-processing ReadInputs, [68](#page-67-0) ∗ datasets climatedata, [2](#page-1-0) constants, [3](#page-2-0) defaultconstants, [5](#page-4-0) E\_OBS, [67](#page-66-0) processeddata, [67](#page-66-0) ∗ evapotranspiration ET, [6](#page-5-0) ET.Abtew, [8](#page-7-0) ET.BlaneyCriddle, [10](#page-9-0) ET.BrutsaertStrickler, [13](#page-12-0) ET.ChapmanAustralian, [15](#page-14-0)

### INDEX 75

ET.GrangerGray, [18](#page-17-0) ET.Hamon, [21](#page-20-0) ET.HargreavesSamani, [23](#page-22-0) ET.JensenHaise , [25](#page-24-0) ET.Linacre, [27](#page-26-0) ET.MattShuttleworth , [31](#page-30-0) ET.McGuinnessBordne, [34](#page-33-0) ET.MortonCRAE, [36](#page-35-0) ET.Penman, [42](#page-41-0) ET.PenmanMonteith, [46](#page-45-0) ET.PenPan , [49](#page-48-0) ET.PriestleyTaylor , [52](#page-51-0) ET.Romanenko, [54](#page-53-0) ET.SzilagyiJozsa , [56](#page-55-0) ET.Turc, <mark>5</mark>9 ETComparison, [62](#page-61-0) ETForcings , [64](#page-63-0) ETPlot, [65](#page-64-0) ReadInputs , [68](#page-67-0) ReadOBSEvaporations , [72](#page-71-0) ∗ forcing ETComparison, [62](#page-61-0) ETForcings , [64](#page-63-0) ∗ observation ReadOBSEvaporations , [72](#page-71-0) ∗ open-water evaporation ET,  $6$ ET.GrangerGray , [18](#page-17-0) ET.MortonCRWE, [39](#page-38-0) ET.Penman, [42](#page-41-0) ∗ plot ETComparison, [62](#page-61-0) ETForcings , [64](#page-63-0) ETPlot, [65](#page-64-0) ∗ potential evaporation ET.PriestleyTaylor , [52](#page-51-0) ∗ potential evapotranspiration ET,  $6$ ET.ChapmanAustralian , [15](#page-14-0) ET.GrangerGray, [18](#page-17-0) ET.Hamon, [21](#page-20-0) ET.JensenHaise , [25](#page-24-0) ET.McGuinnessBordne, [34](#page-33-0) ET.MortonCRAE, [36](#page-35-0) ET.MortonCRWE, [39](#page-38-0) ET.Penman, [42](#page-41-0) ET.PenPan, [49](#page-48-0)

ET.Romanenko, [54](#page-53-0)

∗ reference crop evapotranspiration ET.BlaneyCriddle, [10](#page-9-0) ET.HargreavesSamani, [23](#page-22-0) ET.Makkink, [29](#page-28-0) ET.MattShuttleworth, [31](#page-30-0) ET.Turc, [59](#page-58-0) ∗ shallow lake ET.MortonCRWE, [39](#page-38-0) ∗ wet-environment areal evapotranspiration ET.MortonCRAE, [36](#page-35-0) climatedata , [2](#page-1-0) , *[72](#page-71-0)* constants , [3](#page-2-0) , *[6](#page-5-0)* , *[10](#page-9-0)* , *[12](#page-11-0)* , *[15](#page-14-0)* , *[18](#page-17-0)* , *[20](#page-19-0)* , *[24](#page-23-0)* , *[27,](#page-26-0) [28](#page-27-0)* , *[31](#page-30-0)* , *[33](#page-32-0)* , *[35](#page-34-0)* , *[39](#page-38-0)* , *[42](#page-41-0)* , *[45](#page-44-0)* , *[48](#page-47-0)* , *[51](#page-50-0)* , *[54](#page-53-0)* , *[59](#page-58-0)* , *[61](#page-60-0)* data , *[72](#page-71-0)* defaultconstants , *[5](#page-4-0)* , [5](#page-4-0) , *[10](#page-9-0)* , *[12](#page-11-0)* , *[15](#page-14-0)* , *[18](#page-17-0)* , *[20](#page-19-0)* , *[24](#page-23-0)* , *[27,](#page-26-0) [28](#page-27-0)* , *[31](#page-30-0)* , *[33](#page-32-0)* , *[35](#page-34-0)* , *[39](#page-38-0)* , *[42](#page-41-0)* , *[45](#page-44-0)* , *[48](#page-47-0)* , *[51](#page-50-0)* , *[54](#page-53-0)* , *[59](#page-58-0)* , *[61](#page-60-0)* E\_0BS, [67](#page-66-0) ET , *[2](#page-1-0) , [3](#page-2-0)* , *[5](#page-4-0)* , [6](#page-5-0) , *[10](#page-9-0)* , *[12](#page-11-0)* , *[15](#page-14-0)* , *[18](#page-17-0)* , *[20](#page-19-0)* , *[22](#page-21-0)* , *[24](#page-23-0)* , *[27,](#page-26-0) [28](#page-27-0)* , *[31](#page-30-0)* , *[33](#page-32-0)* , *[35](#page-34-0)* , *[45](#page-44-0)* , *[48](#page-47-0)* , *[51](#page-50-0)* , *[54](#page-53-0) , [55](#page-54-0)* , *[59](#page-58-0)* , *[61](#page-60-0)* , *[67](#page-66-0)* , *[69](#page-68-0)* , *[72](#page-71-0)* ET.Abtew, [8](#page-7-0) ET.BlaneyCriddle,[10](#page-9-0) ET.BrutsaertStrickler , [13](#page-12-0) ET.ChapmanAustralian , [15](#page-14-0) ET.GrangerGray , [18](#page-17-0) ET.Hamon, [21](#page-20-0) ET.HargreavesSamani , *[8](#page-7-0)* , [23](#page-22-0) ET.JensenHaise , [25](#page-24-0) ET.Linacre, [27](#page-26-0) ET.Makkink , *[7](#page-6-0)* , [29](#page-28-0) ET.MattShuttleworth , [31](#page-30-0) ET.McGuinnessBordne, [34](#page-33-0) ET.MortonCRAE, [36](#page-35-0) ET.MortonCRWE , *[39](#page-38-0)* , [39](#page-38-0) , *[42](#page-41-0)* ET.Penman , *[7](#page-6-0)* , *[20](#page-19-0)* , [42](#page-41-0) , *[59](#page-58-0)* ET.PenmanMonteith , *[7](#page-6-0)* , [46](#page-45-0) ET.PenPan , *[18](#page-17-0)* , [49](#page-48-0) ET.PriestleyTaylor , *[7](#page-6-0)* , [52](#page-51-0) ET.Romanenko, <mark>[54](#page-53-0)</mark> ET.SzilagyiJozsa , [56](#page-55-0) ET.Turc, <mark>5</mark>9 ETComparison , [62](#page-61-0) , *[66](#page-65-0)* ETForcings , [64](#page-63-0)

ETPlot , *[63](#page-62-0)* , *[65](#page-64-0)* , [65](#page-64-0)

### 76 INDEX

processeddata , *[10](#page-9-0)* , *[12](#page-11-0)* , *[15](#page-14-0)* , *[18](#page-17-0)* , *[20](#page-19-0)* , *[22](#page-21-0)* , *[24](#page-23-0)* , *[27,](#page-26-0) [28](#page-27-0)* , *[31](#page-30-0)* , *[33](#page-32-0)* , *[35](#page-34-0)* , *[39](#page-38-0)* , *[42](#page-41-0)* , *[45](#page-44-0)* , *[48](#page-47-0)* , *[51](#page-50-0)* , *[54](#page-53-0) , [55](#page-54-0)* , *[59](#page-58-0)* , *[61](#page-60-0)* , [67](#page-66-0)

ReadInputs , [68](#page-67-0) ReadOBSEvaporation *(*ReadOBSEvaporations *)* , [72](#page-71-0) ReadOBSEvaporations , [72](#page-71-0)